Détermination de l'orientation du pôle de rotation des astéroïdes et de leurs paramètres de forme à l'aide d'observations photométriques

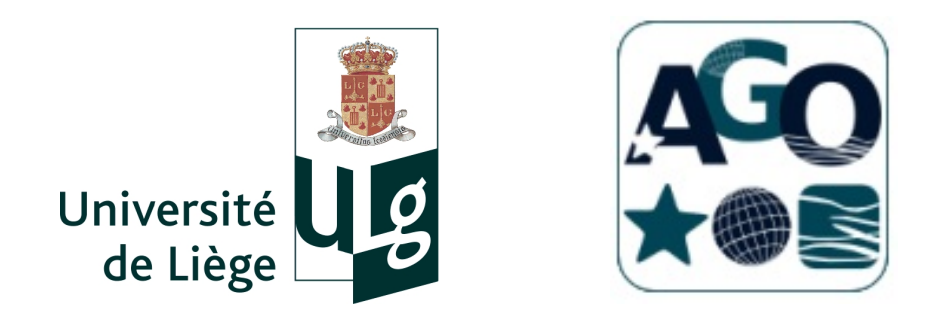

# Maxime Devogele Faculté des Sciences Département d'Astrophysique, Géophysique et Océanographie Université de Liège Liège, Belgique

Mémoire réalisé en vue de l'obtention du grade de master en Sciences Spatiales.

Promoteur : Jean Surdej Lecteurs : Emmanuel Jehin

Eric Gosset Olivier Absil Serge Habraken

Sart Tilman Année académique 2011-2012

### Résumé

Les astéroïdes sont nombreux et peuplent l'ensemble du système solaire. Ils sont des témoins des restes de sa formation. De ce fait, leur étude nous permet de mieux appréhender l'origine et l'évolution du système solaire.

Dans ce travail de fin d'études, nous passons en revue l'étude des astéroides 43 Ariadne, 44 Nysa, 624 Hektor ainsi que 1103 Séquoia. L'étude de ces astéroïdes a été réalisée sur base d'observations photométriques. Ces observations nous permettent d'obtenir des courbes de lumière liées à leur rotation. En analysant plusieurs de ces courbes de lumière, il est possible de remonter à des informations telles que la période de rotation synodique et sidérale, l'orientation de leur pôle de rotation ainsi que leurs dimensions relatives.

Le premier chapitre est consacré à la présentation des deux missions d'observations effectuées à l'Observatoire de Haute-Provence (OHP) afin d'acquérir des données pour ce travail. Une description des différents instruments dont nous nous sommes servis ainsi que leur utilisation y sont aussi abordées.

Le deuxième chapitre parle de comment traiter les acquisitions réalisées à l'aide de caméras CCD afin de pouvoir en retirer des informations utiles. Une description des différentes techniques de photométrie est également présentée. Enfin, une mesure physique n'étant jamais complète sans l'information sur l'erreur qui l'affecte, une brève explication de comment déterminer cette erreur est présentée en fin de chapitre.

Le troisième chapitre est consacré aux observations d'exoplanètes. Ce chapitre permet de comparer les différentes techniques de photométrie et de déterminer la précision de nos instruments. De plus, les observations d'exoplanètes déjà connues sont importantes afin de contraindre leurs orbites, découvrir d'autres exoplanètes ou des exolunes.

Le quatrième chapitre, dédié à la détermination de l'orientation du pôle de rotation des astéroïdes, constitue le coeur de ce mémoire. Pour cela, plusieurs méthodes différentes sont présentées avec les résultats correspondants. Chaque méthode possédant ses propres caractéristiques et nous donnant accès à différentes informations, elles sont toutes également importantes.

Le dernier chapitre concerne les occultations d'une étoile par un astéroïde. De temps en temps, un astéroïde passe juste devant une étoile et produit une éclipse. Cette occultation nous permet de déterminer la taille absolue ainsi que l'albédo de l'astéroïde avec une bonne précision. En utilisant les informations déduites au chapitre précédent, une estimation des dimensions de 43 Ariadne est proposée.

### Remerciements

En préambule à ce mémoire, je souhaiterais adresser mes remerciements les plus sincères aux personnes qui m'ont apporté leur aide et qui ont contribué à l'élaboration de ce mémoire ainsi qu'à la réussite de cette formidable année universitaire.

Je voudrais tout d'abord remercier mon promoteur, Mr Jean Surdej, pour m'avoir permis d'entreprendre ce travail de fin d'études. Je voudrais particulièrement le remercier de m'avoir permis de transformer une passion en véritable sujet de travail et de recherche. Grâce à lui, j'ai eu l'occasion de passer près d'un mois à réaliser des observations dans l'observatoire qui fut le lieu de la découverte de la première exoplanète ainsi que de participer au test du télescope à miroir liquide (ILMT) qui va être installé en Inde prochainement. J'ai également eu l'occasion de participer à l'observation de l'occultation d'une étoile par l'astéroïde Quaoar au Cap-Vert. Je voudrais également le remercier pour les conseils et longues discussions fructueuses que nous avons eues durant l'ensemble de cette année académique.

J'aimerais également remercier chaleureusement Olivier Wertz pour m'avoir accompagné durant les deux missions d'observations à l'OHP. Durant ces quatre semaines, Olivier n'a pas fait que m'assister lors des observations, il était également là pour me conseiller et m'apprendre de nouvelles choses. Je voudrais en particulier le remercier de m'avoir introduit à Matlab avec lequel j'ai effectué l'ensemble des programmes utilisés dans ce travail. Des nombreuses observations que j'ai déjà réalisées en tant qu'astronome amateur, cellesci furent certainement parmi les plus mémorables. Je me souviens, entres autres, d'une nuit où entre deux vérifications du bon déroulement des observations nous avons minutieusement repéré l'ensemble des constellations visibles dans le ciel. Des plus évidentes comme la Grande Ourse ou le Cygne à la très discrète Girafe et passant par celles qui se détachaient à peine de l'horizon sud comme la Grue ou le Phoenix.

Je voudrais remercier Ludovic Delchambre pour sa compagnie lors de la troisième mission à l'OHP. Malgré une semaine nuageuse et pluvieuse sans aucune once de ciel bleu et d'observation astronomique, sa bonne humeur n'en fut pas pour autant remise en cause. Ce fut un plaisir de travailler avec lui dans la salle de contrôle du T80 et de pouvoir bénéficier de son aide et de ses conseils.

Je tiens à remercier sincèrement Mr Emmanuel Jehin pour m'avoir fait confiance pour l'accompagner et l'aider pour l'observation de l'occultation d'une étoile par Quaoar. Cette mission fut très enrichissante pour moi et m'a permis de découvrir une nouvelle branche de l'astronomie observationnelle que sont les occultations.

# Table des matières

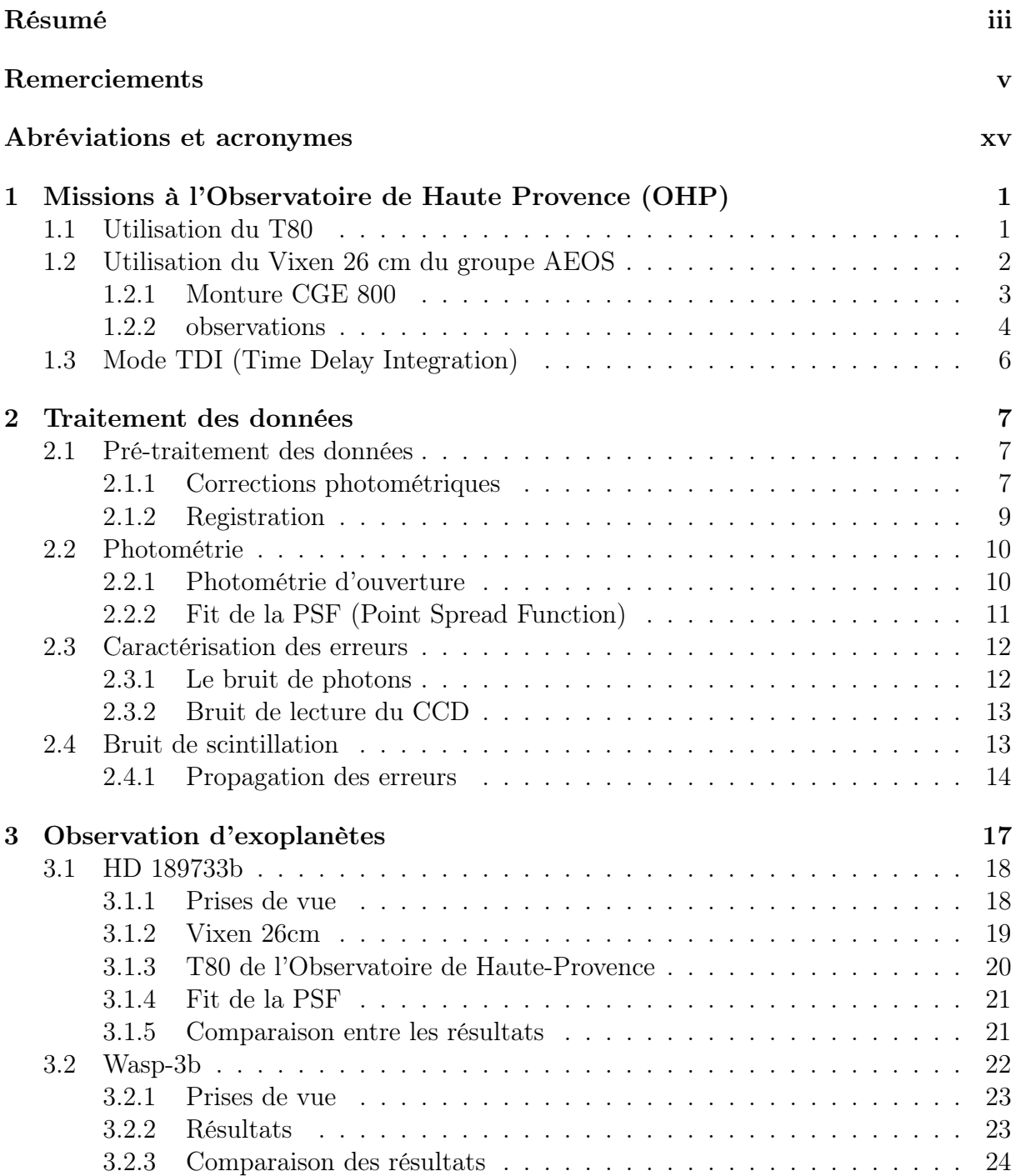

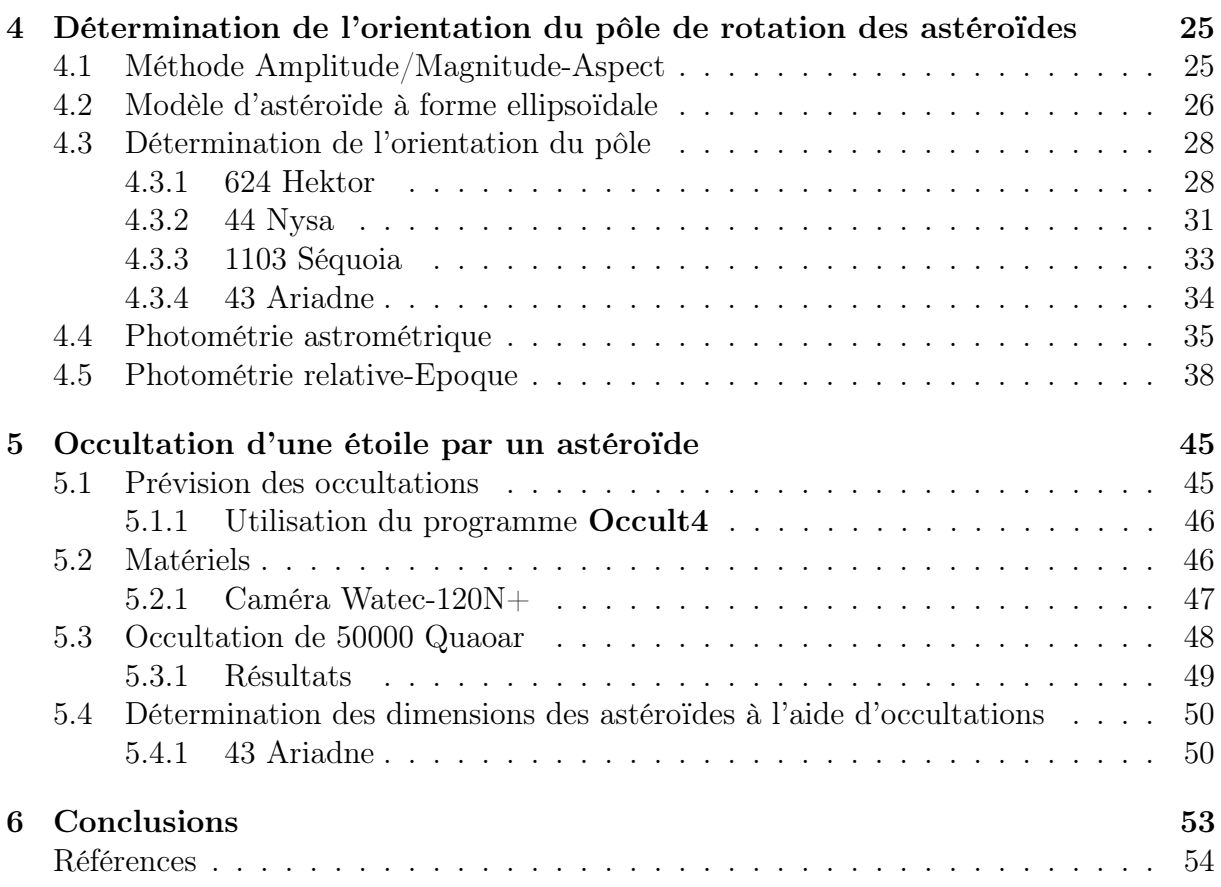

# Table des figures

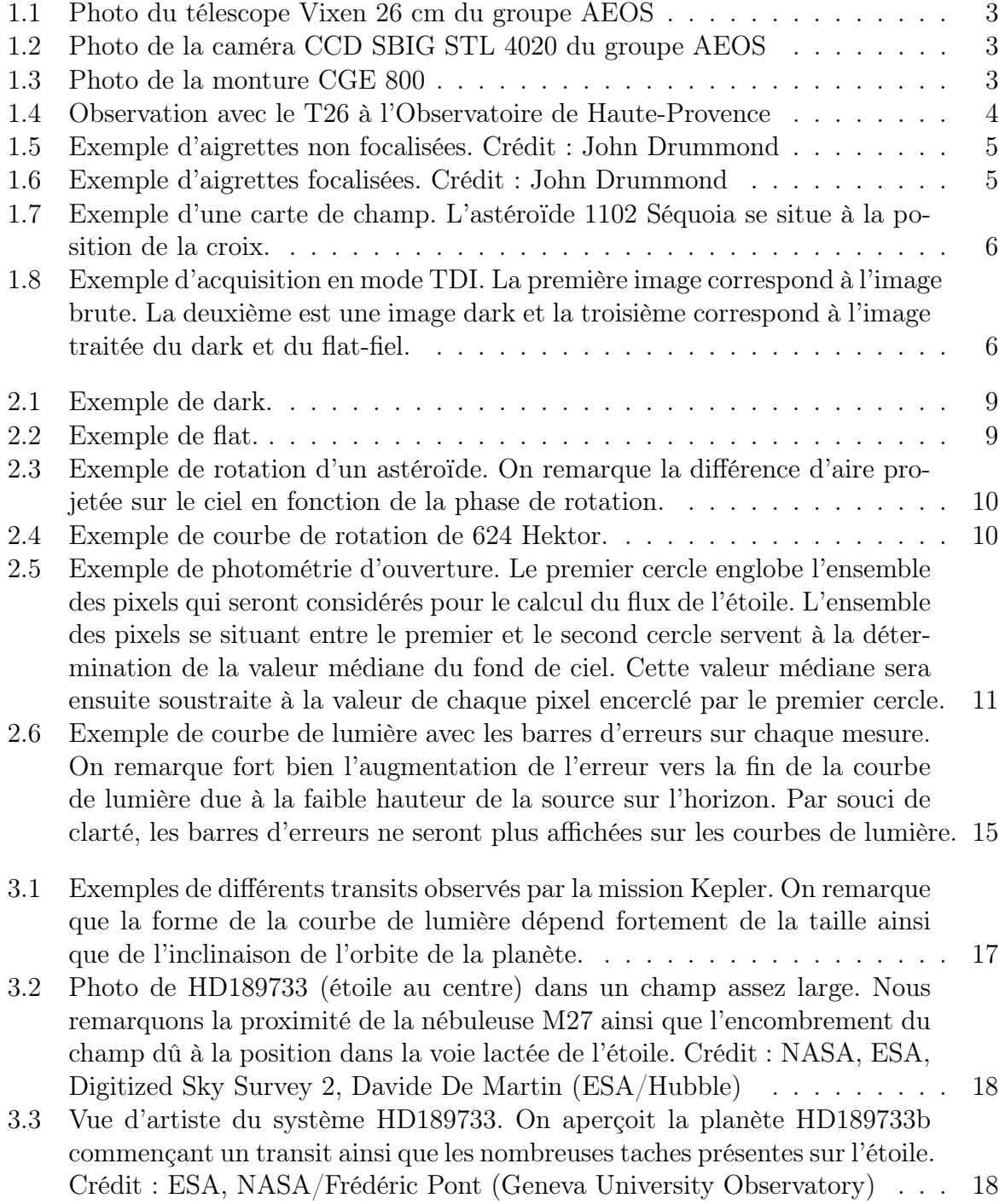

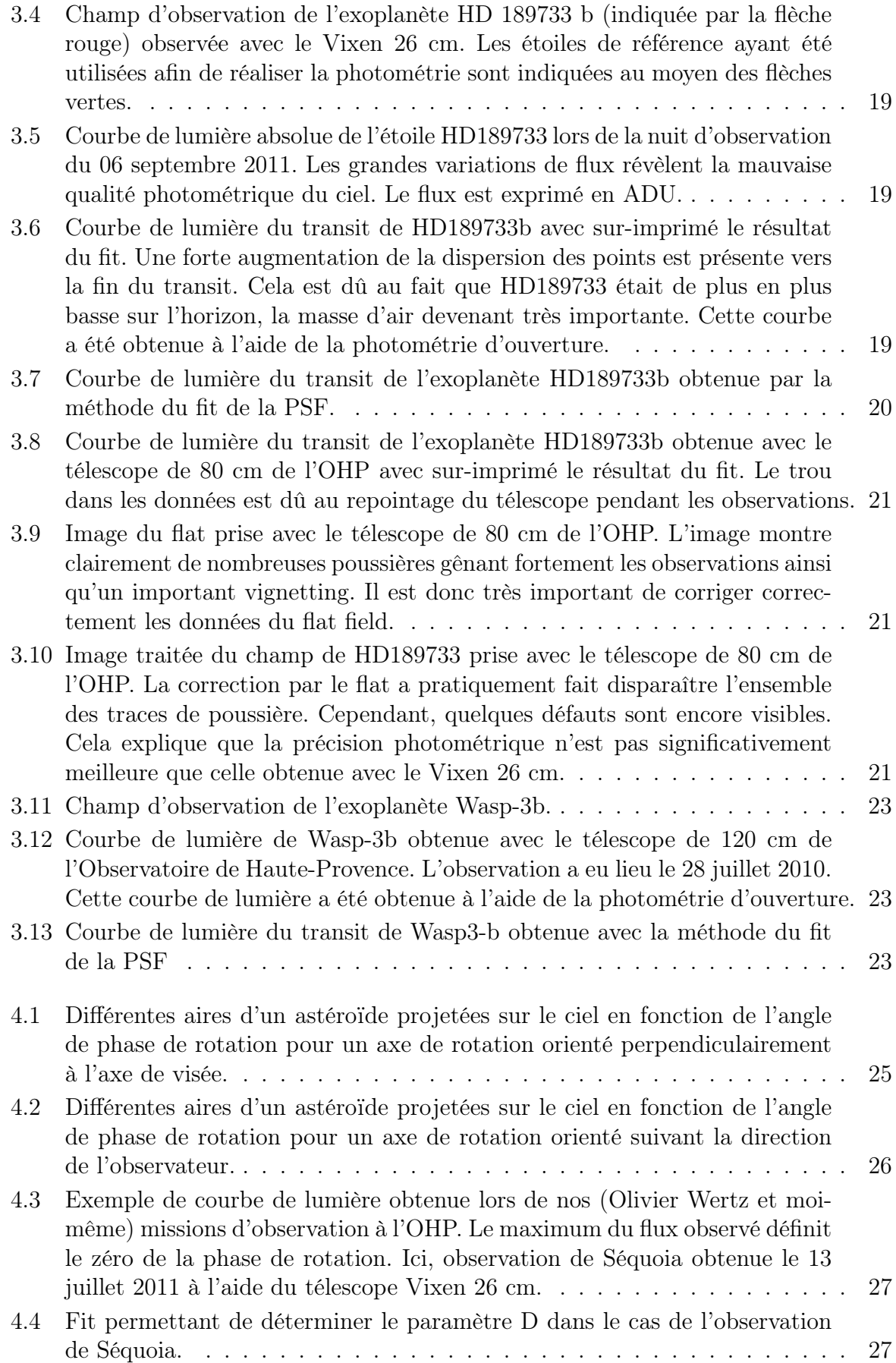

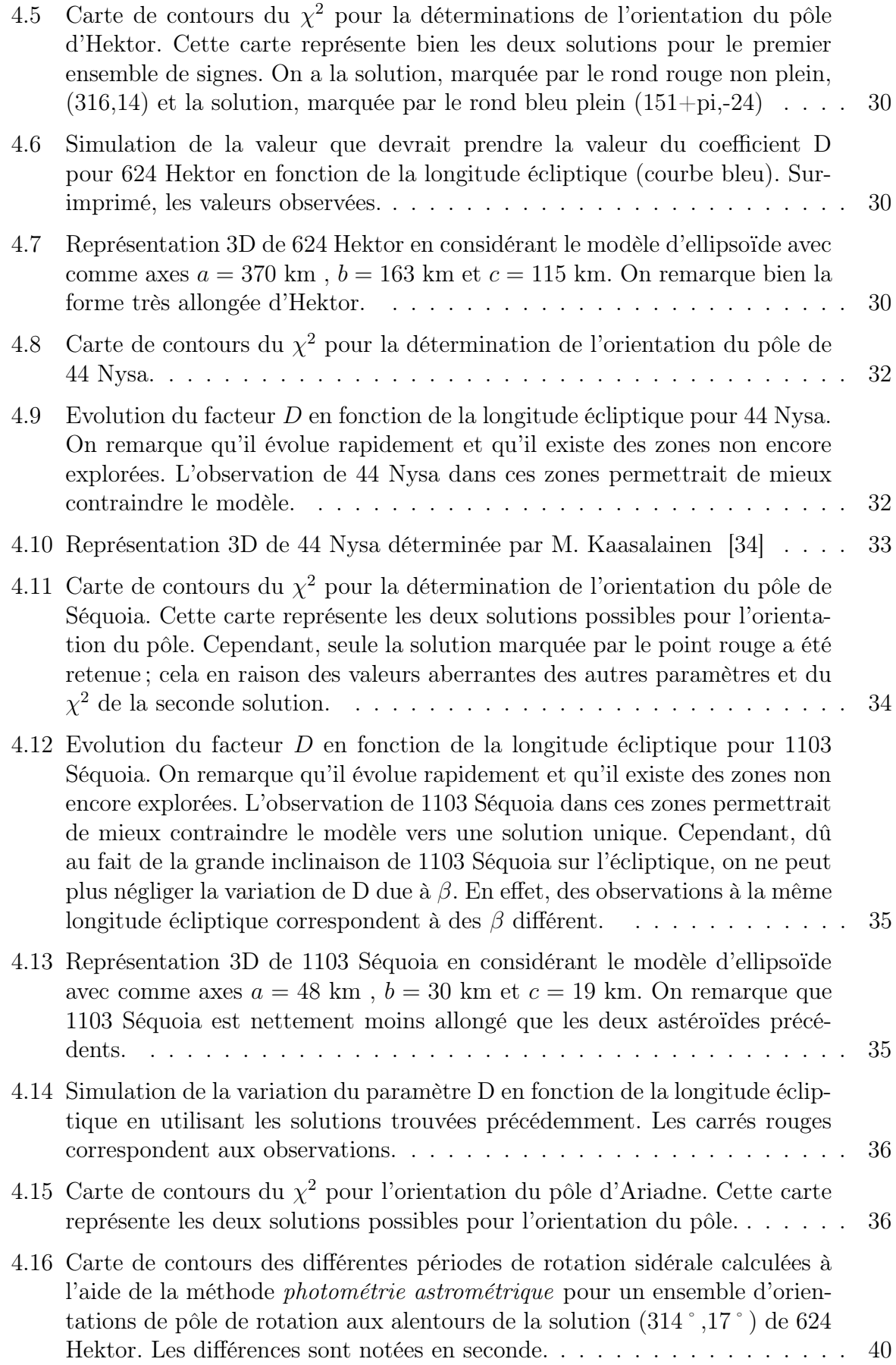

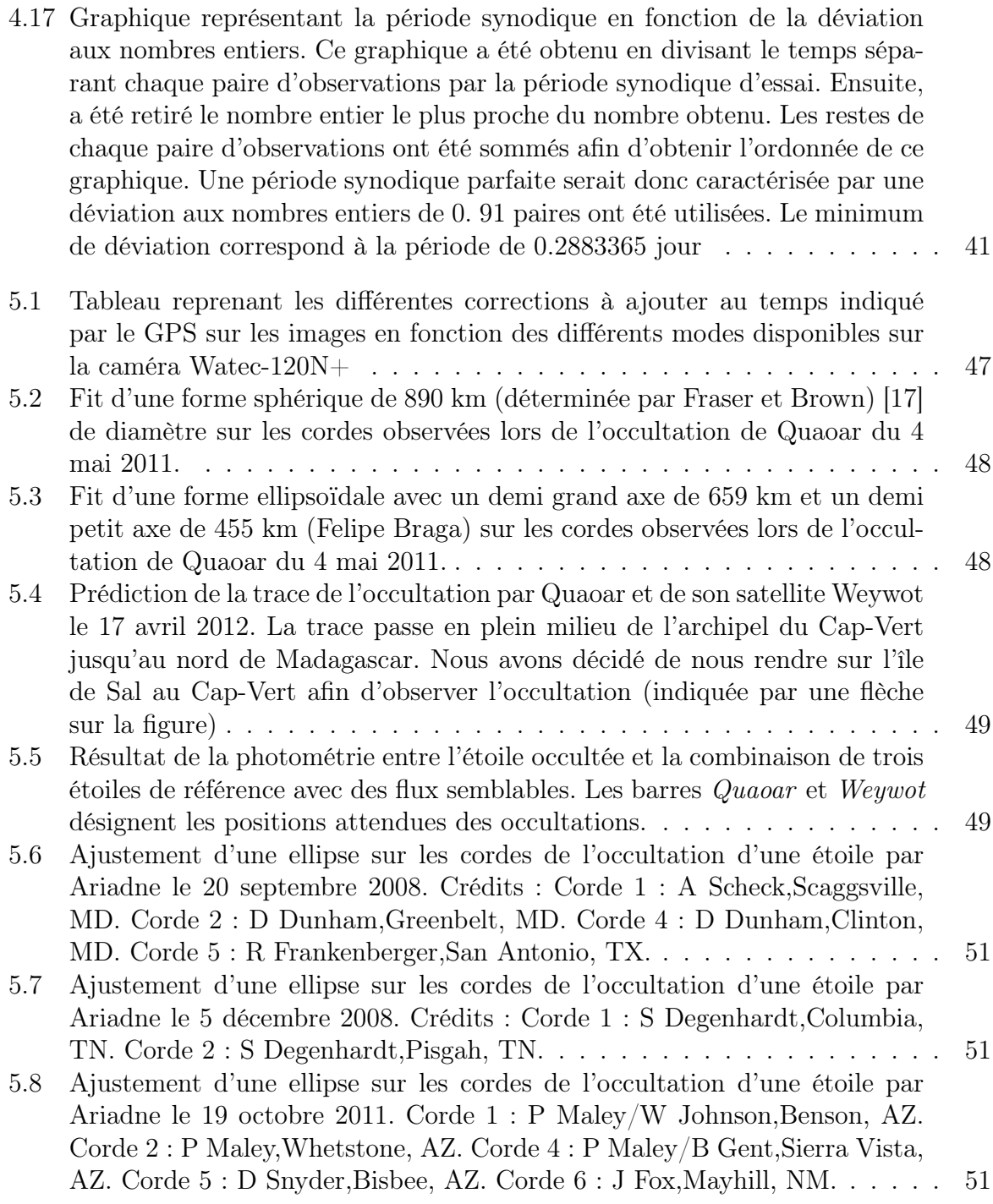

# Liste des tableaux

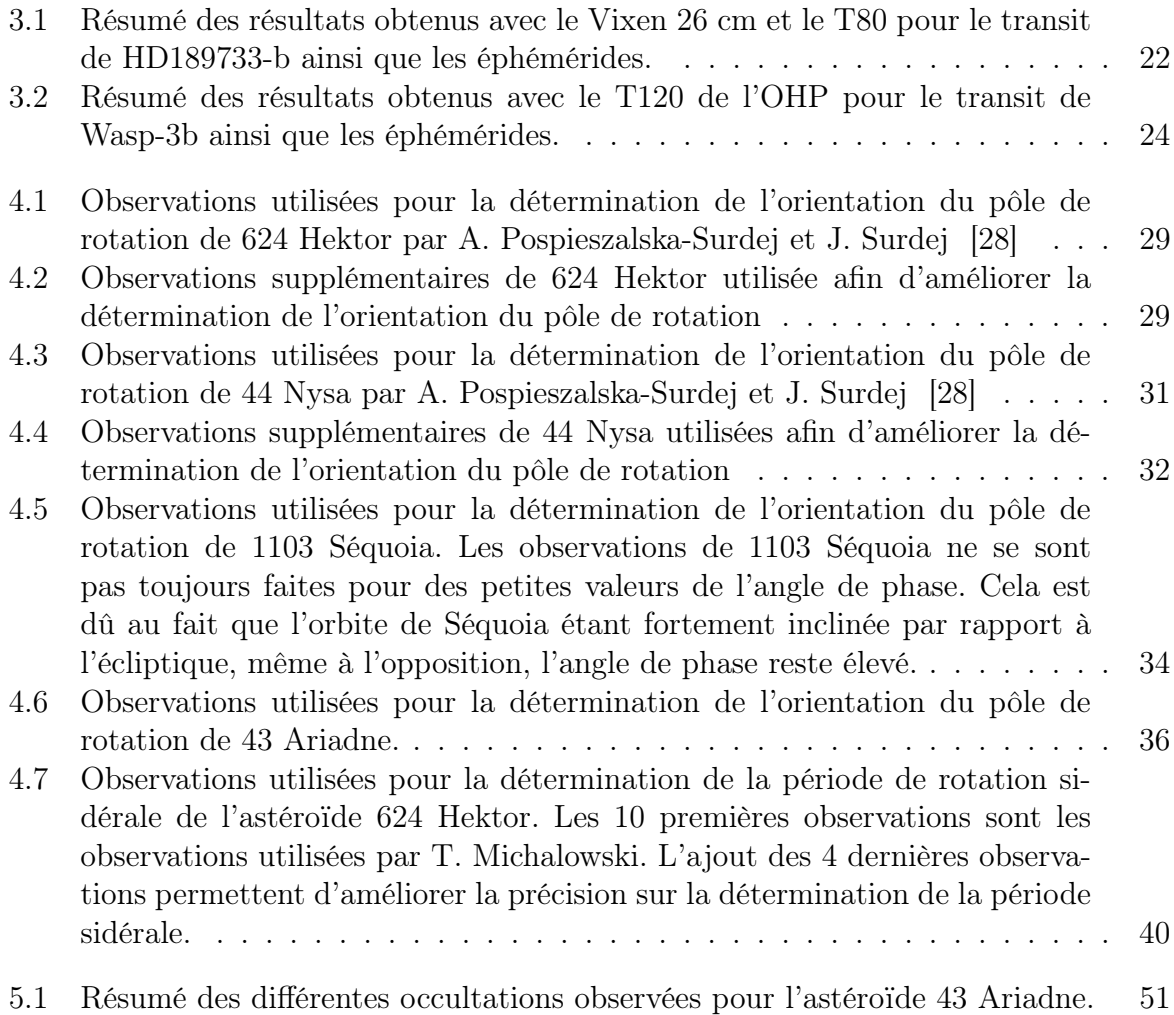

# Abréviations et acronymes

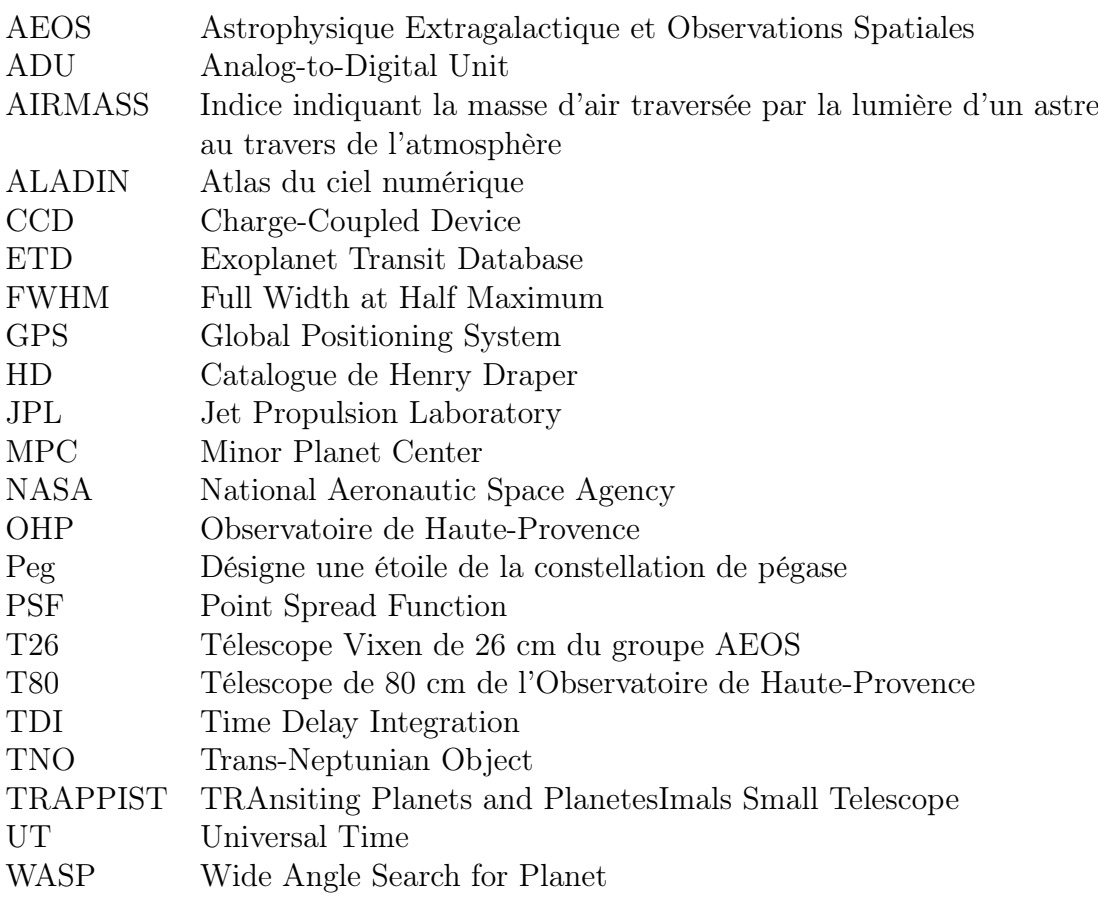

# Chapitre 1

# Missions à l'Observatoire de Haute Provence (OHP)

Dans ce premier chapitre, je vais vous présenter les résultats de deux missions de deux semaines (du 2 au 17 juillet ainsi que du 1<sup>er</sup> au 15 septembre 2011) à l'Observatoire de Haute-Provence<sup>1</sup> que nous avons effectuées avec Olivier Wertz. Ces deux missions avaient pour but d'acquérir des données sur des astéroïdes dans le cadre de ce projet de fin d'études. Nous avons principalement utilisé le télescope Vixen 26 cm équipé d'une caméra CCD SBIG STL 4020 du groupe AEOS (Astrophysique Extragalactique et Observations Spatiales). Nous avons également, durant quelques nuits, pu utiliser le télescope de 80 cm présent sur le site de l'OHP. Le but de ces missions était d'observer des astéroïdes avec le télescope de 26 cm afin de déterminer l'orientation de leur pôle de rotation. La mission avait également pour but de tester les capacités photométriques de l'instrument en les comparant aux observations faites sur la même cible, la même nuit, avec le télescope de 80 cm de l'observatoire. Lors de la seconde mission d'observation en septembre 2011, nous avons également observé l'exoplanète HD189733b afin de voir si nous arrivions à la détecter. Nous avons également réalisé des observations dans le mode TDI afin de tester ce mode pour le télescope à miroir liquide de 4 m qui verra sa première lumière au début de l'année 2013.

## 1.1 Utilisation du T80

Le télescope de 80 cm de l'OHP, installé à Saint-Michel en 1945, est utilisé en configuration Cassegrain (ouvert à f/15), mais il existe une possibilité d'accéder à un foyer Newton et sa distance focale est de 12 mètres. La monture est de type équatorial, il peut donc tourner autour d'un axe horaire (parallèle à l'axe de rotation de la Terre) et autour d'un axe de déclinaison. Le plancher d'observation est mobile et peut descendre pour accommoder des instruments focaux de grandes tailles. Une bonnette a été adaptée au 80 cm et contient une roue à filtres manuelle, un obturateur à iris qui est piloté par ordinateur depuis la salle de contrôle, via le logiciel Audela, et la caméra CCD Andor. L'entraînement du télescope se fait sur le pilier Nord par un moteur pas-à-pas qui transmet le mouvement à l'axe horaire au moyen d'une vis et d'un secteur de cercle. Cette organisation limite la

<sup>1.</sup> http ://www.obs-hp.fr

durée des observations et impose une remise à zéro du système de suivi de l'angle horaire approximativement toutes les trois heures.

Pour une utilisation correcte du T80, nous devons effectuer les manoeuvres suivantes :

Dans la coupole :

- Allumage de l'alimentation de la caméra Andor
- Ouverture des protections du miroir

Dans la salle PC :

- Allumage de l'ordinateur de commande et lancement d'Audela. Il faut s'assurer que la caméra soit bien démarrée en vérifiant sur la console la présence de la ligne " $\#$  port Andor (Andor) : C :/audela-1.4.0-beta1/bin". Si cette dernière n'est pas inscrite, il faut aller dans le menu configuration puis caméra et cocher la case "connexion automatique au prochain démarrage". Si elle n'était pas cochée, dans la console d'Audela, il faut taper : cam1 cooler on. La température de la caméra doit être de -50˚C pour pouvoir l'utiliser, il faut donc vérifier sa température en tapant dans la console : cam1 temperature.
- Vérification de la configuration dans Audela. Pour cela il faut choisir son répertoire de travail, vérifier l'heure et le fuseau horaire et indiquer la position de l'observateur.

Configuration du télescope :

- Choix du filtre
- Branchement du secteur pour le suivi

Le pointage :

Le pointage en déclinaison se fait en manoeuvrant le télescope, alors que le pointage en ascension droite se fait avec le volant sur le mur. Le calage et le décalage des deux axes se fait à partir de la raquette sur le télescope, il est également possible de le faire pour l'ascension droite à côté du télescope. Le pointage en déclinaison s'effectue par la visée d'un cercle gradué en degrés. Celui de l'ascension droite s'effectue, quant à lui, par l'intermédiaire de l'angle horaire que l'on déduit du temps sidéral donné sous la coupole ou sur l'ordinateur. Les angles horaires sont gradués en unités de temps sur un cercle de 24h. Pour aider au pointage, le télescope est équipé de plusieurs lunettes de recherche dont le champ varie entre une dizaine de secondes de degrés et un degré.

- Allumage de la lampe pour éclairer la roue graduée pour l'axe de déclinaison et décalage de l'axe δ. Ensuite il faut pointer avec une précision d'une graduation en regardant dans le tube coudé et caler l'axe.
- Décalage de l'axe α. Il faut être précis à mieux d'une demi graduation avant de caler l'axe.

Avant toute observation, il est nécessaire de procéder au réglage de la position du foyer afin d'effectuer la mise au point. Ceci se fait à l'aide d'une raquette située dans la coupole.

## 1.2 Utilisation du Vixen 26 cm du groupe AEOS

Le télescope Vixen 26 cm est un télescope de type Cassegrain. Il possède un miroir d'un diamètre de 26 cm pour une longueur focale de 300 cm. Il possède donc un rapport focale sur ouverture de 11.5. Ce haut rapport lui donne une ouverture de champ assez

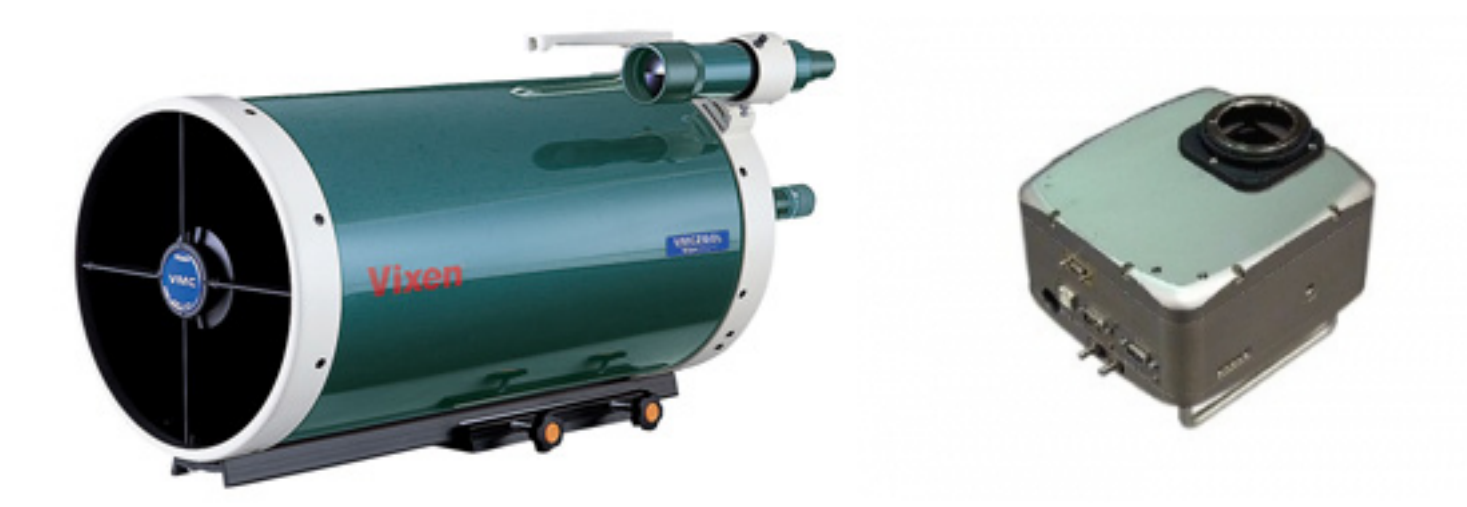

Figure 1.1 – Photo du télescope Vixen 26 cm du groupe AEOS

Figure 1.2 – Photo de la caméra CCD SBIG STL 4020 du groupe AEOS

réduite (17' arc avec notre caméra CCD). Malgré cette longue focale, le tube ne fait que 65 cm de long. Cela réduit considérablement son poids et le rend facilement transportable pour nos missions d'observations.

### 1.2.1 Monture CGE 800

Pour des observations astronomiques de bonne qualité, avoir une bonne monture est aussi important qu'un bon tube. La monture que nous utilisons est une monture CGE 800 de la marque Célestron. Cette monture est équipée d'un système de pointage automatique GO-TO permettant de pointer les objets que l'on désire observer assez facilement. En effet, lorsque le télescope est bien configuré, le pointage se fait avec une précision de 2 à 3 minutes d'arc. Cela permet d'avoir l'objet dans le champ de la caméra CCD.

#### Mise en station et réglages de la monture

Pour pouvoir réaliser des observations convenables avec un télescope transportable, il est nécessaire de faire une très bonne mise en station. La monture CGE 800 est une monture de type équatorial muni d'un niveau à bulle afin de pouvoir régler l'horizontalité du télescope.

Lorsque l'on réalise une mise en station, la première chose à faire, est de positionner le télescope afin que l'axe de rotation du mouvement en ascension droite soit parallèle à l'axe de rotation de la Terre. On se sert de l'étoile polaire afin de réaliser cette opération. Deuxièmement, il est nécessaire de régler la monture afin de pouvoir observer à la latitude du lieu. Pour cela, il faut faire pivoter la monture afin que son inclinaison soit égale à

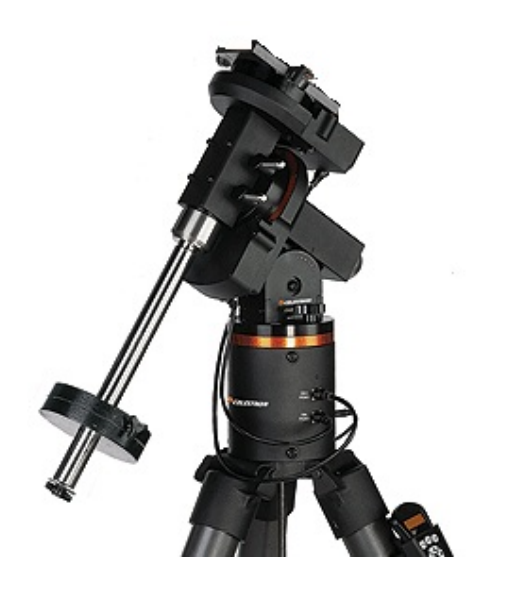

Figure 1.3 – Photo de la monture CGE 800

celle de la latitude de l'OHP. Dans notre cas, cela correspond plus ou moins à 44˚N. Ces premiers réglages sont, même s'il est préférable de les réaliser avec le plus grand soin, grossiers et un réglage fin sera réalisé plus tard.

Une fois la mise en station réalisée. Il est nécessaire de configurer le télescope pour qu'il puisse connaître où et dans quelle position il se situe. Pour cela, nous entrons à l'aide de la raquette de commande de la monture les coordonnées précises du lieu : Longitude =  $5°42'$  44" E Latitude  $= +43°55'$  54" ainsi que l'heure locale. A partir de ce moment-là, le télescope s'étant mis automatiquement en "parking mode", il connaît approximativement dans quelle direction il pointe. Afin d'améliorer la précision, nous allons demander au télescope de pointer plusieurs étoiles brillantes. Le télescope le fait automatiquement mais, il pointera certainement légèrement sur le côté. Nous corrigeons le télescope manuellement pour centrer l'étoile dans le champ du télescope puis nous validons. Nous recommençons cette opération le plus de fois possible afin d'améliorer la précision. Sans oublier également de régler le chercheur lorsque l'on a une étoile au centre du champ du télescope.

Nous pouvons ensuite réaliser un peaufinage de la mise en station. Pour cela, il existe un mode dans l'ordinateur de la monture qui permet de lui demander de pointer l'étoile polaire. Ensuite, si l'étoile n'est pas dans le centre du chercheur (ou de la caméra CCD pour plus de précision), nous allons corriger manuellement. Mais attention, cette fois-ci, nous n'allons pas modifier le pointage du télescope mais modifier la position de la monture. Cela peut se faire selon deux axes. Latéralement pour pointer correctement le nord et verticalement pour être à la bonne latitude. Une fois cette opération terminée, la mise en station et la configuration du télescope sont enfin terminées et nous pouvons commencer les observations.

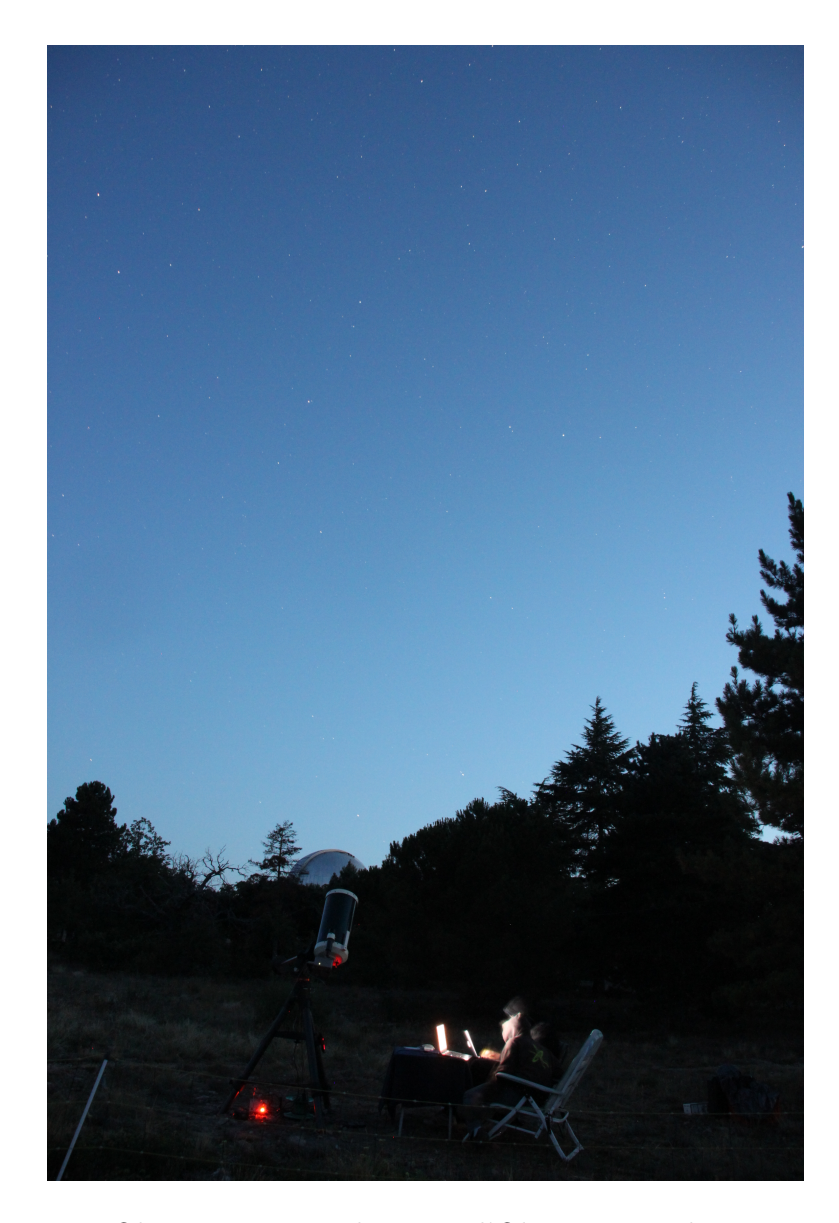

Figure 1.4 – Observation avec le T26 à l'Observatoire de Haute-Provence

### 1.2.2 observations

Afin d'acquérir les données, nous avons utilisé lors de la première mission le logiciel CCDOps fourni par SBIG. L'utilisation de ce logiciel est assez simple au détriment de ses performances. C'est la raison pour laquelle nous avons utilisé le logiciel MaxIm DL lors de la seconde mission.

### Utilisation du logiciel CCDOps

Une fois la caméra CCD installée au foyer du télescope et connectée à l'ordinateur, nous pouvons démarrer CCDOps. La première chose à faire est établir la connexion entre la caméra et l'ordinateur. Une fois cette étape réalisée, il est nécessaire de refroidir la caméra. Nous refroidissons la caméra CCD afin de diminuer le bruit thermique de celle-ci. La caméra SBIG STL 4020 est équipée d'un refroidisseur à effet Peltier nous permettant de diminuer la température de 30˚par rapport à la température de l'air ambiant. Nous avons

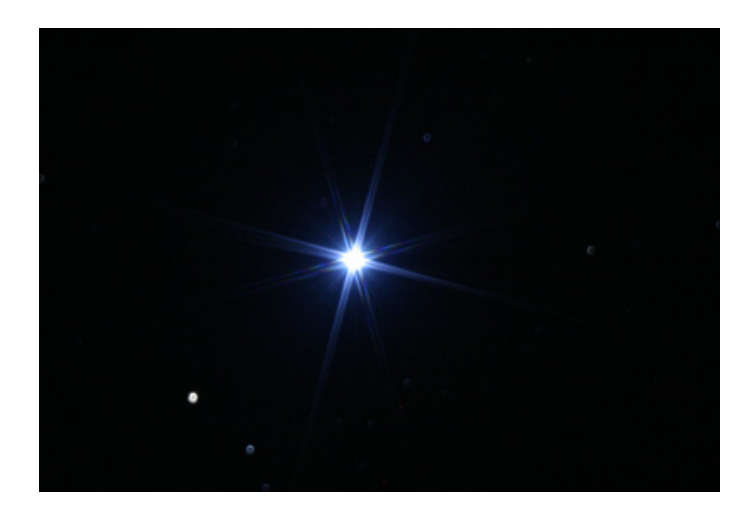

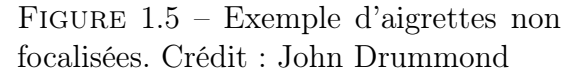

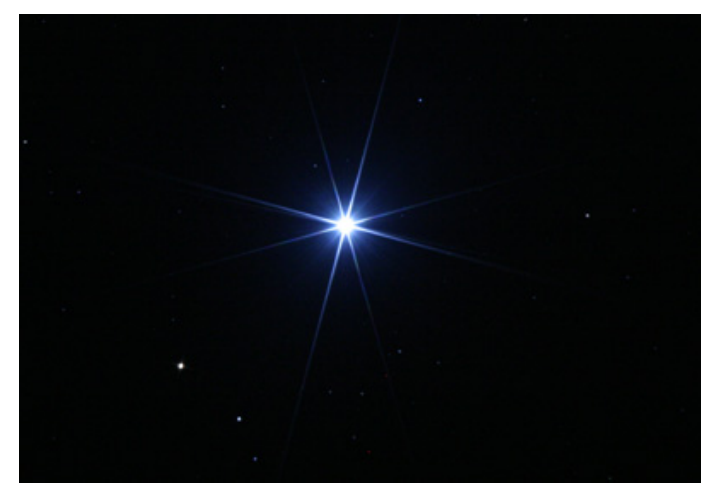

Figure 1.6 – Exemple d'aigrettes focalisées. Crédit : John Drummond

donc effectué toutes nos observations entre -15 et -20˚celsius. Une fois le CCD refroidi, nous pouvons commencer à prendre des images avec la caméra. Nous devons alors faire la mise au point du télescope afin de concentrer la lumière provenant des objets observés sur le moins de pixels possibles. <sup>2</sup> Pour réaliser cette opération, nous utilisons la fonction Focus du logiciel. Elle permet de prendre des images en rafale en binnant les pixels en 4x4 ce qui permet de réduire le temps de téléchargement. Nous avons utilisé la technique des aigrettes ainsi que du pixel maximum en parallèle. La technique des aigrettes consiste à diminuer au maximum la taille des aigrettes sur le capteur. Lorsque le télescope est défocalisé (voir figure 1.5), les aigrettes apparaissent doubles. Lorsqu'il est parfaitement focalisé, elles deviennent simples (voir figure 1.6) et une figure d'interférence apparaît ; sorte d'ondulation des aigrettes). La technique du maximum, quant à elle, consiste à noter la valeur du pixel le plus haut pour chaque position du miroir. La focalisation est parfaite lorsque le pixel maximum à la plus grande valeur. Cette technique est plus précise, mais est difficilement applicable dû à la turbulence atmosphérique et aux vibrations engendrées par le tournage de la vis de mise au point, qui répartissent la lumière sur plusieurs pixels. Une fois la mise au point terminée, nous pouvons commencer les observations de notre cible. Une fois la cible dans le champ, nous devons régler le temps de pose des acquisitions<sup>3</sup>. Le réglage optimum du temps de pose consiste à maximiser le nombre d'ADU sur la cible que l'on désire observer sans pour autant saturer le capteur. Nous pouvons ensuite lancer les acquisitions en utilisant l'option auto grab qui permet de faire une série d'acquisitions automatiques. A la fin de chaque acquisition, l'affichage de l'image permet de vérifier si la cible est toujours bien au centre et si nécessaire de la recentrer.

<sup>2.</sup> Nous focalisons au mieux le télescope pour les observations d'astéroïdes, car ceux-ci se déplacent fortement durant la période d'observation. Ce déplacement est très gênant, car de temps en temps, l'astéroïde peut passer très près d'une étoile. Il est donc impossible d'utiliser ces images pour réaliser la photométrie de celui-ci. Afin de diminuer cette probabilité de rencontre, il est nécessaire de diminuer la taille de l'astéroïde et des étoiles sur le capteur. La seconde raison pour focaliser au mieux est que les astéroïdes sont généralement assez faibles et ne saturent pas le capteur. Étaler leur lumière sur plus de pixels ne ferait qu'augmenter le bruit de comptage de photons.

<sup>3.</sup> Un problème de câble du selfguiding ne nous à malheureusement pas permis de faire des poses de plus d'une minute sur les cibles afin de ne pas avoir d'erreur de suivi

#### Préparation et repérage de la cible

Avant toute observation, une certaine préparation est nécessaire. Premièrement, la détermination de la cible. Pour choisir l'astéroïde que nous allions observer chaque nuit, nous avons utilisé plusieurs critères de sélection. Premièrement, la cible doit bien évidemment être observable dans de bonnes conditions le jour désiré. Du fait que nous ayons effectué les deux missions en été, les nuits étaient relativement courtes. Nous avons donc dû nous limiter aux astéroïdes passant au méridien en milieu de nuit (vers 2h du matin). Deuxièmement, l'astéroïde doit présenter une courbe de lumière symétrique. En effet, la méthode que nous voulons utiliser pour déterminer l'orientation du pôle de rotation n'est valable que dans le cas où la courbe est symétrique. Troisièmement, afin d'être certain d'avoir une courbe entière, nous nous restreignons aux astéroïdes ayant une période de rotation inférieure au temps maximum que nous pouvons observer durant une seule nuit. Nous procédons ainsi, dû au fait que nous ne sommes pas certains de pouvoir observer toutes les nuits suite aux conditions météo variables et que la durée de la mission ne permet généralement pas d'obtenir des courbes de rotation entière sur les astéroïdes ayant des périodes plus longues que la durée de la nuit (décalage de nuit en nuit trop faible). Quatrièmement, il est nécessaire que l'astéroïde ait une magnitude suffisamment faible pour nous permettre d'effectuer une photométrie de précision. Nous nous sommes en pratique limités à une magnitude limite de 15. Dernièrement, dû au fait que nous observons en été, l'écliptique est fort basse sur l'horizon. Plus un astéroïde est bas sur l'horizon plus son observation devient difficile dû à la couche d'air plus importante à traverser. Nous avons donc donné priorité aux astéroïdes étant le plus haut sur l'horizon lors de leurs passages au méridien. Une fois la cible choisie, nous effectuons une carte de champ des étoiles situées aux alentours. Pour cela, nous utilisons le site du JPL (Jet Propulsion Laboratory)<sup>4</sup> afin de déterminer la position exacte de l'astéroïde tout au long de la nuit. Une fois les coordonnées (ascension droite et déclinaison) connues, nous utilisons le site ALADIN afin de réaliser la carte en question.

Le repérage de la cible une fois le télescope pointé se fait à l'aide de la carte de champ réalisée plus tôt dans la journée. L'astéroïde est l'unique point lumineux sur notre acquisition qui ne se situe pas sur la carte de champ. Si la mise en station ainsi que la calibration ont été bien effectuées, l'astéroïde se situe en principe directement dans le champ du CCD.

## 1.3 Mode TDI (Time Delay Integration)

Il existe deux manières principales de prendre une image et d'utiliser un télescope. La première, dite classique, consiste à utiliser un télescope muni d'une monture permettant le suivi des étoiles. Afin de réaliser une photo, on tentera que les étoiles se déplacent le moins possible sur le champ. La deuxième technique, dite TDI (Time Delay Inegration) ne nécessite, a priori, aucun suivi de la monture. La technique consiste à laisser filer les étoiles sur les pixels de la caméra CCD. Une image sera formée en transférant les électrons d'une colonne à l'autre afin que les électrons ayant été produits par un certain astre restent toujours "en face" du même astre. Il en résulte une image tout à fait normale. L'imagerie TDI permet de réaliser des images grand champ en produisant une "bande de

<sup>4.</sup> http ://ssd.jpl.nasa.gov/horizons.cgi

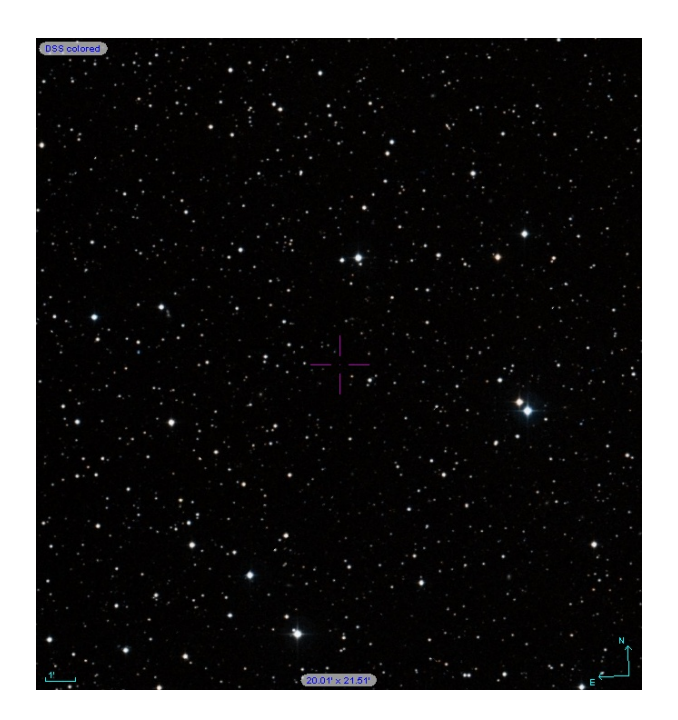

Figure 1.7 – Exemple d'une carte de champ. L'astéroïde 1102 Séquoia se situe à la position de la croix.

ciel". C'est-à-dire que l'on va avoir une image pouvant faire plusieurs degrés de long sur quelques minutes de large.

Cette méthode de prise de vue possède beaucoup d'avantages. Premièrement, elle ne nécessite pas, a priori, de monture lourde et coûteuse. Il est possible de simplement "poser" le télescope au sol et on peut prendre des images toute la nuit sans problème (tant que l'on ne désire pas suivre un objet précis tout au long de la nuit). Deuxièmement, elle possède des atouts au niveau photométrique. En effet, une des principales difficultés de la photométrie de précision est la correction par le flat field. Dans le cas du mode TDI, on réduit fortement ce problème car l'ensemble des pixels sur une même ligne (ou colonne) auront le même flat field. Ce flat field sera en réalité la moyenne de l'ensemble des flats fields des pixels constituant la ligne (ou colonne). Il est même également possible de calculer le flat field directement sur les acquisitions. Une image étant principalement composée du fond de ciel (supposé uniforme sur l'ensemble de la colonne), il est possible de calculer le flat field en prenant la moyenne de chaque ligne avec un algorithme de réjection des pixels ayant des valeurs dépassant 3 σ. Cette technique, en plus de faire gagner du temps, permet de corriger l'image par le meilleur flat-field possible. En effet, en prenant le flat-field directement sur l'image, on s'assure que celui-ci n'a pas évolué entre le moment de la prise de vue et le moment de son acquisition et on s'affranchit des problèmes de normalisation.

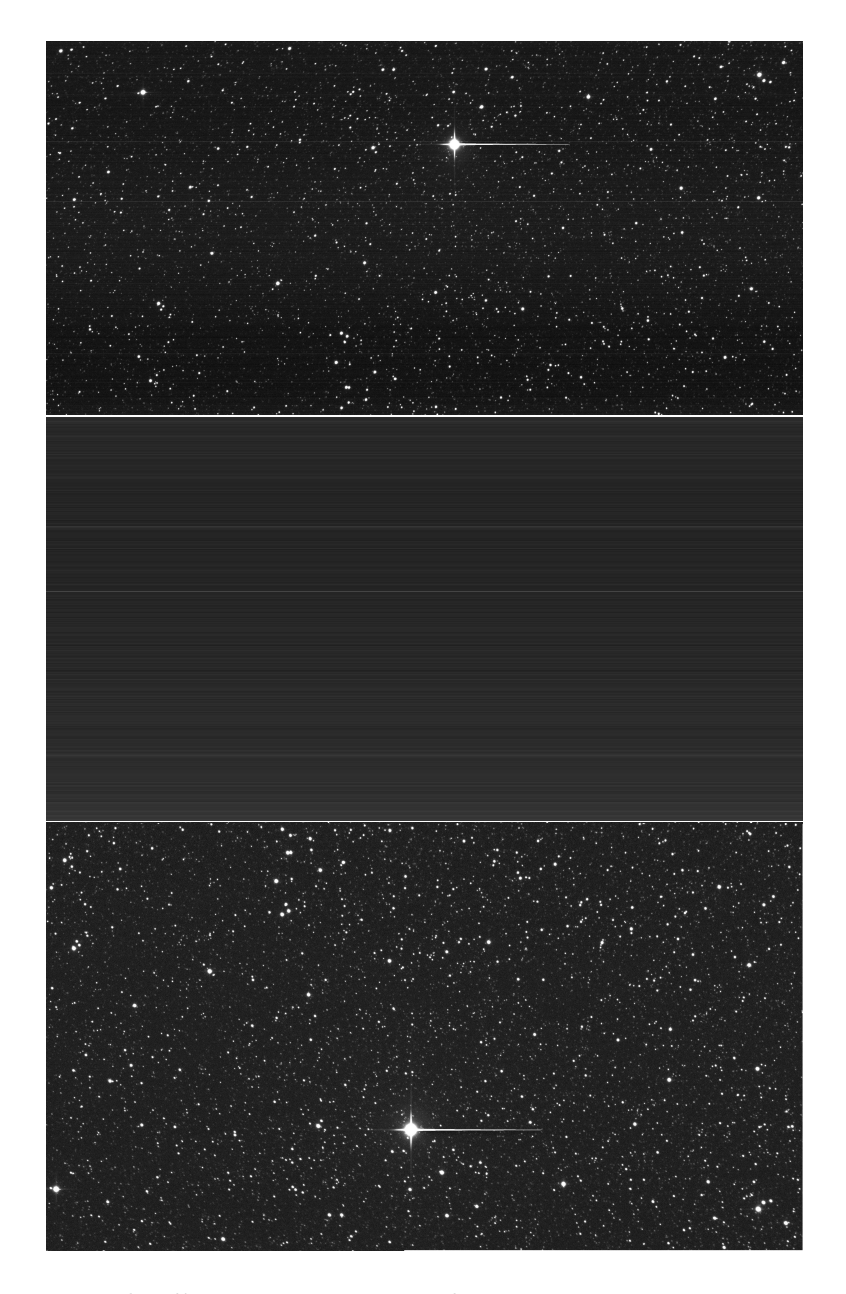

Figure 1.8 – Exemple d'acquisition en mode TDI. La première image correspond à l'image brute. La deuxième est une image dark et la troisième correspond à l'image traitée du dark et du flat-fiel.

# Chapitre 2

# Traitement des données

De l'acquisition aux résultats scientifiques, un long processus de traitement des données est nécessaire. Ce processus est divisé en plusieurs étapes. La première consiste à retirer des données toutes informations ne provenant pas des sources étudiées. Cette étape s'appelle le pré-traitement. Deuxièmement, nous devons retirer des sources les informations qui nous intéresse. Cela sera réalisé par plusieurs techniques de photométrie. Enfin, troisièmement, il est nécessaire de caractériser les erreurs que nous avons sur nos mesures.

## 2.1 Pré-traitement des données

Les images brutes contiennent de nombreux défauts que nous désirons éliminer. Pour cela, nous devons effectuer plusieurs opérations. L'ensemble de ces opérations sont regroupées sous le terme de prétraitement. Il s'agit en effet d'opérations à effectuer sur l'ensemble des images quels que soient leurs usages.

Dans ce chapitre, après une brève description des informations contenues dans une image brute, nous détaillerons les différentes étapes nécessaires afin d'en extraire les informations qui nous intéressent.

### 2.1.1 Corrections photométriques

Les corrections photométriques regroupent toutes les opérations que l'on effectue sur une image brute afin de retirer les informations ne provenant pas des astres observés. Il y a principalement trois opérations :

- Retrait du courant d'obscurité (Dark).
- Retrait du biais (Offset).
- Division par une plage lumineuse uniforme normalisée (Flat).

Cela comprend la création du maître dark, offset et flat pour chaque observation ainsi que le traitement effectué sur l'image à l'aide de ceux-ci. Il faut également registrer les images. Cela consiste à faire en sorte que les étoiles soient situées toujours sur les mêmes pixels de l'image.

Soit  $I(x, y)$  la matrice de pixels d'une image brute de la caméra CCD. Les différentes sources produisant cette image brute seront notées :

–  $i(x, y)$  qui représente la brillance du fond de ciel.

- o(x, y) qui représente l'offset. Cet offset est une constante ajoutée à l'ensemble des pixels par l'électronique de la caméra CCD.
- $-d(x, y, t, T)$  qui représente le courant d'obscurité. Ce courant dépendra de la durée d'acquisition et de la température du capteur CCD. Plus la durée d'intégration et la température seront importants plus le courant d'obscurité sera grand.
- $f(x, y)$  qui représente la réponse de chaque pixel.

L'ensemble de ces paramètres interviennent dans l'expression de l'image brute suivant la relation :

$$
I(x, y) = o(x, y) + d(x, y, t, T) + i(x, y)f(x, y)
$$
\n(2.1)

Ce qui nous intéresse est évidemment  $i(x, y)$ . En transformant la relation précédente, on trouve :

$$
i(x,y) = \frac{I(x,y) - d(x,y,t,T) - o(x,y)}{f(x,y)}
$$
\n(2.2)

Si l'on arrive à réaliser des images ne contenant que les informations du courant d'obscurité, de l'offset et de la réponse de chaque pixel, nous serons capables de corriger l'image brute de ces défauts et donc d'obtenir le vrai flux des astres observés.

#### Image d'offset ou biais

L'offset est une constante ajoutée volontairement aux images afin de ne pas avoir de pixels ayant un nombre d'ADU négatif. Cette constante est supposée être fixe pour toutes les observations et ne pas varier sur l'ensemble de la vie du CCD ainsi qu'indépendante de toutes les conditions d'observations. On peut donc effectuer un unique maître offset qui sera utilisable pour toutes les observations réalisées au moyen de cette caméra. Pour réaliser une image de l'offset, il suffit de prendre une image dans l'obscurité en utilisant un temps de pose nul (ou le minimum que la caméra CCD permette de réaliser). Lorsque l'on prend un offset, tous les pixels ne sont pas identiques dû à différentes sources de bruits dont notamment le bruit de lecture ou le bruit de numérisation. Afin de limiter ce bruit, nous prenons une série d'offsets dont on prend la médiane pixel par pixel sur l'ensemble de la série. Une fois une image créée avec la médiane de chaque pixel, nous prenons la médiane des pixels de l'image afin de créer notre maître offset ayant la même valeur pour chaque pixel. Le prétraitement consistera en la soustraction de cette image d'offset à chaque observation.

#### Image dark

Le dark est une image du courant d'obscurité ainsi que des pixels chauds. Afin de réaliser une image du courant d'obscurité correspondant à celui présent sur les observations, il faut prendre une image possédant les mêmes caractéristiques que celles prises lors des observations (temps de pose, température du CCD), mais dans l'obscurité. Un dark ne peut cependant pas être utilisé directement. En effet, si l'on prend plusieurs darks sous les mêmes conditions de température et de temps de pose, les différents darks ne seront

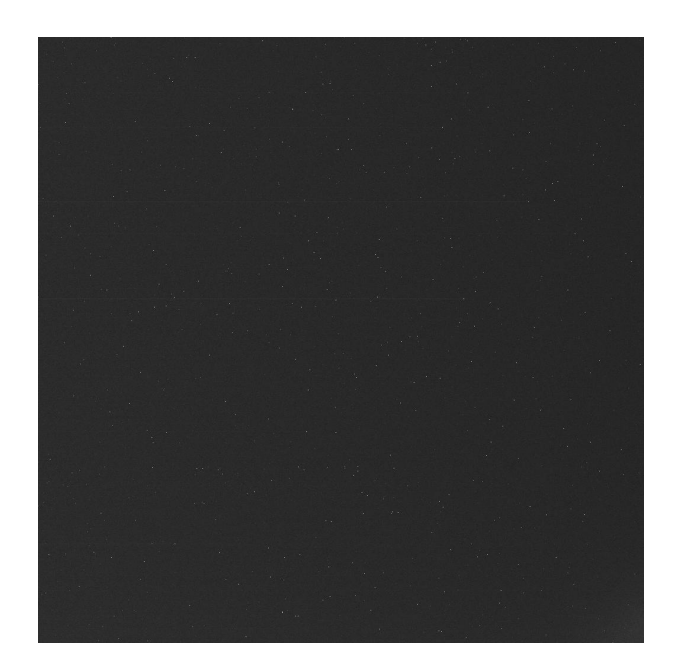

Figure 2.1 – Exemple de dark.

pas exactement identiques. Il reste une fluctuation aléatoire des pixels due aux bruits de lecture et de l'imperfection du convertisseur d'électrons en ADU. Afin de réduire au maximum ce bruit aléatoire, nous prenons une série de darks sous les mêmes conditions. Ensuite, nous créons un maître dark correspondant à la médiane de chaque pixel sur la série de darks. De plus, le dark comprend également l'information de l'offset. Si nous voulons un vrai dark, nous devons retirer l'image d'offset à chaque image de dark. Cette image du maître dark doit être soustraite à chaque observation.

#### Image flat

Le flat est une image des défauts d'homogénéité des observations. En effet, les pixels d'un capteur CCD ne sont pas toujours tous rigoureusement identiques. Certains d'entre eux peuvent avoir des sensibilités plus ou moins importantes par rapport aux autres. Il existe également une inhomogénéité due à l'instrument d'observation. Par exemple, les bords de champ sont souvent moins lumineux que le centre. Afin de corriger ces défauts, il est nécessaire de diviser l'image de flat aux observations. L'image de flat sera prise en photographiant un objet uniforme (drap blanc, fond de ciel). Vu que l'objet observé est uniforme, les différences de luminosité présentes sur l'image seront uniquement dues aux défauts. Si un pixel est plus lumineux que le reste, lors de la division de l'image par l'image de flat, celui-ci reprendra sa luminosité normale. Nous effectuons les mêmes opérations pour les offsets et flats afin de limiter le bruit dans l'image. Afin d'obtenir un vrai flat, nous devons également retirer dans chaque flat l'image d'offset et l'image de dark. L'image du maître flat sera ensuite divisée aux observations afin d'attribuer un poids à chaque pixel.

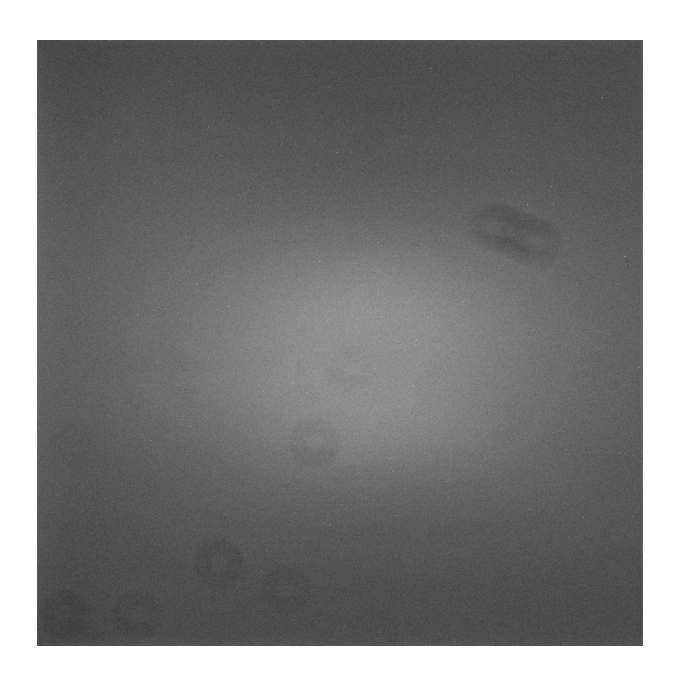

Figure 2.2 – Exemple de flat.

### 2.1.2 Registration

La registration consiste à positionner chaque étoile à la même position sur l'ensemble de la série d'observations. Due à l'imprécision sur le suivi, les étoiles dans l'image se décalent petit à petit et n'éclairent donc plus la même partie du CCD. Afin de garder les étoiles à une position fixe sur l'image, nous utilisons plusieurs méthodes. La première consiste à déterminer le pixel ayant la valeur la plus haute sur la première image et ensuite de translater chaque image afin que le pixel le plus haut sur chaque image se situe à la même position. La deuxième méthode consiste à ne considérer qu'une portion de l'image où nous déterminons le pixel ayant la valeur la plus élevée et à suivre ce pixel sur chaque image afin de le garder dans la fenêtre considérée.

Ces deux méthodes ne sont pas très précises, mais ont l'avantage d'être très rapides. Une fois la registration effectuée à l'aide des méthodes de maximum, nous pouvons utiliser la méthode de la corrélation. Cette méthode consiste à translater les images l'une par rapport aux autres et à calculer la corrélation entre-elles. La translation correspondant à la corrélation la plus proche de l'unité correspond à la bonne translation à effectuer pour registrer avec une très bonne précision les images.

La méthode de la corrélation est beaucoup plus coûteuse en temps de calcul. Le temps nécessaire pour registrer les images est d'autant plus grand que les images sont décalées les unes par rapport aux autres. C'est pour cette raison qu'il est plus rapide d'effectuer au préalable une registration par la recherche du maximum puis une registration par corrélation.

## 2.2 Photométrie

Pour déterminer l'orientation du pôle de rotation d'un astéroïde, nous utilisons les courbes de lumière induites par leur rotation. Ces courbes sont obtenues en faisant une

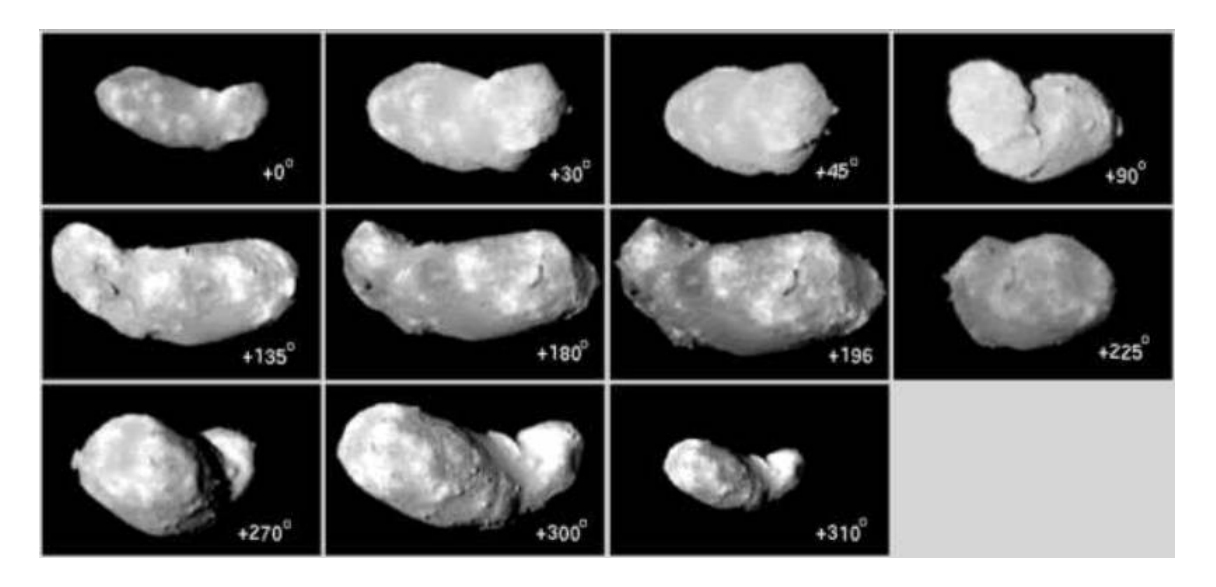

Figure 2.3 – Exemple de rotation d'un astéroïde. On remarque la différence d'aire projetée sur le ciel en fonction de la phase de rotation.

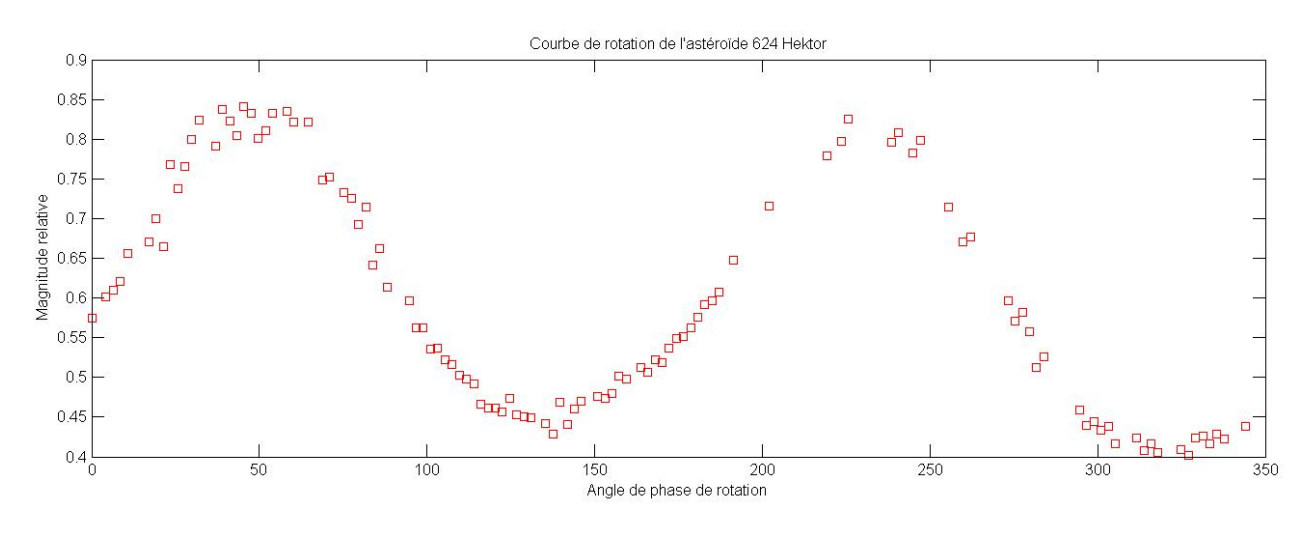

Figure 2.4 – Exemple de courbe de rotation de 624 Hektor.

analyse photométrique de chaque acquisition sur l'astéroïde. L'astéroïde tournant sur luimême, il ne nous montre par toujours la même face. Du fait qu'ils ne sont pas des corps ronds, la projection de l'astéroïde sur le ciel ne présente pas toujours la même surface. C'est principalement cela qui fera varier son flux apparent.

### 2.2.1 Photométrie d'ouverture

L'un des moyens le plus simple de faire de la photométrie consiste en la technique de photométrie d'ouverture. C'est également la technique donnant la meilleure précision photométrique mais uniquement sous certaines conditions. Cette méthode consiste simplement en une sommation du flux de l'ensemble des pixels constituant la source dont on veut connaître la magnitude apparente.

$$
I_{source} = \sum I_{pixel} \tag{2.3}
$$

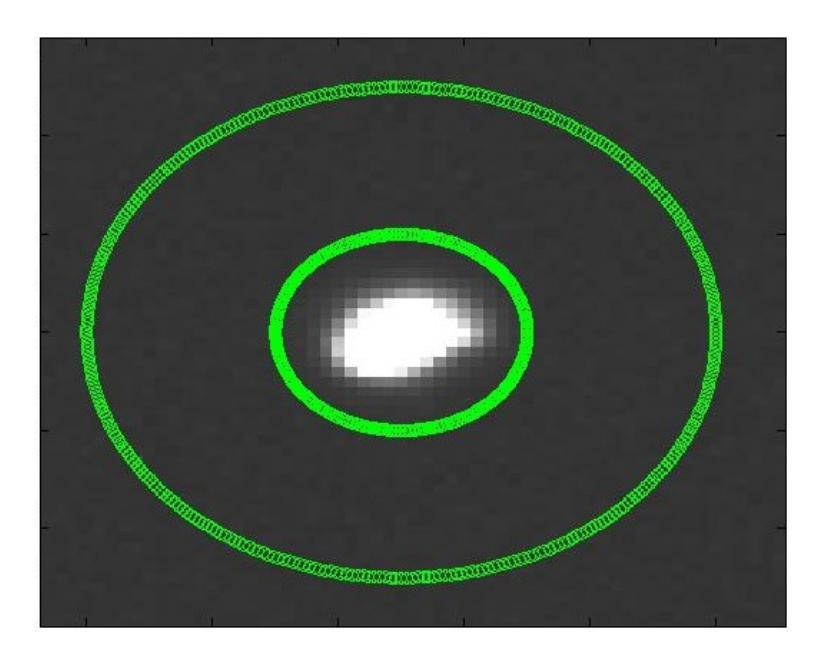

Figure 2.5 – Exemple de photométrie d'ouverture. Le premier cercle englobe l'ensemble des pixels qui seront considérés pour le calcul du flux de l'étoile. L'ensemble des pixels se situant entre le premier et le second cercle servent à la détermination de la valeur médiane du fond de ciel. Cette valeur médiane sera ensuite soustraite à la valeur de chaque pixel encerclé par le premier cercle.

Le principal atout de cette méthode réside dans sa simplicité et sa facilité de mise en oeuvre. Le principal défaut est que l'on doit avoir une source relativement éloignée de toute autre source. Il n'y a pas de moyen de séparer deux sources différentes qui se chevauchent. D'autres méthodes plus complexes ont été élaborées pour résoudre les problèmes de chevauchement. Si ces méthodes fonctionnent mieux dans ces cas là, la photométrie d'ouverture reste la plus efficace pour les objets isolés.

Le flux mesuré sur la cible ne correspond pas au flux réel de celle-ci. En effet, dû à la diffraction de l'atmosphère, le ciel n'est pas tout à fait sombre. Afin de retirer cette composante lumineuse, il faut considérer une zone du ciel autour de l'objet pour calculer le fond de ciel. Afin de déterminer sa valeur, on prend la médiane de la valeur de l'ensemble des pixels dans la zone considérée. Finalement, l'intensité de la source sera égale à

$$
I_{source} = \sum I_{pixel} - N_{pixel} I_{fdc}
$$
\n(2.4)

avec  $N_{pixel}$  le nombre de pixels de la source et  $I_{fdc}$  l'intensité du fond de ciel.

Une fois toutes les opérations de pré-traitement effectuées, nous pouvons passer à la photométrie. Nous effectuons une photométrie différentielle. Nous considérons donc un cercle centré sur l'astéroïde dans lequel nous faisons la somme des ADU sur l'ensemble des pixels à l'intérieur de ce cercle. Comme l'astéroïde se déplace au cours de la nuit, il ne se situe jamais à la même position sur l'image. Nous devons à chaque fois redéterminer la position de l'astéroïde en calculant la position du pixel ayant la valeur maximale et en recentrant le cercle sur ce pixel.

Afin de réaliser ces opérations de photométrie d'ouverture, nous avons, avec Olivier Wertz, écrit un programme Matlab. Outre la photométrie, ce programme permet aussi

bien de calculer les erreurs sur la précision photométrique tout comme l'indice de masse d'air de la cible. Les observations photométriques sont parfois entachées d'erreurs qui sont liées à l'atmosphère. En effet, l'atmosphère est chromatique. C'est-à-dire qu'elle va affecter différemment les différentes longueurs d'onde du spectre électromagnétique. Comme nous effectuons des observations au cours de plusieurs heures, la hauteur de l'astre sur l'horizon change au cours du temps. Afin de réaliser une photométrie d'ouverture de qualité, nous utilisons des étoiles de référence. Cependant, dû à la chromaticité de l'atmosphère, certaines sources seront plus ou moins affectées par le changement de hauteur sur l'horizon. Ce problème peut cependant être résolu en considérant le fait que l'absorption de l'atmosphère est proportionnelle à la sécante de la distance zénithale de l'astre observé. Cette proportionnalité est dépendante du spectre de l'astre observé. Le programme que nous avons écrit peut également traiter ce problème.

### 2.2.2 Fit de la PSF (Point Spread Function)

On peut également faire de la photométrie en modélisant la PSF et en réalisant un fit sur l'image de l'astre étudié. De cette manière, on peut obtenir l'information sur le flux de la source. La méthode de fit de la PSF permet également de séparer les sources qui se touchent. Cela est son principal avantage sur la méthode de photométrie d'ouverture. Le fit de la PSF d'une source permet également de faire de la photométrie sur des objets diffus ou dans des régions du ciel avec un grand nombre de sources (comme la voie-lactée).

La méthode de fit de la PSF utilisée dans ce document consiste à comparer la PSF de l'étoile cible avec la ou les PSFs des étoiles de référence. Pour comparer les PSFs, nous appliquons un facteur d'échelle à la PSF et regardons lequel minimise au mieux les résidus. Nous obtenons donc une mesure de la différence de flux (ou de magnitude apparente) entre les étoiles de référence et l'étoile cible.

### 2.3 Caractérisation des erreurs

Lorsque l'on désire faire une mesure d'un paramètre physique, celle-ci n'a aucune consistance tant qu'elle n'est pas accompagnée des incertitudes. En effet, si on nous informe qu'une étoile est située à 100 années-lumière, l'information est totalement différente si l'on nous indique en plus que l'incertitude est d'une année-lumière ou de 50 annéeslumière. Dans cette section, nous allons essayer de définir l'ensemble des sources de bruits présentes dans les observations photométriques réalisées avec une caméra CCD.

### 2.3.1 Le bruit de photons

La première source de bruit que nous allons discuter est le bruit dit de photons. L'émission lumineuse étant due à un phénomène quantique, elle est sujette à une certaine incertitude (comme le nombre de décroissance radioactive). Ce bruit sera de type poissonnien. C'est-à-dire que l'on pourra affirmer que l'erreur sur le flux réel de la source sera égale à la racine carrée du nombre de photons que nous avons reçus sur le détecteur. Cependant, le détecteur ne nous donne pas directement le nombre de photons reçus. L'information donnée par le CCD sera en nombre d'ADU. Le nombre d'ADU est une quantification électronique du puits de potentiel mesuré au niveau du pixel considéré. Ce puits de potentiel est dû à la présence d'électrons qui ont été arrachés aux matériaux composant le CCD lors de l'arrivée d'un photon. C'est donc sur ce nombre d'électrons que nous allons devoir effectuer la statistique poissonnienne. Nous avons donc que le bruit de photons est égal à :

$$
\sigma_{photon} = \sqrt{N_e} \tag{2.5}
$$

avec  $N_e$  le nombre d'électrons de la cible. Dans le cas du bruit de photons, nous pouvons considérer le nombre d'électrons pour l'ensemble de la cible au lieu du nombre d'électrons de chaque pixel individuellement, car le bruit de photons n'est pas corrélé entre les différents pixels. Il en ressort donc que le bruit de plusieurs pixels est égal à la racine carrée de la somme des carrés du bruit de chaque pixel. Le bruit de photons lié à une source lumineuse vaut donc :

$$
\sigma_{cible} = \sqrt{\sum \sigma_{photon}^2} = \sqrt{\sum n_e} \tag{2.6}
$$

où  $n_e$  représente le nombre d'électrons de chaque pixel individuellement.

Le bruit de photons doit être mesuré au niveau de la cible mais également au niveau du fond de ciel. Lors du traitement de nos images, nous retirons la valeur médiane du fond de ciel à la cible afin de mesurer le flux réel provenant de celle-ci. Il existe une erreur sur cette médiane. L'erreur est due au fait que le flux des pixels du fond de ciel n'est pas le même pour l'ensemble des pixels, mais fluctue autour de sa moyenne. Pour calculer cette incertitude sur la moyenne, nous allons utiliser une autre méthode. Comme nous considérons un grand nombre de pixels pour déterminer une valeur constante, nous pouvons utiliser la définition même de l'écart-type afin de calculer notre erreur sur la valeur du fond de ciel. L'incertitude sur la valeur du fond de ciel sera donc donnée par :

$$
\sigma_{fdc} = \frac{1}{N_{pixel}} \sqrt{\sum \left( N_e - \bar{N}_e \right)^2} \tag{2.7}
$$

avec  $N_e$  le nombre d'électrons de chaque pixel individuellement et  $\bar{N}_e$  la moyenne du nombre d'électrons de chaque pixel du fond de ciel. Nous déterminons ainsi l'erreur sur la valeur du fond du ciel sans devoir nous soucier des différentes sources d'erreurs présentes.

### 2.3.2 Bruit de lecture du CCD

Chaque CCD produit du bruit lors de la lecture de l'image. Ce bruit est composé de plusieurs sources d'erreurs différentes. Premièrement, pour réaliser la lecture, la caméra CCD transfère les charges d'un pixel à l'autre afin de les acheminer vers le registre de lecture. Ce transfert nécessite une certaine tension qui génère des électrons supplémentaires. De plus, ce transfert n'est pas parfait. Plus le transfert sera rapide plus les erreurs seront importantes. Il est donc nécessaire de réaliser un compromis entre vitesse de lecture et bruit. Dernièrement, le registre de lecture enregistre une différence de potentiel liée au nombre d'électrons. Ensuite, il réalise une digitalisation sous forme d'ADU de cette différence de potentiel. Cette digitalisation est elle aussi source d'erreur. Le bruit de lecture est constant pour une caméra et une vitesse de lecture donnée. La valeur de ce bruit est indiquée dans la datasheet de la caméra CCD. Dans le cas de notre caméra SBIG STL 4020, nous avons une erreur de 8 électrons par pixel. Nous avons donc

$$
\sigma_{lecture} = 8 \tag{2.8}
$$

### 2.4 Bruit de scintillation

Lorsque l'on observe des étoiles brillantes proches de l'horizon, on remarque très vite qu'elles semblent clignoter en changeant de couleur. Cela est dû aux turbulences de l'atmosphère. Plus une étoile sera proche de l'horizon, plus l'épaisseur d'atmosphère que sa lumière devra traverser pour nous parvenir sera grande. Afin de caractériser l'épaisseur d'atmosphère à traverser, nous définissons une grandeur que nous appelons l'AIRMASS. L'AIRMASS sera défini comme étant la cosécante de la distance zénithale. La distance zénithale correspondant à la distance de l'astre par rapport au zénith.

$$
AIRMASS = \sec(Z) \tag{2.9}
$$

avec Z la distance zénithale. Le bruit de scintillation sera donc directement lié à cette AIRMASS. Il dépendra aussi d'autres paramètres comme l'altitude. En effet, plus on se situe haut en altitude moins on aura d'atmosphère au-dessus de nous. La turbulence de l'atmosphère est un phénomène aléatoire. Elle va faire fluctuer le flux de l'étoile par rapport à sa vraie valeur. Nous pouvons donc réduire l'effet qu'aura la turbulence atmosphérique en augmentant le temps de pose. Plus on pose longtemps sur un astre plus les effets aléatoires de la turbulence seront moyennés. Le dernier paramètre dont dépendra le bruit de scintillation est la taille du télescope qu'on utilise. Plus le télescope sera grand, plus on accumulera de photons en un nombre déterminé de secondes. On moyenne donc plus rapidement l'erreur due aux fluctuations atmosphériques. L'expression de l'erreur de scintillation a été décrite par Young en 1967 [1] comme étant :

$$
\sigma_{scint} = 0.09D^{-2/3}(\sec Z)^{1.75} \exp\left(-\frac{h}{h_0}\right)/(2T)^{1/2} \tag{2.10}
$$

avec D le diamètre du télescope en centimètre, h l'altitude du site d'observation en mètre et  $h_0$  la hauteur d'atmosphère (= 8000 m) et T le temps de pose des acquisitions.  $\sigma_{scint}$ est donné en fonction de ∆m/m. Cette erreur de scintillation en fonction de la distance zénithale est fortement visible sur notre courbe de lumière de l'exoplanète HD189733 b. (voir figure 2.6)

### 2.4.1 Propagation des erreurs

Nous avons donc ici une formule qui va nous donner l'erreur sur la photométrie en magnitude ainsi que d'autres qui nous la donne en électrons. Il sera donc nécessaire de faire une conversion d'unité afin de pouvoir calculer l'erreur totale. Il faut premièrement transformer l'erreur en terme d'électron en une erreur en terme d'ADU. Pour cela, il faut de nouveau se référer à la datasheet de la caméra CCD. Chaque caméra CCD aura un gain qui lui est propre. Ce gain (en electrons/ADU) est le facteur par lequel sera multiplié le nombre d'électrons afin de donner la valeur en ADU qui constituera les pixels de l'image CCD. Dans le cas de notre caméra SBIG STL 4020, le gain est de 0.6 e<sup>-</sup>/ADU. Nous avons donc maintenant des erreurs en flux. Il est nécessaire de les transformer en magnitude. Pour rappel, la relation entre la magnitude d'un astre et son flux est donnée par

$$
m = -2.5 \log(I_0/I_{cible}) \tag{2.11}
$$

Comme nous mesurons des flux relatifs, nous n'avons pas besoin de la constante  $I_0$  et pouvons directement transformer le flux en magnitude au moyen de la formule

$$
I_{\text{cible}} = 10^{-m/2.5} \tag{2.12}
$$

Afin de connaître l'erreur totale sur une mesure photométrique, il est également nécessaire de calculer la propagation des erreurs. Premièrement, il faut calculer l'erreur totale sur chaque cible. Pour cela, nous calculons premièrement l'erreur de chaque pixel. Cette erreur sera égale à

$$
\sigma_{pix} = \sqrt{N_e + \sigma_{lecture}^2 + \sigma_{fdc}^2} \tag{2.13}
$$

L'erreur de chaque cible sera donnée par

$$
\sigma_{cible} = \sqrt{\sum \sigma_{pix}^2} \tag{2.14}
$$

Howell [38] a dérivé une formule générale pour l'erreur instrumentale directement en magnitude pour chaque source. Premièrement, nous pouvons faire un changement de base du logarithme dans la formule donnant la magnitude afin de passer d'un logarithme en base 10 à un logarithme en base e.

$$
\log(I_{cible}) = \frac{\ln(I_{cible})}{\ln(10)} = 0.4343 \ln(I_{cible})
$$
\n(2.15)

On obtient donc pour la formule de la magnitude

$$
m = -1.0857 \ln(I_{cible}) \tag{2.16}
$$

En combinant l'ensemble des erreurs discutées précédemment, on arrive à la formule finale (Howell, 1993 [38]) pour l'erreur de chaque cible en magnitude de

$$
\sigma_{cible} = 1.0857 \frac{\sqrt{N_{\star}g + n_{pix}\left(1 + \frac{n_{pix}}{n_{sky}}\right)(N_{sky}g + R^2)}}{N_{\star}g}
$$
\n(2.17)

avec  $N_{\star}$  le nombre totale d'ADU de la cible,  $n_{pix}$  le nombre de pixels de la cible,  $n_{sky}$  le nombre de pixels utilisé pour calculer le fond de ciel,  $N_{sky}$  est le flux en ADU du fond de ciel, g est le gain de la caméra CCD et R est le bruit de lecture de la caméra CCD. C'est cette formule qui a été utilisée pour déterminer les erreurs lors des observations exposées dans ce travail.

Cependant, ce qui nous intéresse pour la photométrie, ce n'est pas l'erreur des cibles mais l'erreur sur le flux relatif de deux cibles entre elles.

$$
\sigma_{relatif} = \sqrt{F_{relatif}^2 \left( \left( \frac{\sigma_{cible1}}{F_{cible1}} \right)^2 + \left( \frac{\sigma_{cible2}}{F_{cible2}} \right)^2 \right)}
$$
(2.18)

avec

$$
F_{relatif} = \frac{F_{cible1}}{F_{cible2}}\tag{2.19}
$$

Nous pouvons à présent ajouter l'erreur due à la scintillation

$$
\sigma_{tot} = \sqrt{\sigma_{relatif}^2 + \sigma_{scint}^2} \tag{2.20}
$$

Finalement, nous pouvons déterminer le rapport signal sur bruit de nos observations en calculant le rapport entre le flux total de la cible (ou magnitude) et l'erreur sur cette mesure.

$$
S/N = \frac{I_{cible}}{\sigma_{cible}}\tag{2.21}
$$
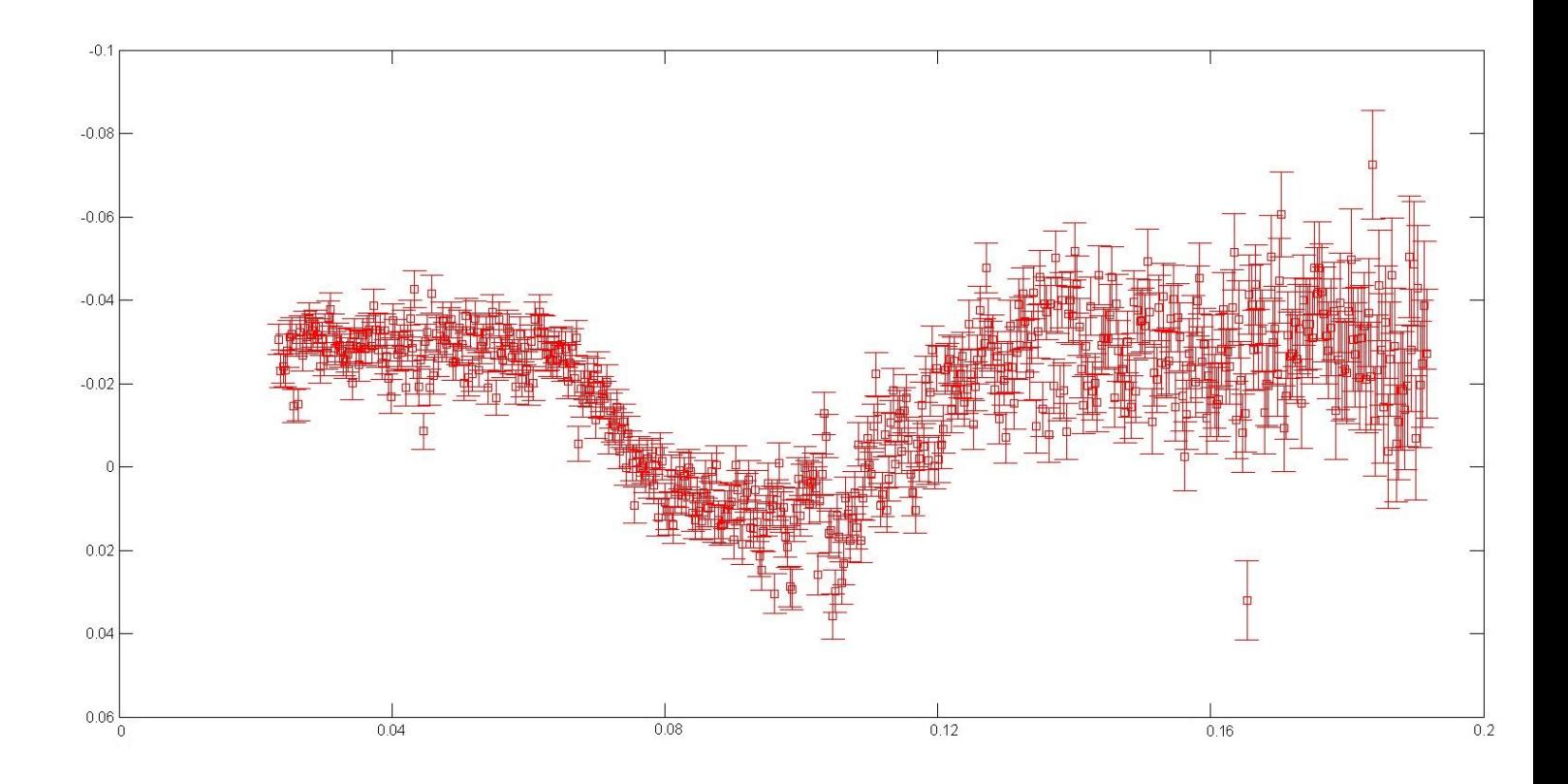

Figure 2.6 – Exemple de courbe de lumière avec les barres d'erreurs sur chaque mesure. On remarque fort bien l'augmentation de l'erreur vers la fin de la courbe de lumière due à la faible hauteur de la source sur l'horizon. Par souci de clarté, les barres d'erreurs ne seront plus affichées sur les courbes de lumière.

# Chapitre 3

# Observation d'exoplanètes

L'observation des exoplanètes constitue l'un des domaines de recherche le plus à la mode actuellement. La première exoplanète à avoir été découverte fut 51 Peg. On doit cette découverte à Michel Mayor et Didier Queloz en 1995 [27]. Depuis, près de 800 exoplanètes ont été découvertes en utilisant diverses méthodes de détection (vitesse radiale, transit, astrométrie, micro-lentille...).

La technique des transits constitue sans nul doute la méthode la plus simple pour détecter une exoplanète. Cette technique nous permet en plus d'obtenir de nombreuses informations importantes et intéressantes sur le système. Combiné aux observations de vitesses radiales, nous pouvons connaître presque l'ensemble des éléments orbitaux de la planète. Cependant, le nombre de planètes donnant lieu à un transit est réduit. Il faut, en effet, que la configuration de l'orbite ait une inclinaison proche de 90˚afin de permettre à la planète de passer devant son étoile hôte vue depuis la Terre. Actuellement, il existe 164 exoplanètes confirmées en transit. Ce nombre tend à croître très fortement actuellement grâce aux nombreuses découvertes de la mission Kepler de la NASA.

L'observation minutieuse d'exoplanètes en transit est très importante, même avec des petits télescopes, car cela permet d'affiner les éléments de l'orbite et parfois même de faire la détection de nouvelles exoplanètes ou exolunes en chronométrant les retards ou les avances des transits par rapport aux éphémérides [12]. De plus, l'identification de nombreuses exoplanètes est en cours de confirmation grâce aux observations du satellite

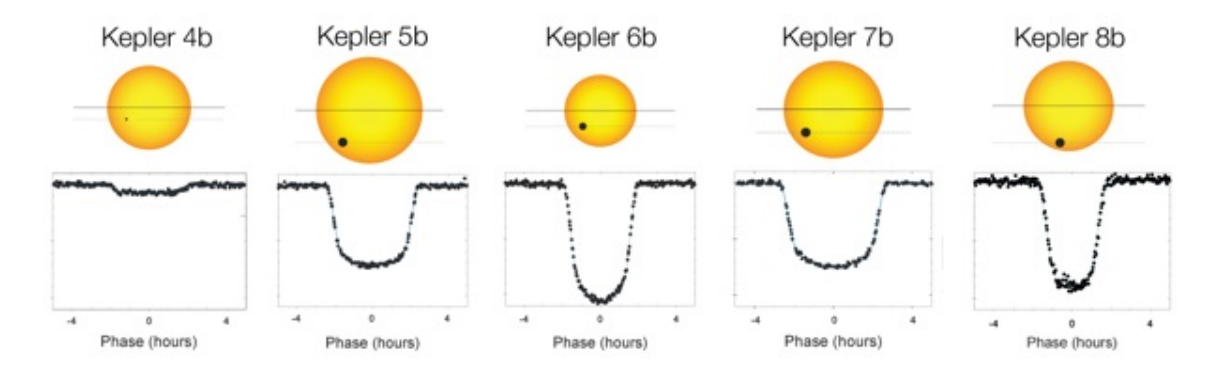

Figure 3.1 – Exemples de différents transits observés par la mission Kepler. On remarque que la forme de la courbe de lumière dépend fortement de la taille ainsi que de l'inclinaison de l'orbite de la planète.

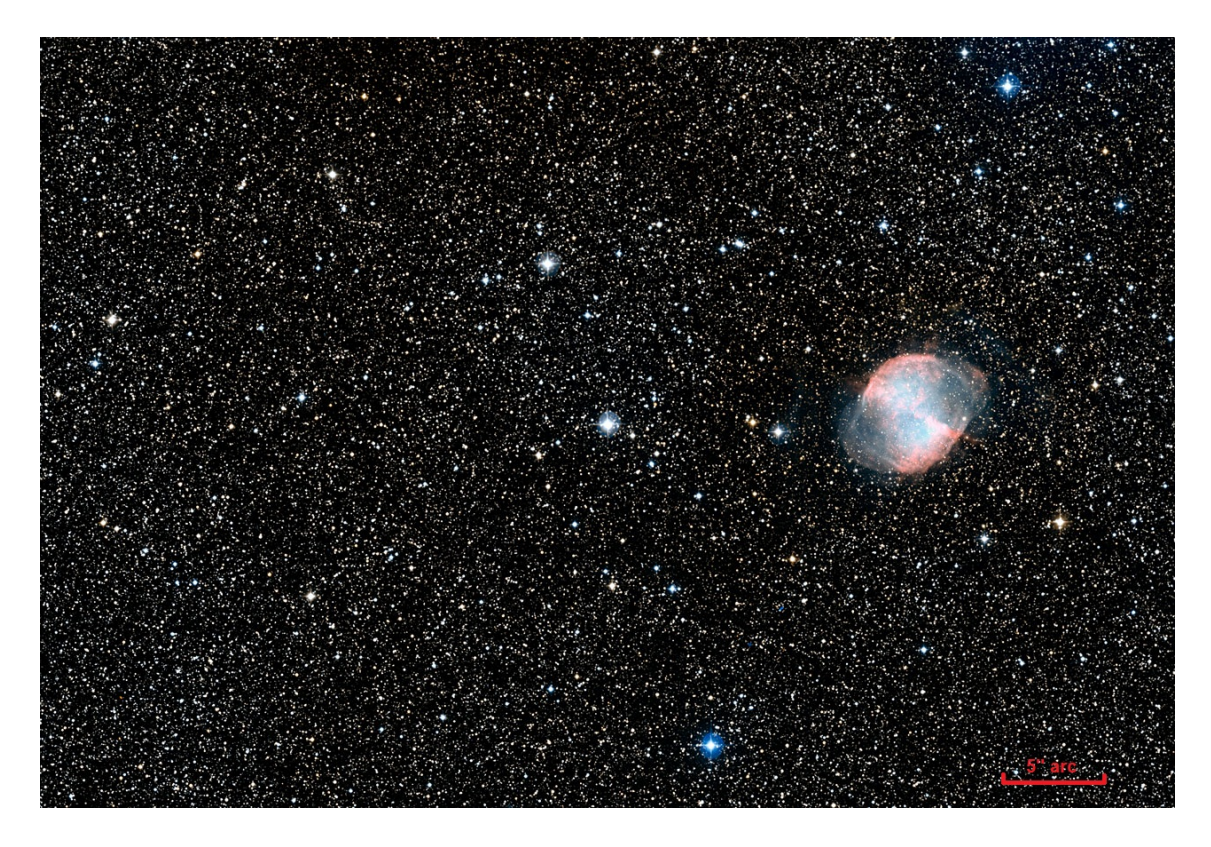

Figure 3.2 – Photo de HD189733 (étoile au centre) dans un champ assez large. Nous remarquons la proximité de la nébuleuse M27 ainsi que l'encombrement du champ dû à la position dans la voie lactée de l'étoile. Crédit : NASA, ESA, Digitized Sky Survey 2, Davide De Martin (ESA/Hubble)

américain Kepler et celles du satellite européen Corot.

Nous avons effectué plusieurs observations avec différents télescopes et différentes techniques de prise de vue et traitement des données ; cela afin de faire une comparaison ; des résultats obtenus et afin de quantifier quelle est la contribution que peuvent apporter des petits instruments ainsi que la meilleure technique d'observation/traitement.

# 3.1 HD 189733b

L'étoile HD189733 est une étoile de faible masse de type spectral K2 distante de 19.3  $\pm$ 0.2 pc. Elle possède pour ascension droite  $20h00m43s$  ainsi que pour déclinaison  $+22°42'$ 39". Elle est située en pleine voie lactée très proche de l'objet messier 27 (Dumbbell ou nébuleuse de l'haltère). Effectuer sa photométrie est donc délicat à cause des nombreuses étoiles environnantes. De plus, c'est une étoile variable dû au fait qu'elle présente de nombreuses taches à sa surface. Elle possède une magnitude visuelle apparente de 7.67 mag . Elle est connue également pour avoir une exoplanète en transit de 1.1 masses de Jupiter et ayant un rayon de 1.2 rayons de Jupiter. Nous avons observé cette étoile lors du transit de son exoplanète le 06 septembre 2011 avec le Vixen 26 cm et le T80 de l'Observatoire de Haute-Provence.

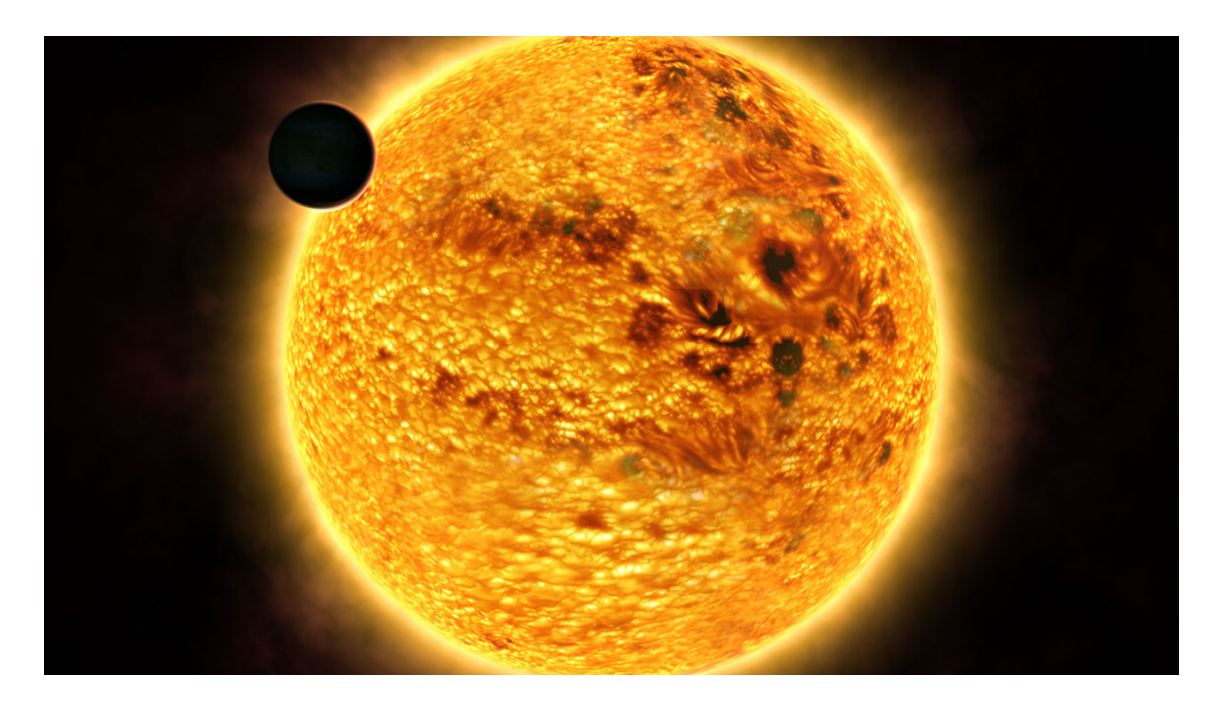

Figure 3.3 – Vue d'artiste du système HD189733. On aperçoit la planète HD189733b commençant un transit ainsi que les nombreuses taches présentes sur l'étoile. Crédit : ESA, NASA/Frédéric Pont (Geneva University Observatory)

## 3.1.1 Prises de vue

Nous avons décidé de défocaliser volontairement le télescope afin de pouvoir augmenter la précision photométrique. L'étoile HD189733 étant une étoile relativement brillante, elle saturerait très rapidement le détecteur lorsque l'on tenterait d'augmenter le temps de pose des acquisitions. La défocalisation nous permet de pouvoir augmenter le temps de pose. Cela nous permet de diminuer le temps perdu à la lecture du CCD (duty cycle) et de diminuer le bruit de scintillation des étoiles (la scintillation étant un phénomène aléatoire, augmenter le temps de pose permet de moyenner les fluctuations et de les rendre uniformes sur chaque acquisition). La défocalisation permet également d'étaler les étoiles sur de nombreux pixels et donc si on augmente le temps de pose, d'augmenter le nombre total d'électrons pour chaque observation. La précision photométrique intrinsèque d'une observation étant directement liée au nombre d'électrons produits. La défocalisation est le meilleur moyen pour augmenter la précision photométrique. Malheureusement, elle a ses désavantages également. Elle augmente le risque de recouvrement des étoiles. Cela pose un problème pour la photométrie d'ouverture et plus spécialement dans des champs encombrés comme celui-ci. Deuxièmement, l'augmentation du temps de pose diminue la précision sur le timing du transit qui est l'une des principales informations que l'on désire recueillir à partir de ce genre d'observation. Il est donc nécessaire de trouver un bon compromis entre défocalisation et temps de pose.

## 3.1.2 Vixen 26cm

Sur l'ensemble de la nuit d'observation, nous avons obtenu 530 images de 20 secondes chacune. Le nombre d'ADU du pixel maximum de la cible lors de la première acquisition

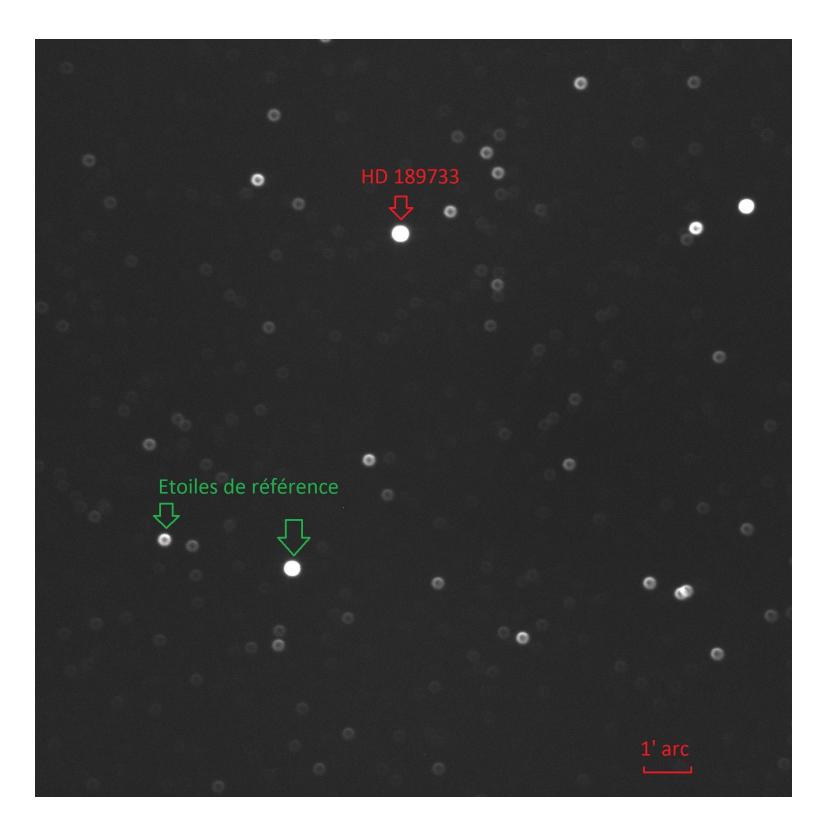

Figure 3.4 – Champ d'observation de l'exoplanète HD 189733 b (indiquée par la flèche rouge) observée avec le Vixen 26 cm. Les étoiles de référence ayant été utilisées afin de réaliser la photométrie sont indiquées au moyen des flèches vertes.

est de 13560. Bien que le seuil de saturation de la caméra CCD soit de 65536 ADU, nous avons décidé de ne pas augmenter encore plus le temps de pose afin de permettre d'avoir un nombre d'ADU plus important, car le ciel était brumeux (voir figure 3.5). En cas d'éclaircissement, nous ne pouvions pas être certains que l'étoile n'allait pas saturer le détecteur. Les acquisitions ont commencé à 23h (heure locale) au moment du passage de l'astre au méridien. Les éphémérides donnent le début du transit à 00h22, le milieu pour 01h17 et la fin à 02h12. Cela donne une durée totale du transit de plus ou moins 1 heure et 10 minutes. Enfin, nous avons une FWHM de l'ordre de 27 pixels.

#### Photométrie d'ouverture

En utilisant la photométrie d'ouverture, nous arrivons à obtenir une dispersion sur l'ensemble des mesures avant le transit de l'ordre de 5 mmag. Cela constitue un très bon résultat compte tenu du fait que nous avons utilisé un instrument de taille modeste. Afin d'obtenir ce résultat, j'ai réalisé une détection automatique des étoiles à l'aide d'un programme écrit sous Matlab. Ensuite, nous avons fait la photométrie de chacune de ces étoiles avec HD189733 en les classant par ordre croissant de magnitude apparente. Ensuite, nous regardons quelle combinaison (en sommant les flux de plusieurs étoiles pour former une étoile de référence unique) donnait le moins de dispersion dans la courbe de lumière.

Afin d'obtenir des informations physiques sur les données, j'ai utilisé l'algorithme de fit

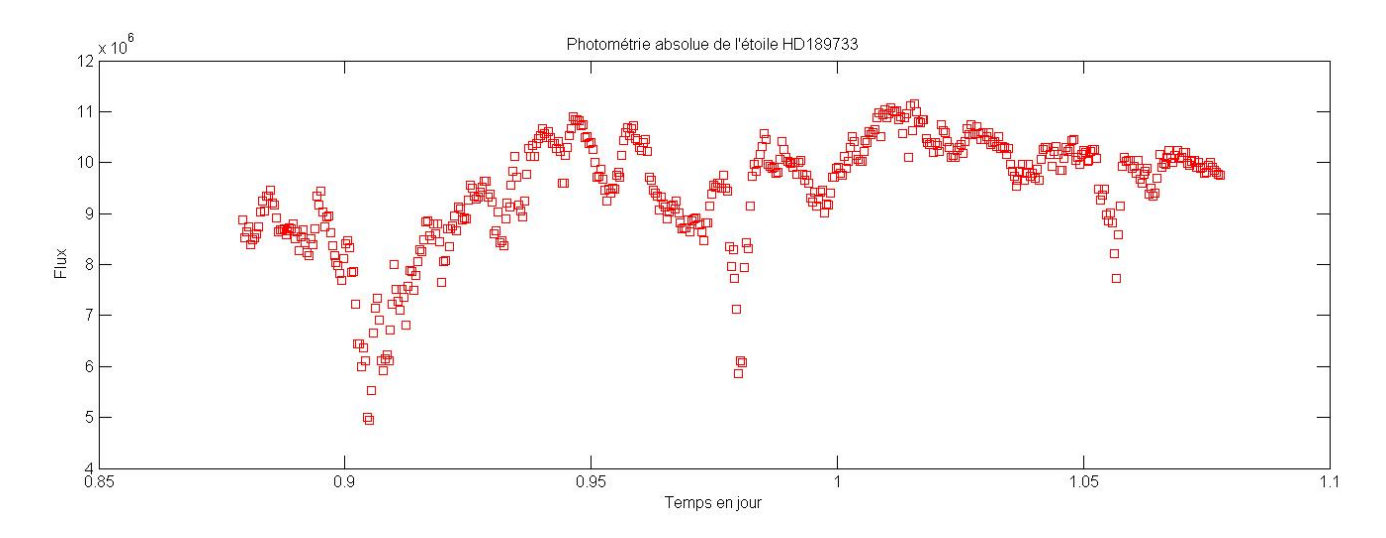

Figure 3.5 – Courbe de lumière absolue de l'étoile HD189733 lors de la nuit d'observation du 06 septembre 2011. Les grandes variations de flux révèlent la mauvaise qualité photométrique du ciel. Le flux est exprimé en ADU.

du Exoplanet Transit Database <sup>1</sup> (Poddaný, Brát & Pejcha 2010 [26]). Cet algorithme de fit utilise la routine OCCULTSMALL de Mandel & Agol (2002) [5] ainsi que la méthode Levenberg-Marquardt pour réaliser le fit d'équations non-linéaires par minimisation des moindres carrés.

Les résultats du fit (voir figure 3.6) donnent une durée pour le transit de  $108.8 \pm 2.6$ minutes et une profondeur de  $34.3 \pm 1.4$  mmag. Ces résultats sont en bon accord avec les informations fournies sur le site du Exoplanet Transit Database qui donne une durée de 109.6 minutes. La profondeur du transit étant dépendante du filtre utilisé, il est difficile de comparer nos résultats directement avec d'autres. Nous avons réalisé nos observations en lumière-blanche ce qui augmente fortement la dispersion sur la profondeur. La profondeur moyenne donnée par les éphémérides est de 28.2 mmag. Cette valeur reste toutefois assez proche de celle que l'on a observée.

Un des paramètres importants à déterminer à l'aide du fit de la courbe de lumière est le temps à mi-transit. En comparant l'heure observée du milieu du transit et les éphémérides, il est possible de déterminer une certaine régularité dans les écarts. Le transit arrivant parfois un peu en avance, parfois un peu en retard par rapport aux éphémérides. Cette technique dit du timing permet de faire de nouvelles découvertes comme une exolune ou d'autres planètes (Miralda-Escudé 2002 [33]). Notre observation donne comme temps à mi-transit :  $2455812.47152 \pm 0.00057$  j alors que la valeur attendue est de  $2455812.46700$ j. On remarque donc une divergence de 6 minutes et 30.5 secondes entre les prédictions et notre observation. En comparant notre résultat avec d'autres observations, postées sur le site d'Exoplanet Transit Database, du même transit ou à des dates proches, on trouve que notre résultat du temps à mi-transit correspond bien aux différentes observations. Notre observation étant l'une des plus proches de l'heure prédite. L'explication de ce décalage doit donc se chercher plus dans un décalage des éphémerides des transits plutôt que dans une erreur d'horloge de notre ordinateur.

<sup>1.</sup> http ://var2.astro.cz/ETD

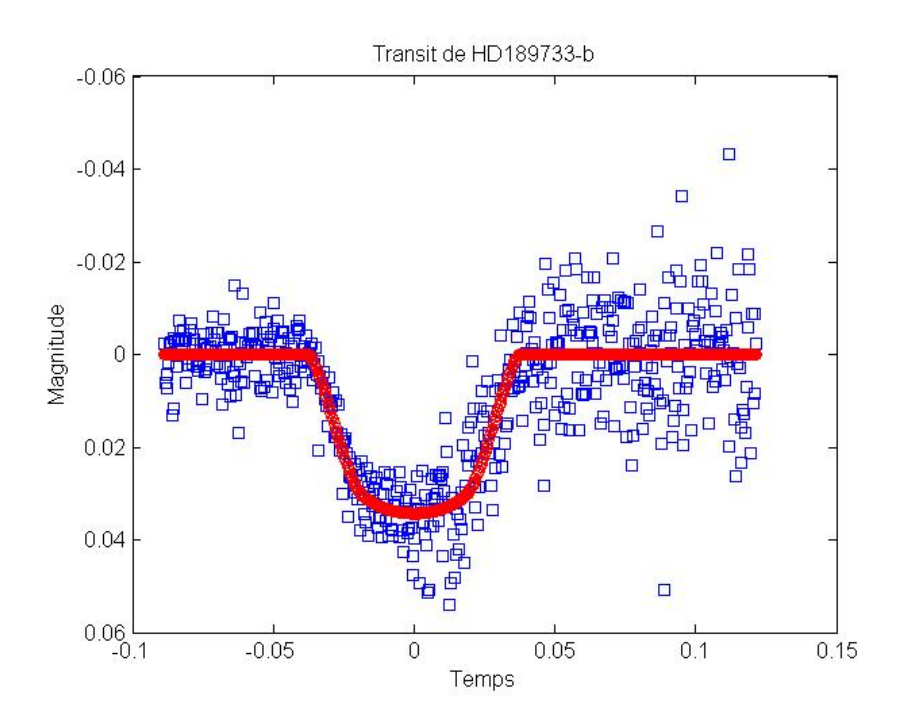

Figure 3.6 – Courbe de lumière du transit de HD189733b avec sur-imprimé le résultat du fit. Une forte augmentation de la dispersion des points est présente vers la fin du transit. Cela est dû au fait que HD189733 était de plus en plus basse sur l'horizon, la masse d'air devenant très importante. Cette courbe a été obtenue à l'aide de la photométrie d'ouverture.

#### Fit de la PSF

Afin de pouvoir comparer la précision pouvant être obtenue par différentes méthodes de photométrie, j'ai également construit la courbe de lumière du transit de HD189733b en utilisant la méthode de fit de la PSF (voir figure 3.7).

La dispersion obtenue sur les données avant le transit nous donne un résultat de l'ordre de 7 mmag. Cela reste comparable aux résultats obtenus avec la photométrie d'ouverture (5 mmag) avec un avantage pour cette dernière. Lorsque l'on applique le même algorithme que précédemment afin d'obtenir les paramètres physiques du transit, nous obtenons une profondeur de  $36.2 \pm 1.9$  mmag, une durée de  $111.7 \pm 3.4$  minutes ainsi qu'un temps à mi-transit de 2455812.47195 ± 0.00076 j. Ces résultats sont de nouveau comparables à ceux obtenus par la photométrie d'ouverture avec toujours un certain avantage pour celle-ci.

### 3.1.3 T80 de l'Observatoire de Haute-Provence

Nous avons obtenu 480 images de 25 secondes. La première image fut prise à 20h44 UT (plus ou moins 1h30 avant le début du transit) et la dernière image à 1h38 UT (plus ou moins 1h20 après la fin du transit) lorsque l'astre descendait trop bas sur l'horizon afin d'obtenir des données valables. Le nombre d'ADU du pixel maximum sur la cible lors de la première acquisition est de 36228.

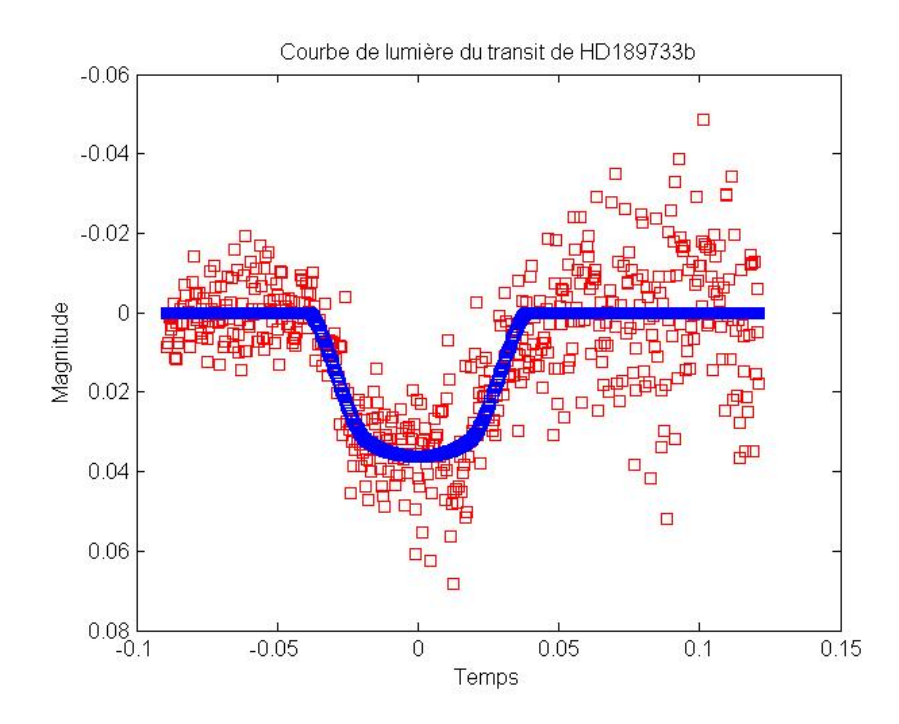

Figure 3.7 – Courbe de lumière du transit de l'exoplanète HD189733b obtenue par la méthode du fit de la PSF.

#### Photométrie d'ouverture

La photométrie d'ouverture permet d'obtenir une dispersion sur les points avant le transit de l'ordre de 4 mmag. Vu la précision obtenue avec le Vixen 26 cm, on aurait pu s'attendre à un meilleur résultat pour un télescope de 80 cm. La courbe de lumière montre de temps en temps des variations sur quelques dizaines de points. Cela est probablement dû aux mauvaises qualités des images au niveau du flat fielding (voir figure 3.9). Cela montre bien l'importance de l'entretien du télescope et de la caméra CCD ainsi qu'un bon flat field.

Les résultats du fit avec la routine *OCCULTSMALL* donne une profondeur du transit de  $32.8 \pm 1.4$  mmag pour une durée de  $114.1 \pm 2.5$  minutes. Le temps à mi-transit est estimé à 2455812.47247  $\pm$  0.00055 j alors que les éphémérides donnent 2455814.46700 j. Cela nous donne une différence de 7 minutes et 53 secondes.

### 3.1.4 Fit de la PSF

La méthode de fit de la PSF donne comme résultats une profondeur de 22.4± 2.1 mmag, une durée du transit de  $111.8 \pm 5.1$  minutes ainsi que un temps à mi-transit de  $2455812.46979 \pm 0.00118$  j.

#### 3.1.5 Comparaison entre les résultats

Deux méthodes de traitement photométrique ont été utilisées. Dans ce cas-ci, il semble que la méthode de photométrie d'ouverture soit la plus précise. Nous allons donc retenir

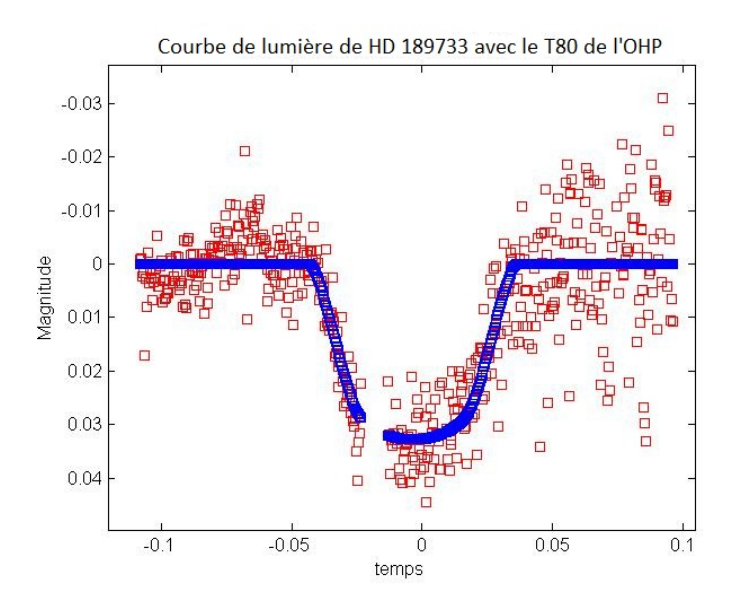

Figure 3.8 – Courbe de lumière du transit de l'exoplanète HD189733b obtenue avec le télescope de 80 cm de l'OHP avec sur-imprimé le résultat du fit. Le trou dans les données est dû au repointage du télescope pendant les observations.

les résultats de la photométrie d'ouverture en vue de comparer les résultats des deux télescopes utilisés.

Les acquisitions au moyen des télescopes de 26 cm et de 80 cm ont été prises au même moment ainsi que sur le même site. Le ciel est donc identique pour les deux et seul l'instrument varie. On remarque premièrement que les deux courbes donnent plus ou moins les mêmes résultats. Les profondeurs du transit ne varient que de 1.5 mmag et cette différence est quasiment identique à l'erreur sur la profondeur. Le temps à mitransit varie de 1 minute et 22 secondes. Cette variation est probablement due à une mauvaise synchronisation des horloges (l'ordinateur observant avec le Vixen 26 cm ne fut pas synchronisé avant l'observation). Malgré cela, les résultats restent assez similaires. Dans les deux cas, on remarque une grande différence entre les éphémérides et nos résultats au niveau du timing. De plus, nos résultats sont parmi les plus proches par rapport aux éphémérides (voir le site ETD). Si l'on regarde les écarts en fonction du temps, on remarque une lente désynchronisation avec les éphémérides. Cela pourrait être expliqué par deux phénomènes distincts. Premièrement, les éphémérides ne sont pas justes et il serait nécessaire de les ajuster aux observations. Deuxièmement, si cet écart commence à diminuer dans le futur, la présence d'un autre corps perturbateur serait à envisager. Concernant la durée du transit, nous remarquons une différence de 5.3 minutes. Cette différence rentre dans les erreurs si l'on considère la somme des erreurs sur les deux mesures.

## 3.2 Wasp-3b

Wasp3-b est la troisième exoplanète découverte par le programme WASP (Wide Angle Search for Planet). Le projet WASP est un projet Anglo-Saxon de recherche d'exoplanètes en transit possédant deux télescopes automatisés couvrant chacun un hémisphère. Le

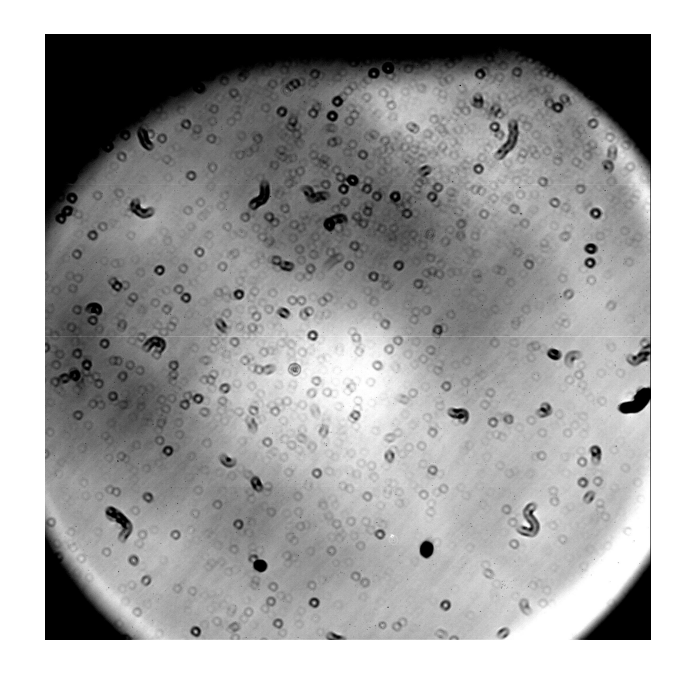

Figure 3.9 – Image du flat prise avec le télescope de 80 cm de l'OHP. L'image montre clairement de nombreuses poussières gênant fortement les observations ainsi qu'un important vignetting. Il est donc très important de corriger correctement les données du flat field.

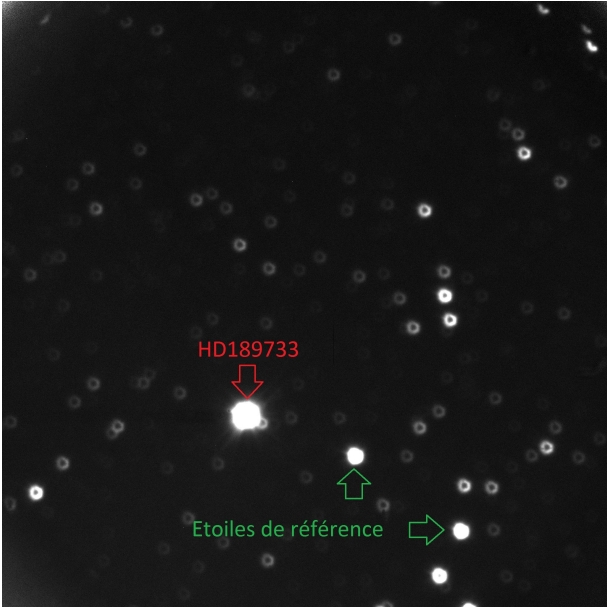

Figure 3.10 – Image traitée du champ de HD189733 prise avec le télescope de 80 cm de l'OHP. La correction par le flat a pratiquement fait disparaître l'ensemble des traces de poussière. Cependant, quelques défauts sont encore visibles. Cela explique que la précision photométrique n'est pas significativement meilleure que celle obtenue avec le Vixen 26 cm.

|                    | Vixen 26 cm                   | <b>T80</b>                    | éphémerides         |
|--------------------|-------------------------------|-------------------------------|---------------------|
|                    | Photométrie d'ouverture       |                               |                     |
| Profondeur         | $34.3 \pm 1.4 \text{ mmag}$   | $32.8 \pm 1.4 \text{ mmag}$   | $28.2 \text{ mmag}$ |
| Durée du transit   | $108.8 \pm 2.6$ minutes       | $114.1 \pm 2.5$ minutes       | $109.6$ minutes     |
| Temps à mi-transit | $2455812.46152 \pm 0.00057$ j | $2455812.47247 \pm 0.00055$ j | 2455812.46700 j     |
|                    | Fit de la PSF                 |                               |                     |
| Profondeur         | $36.2 \pm 1.9$ mmag           | $22.4 \pm 2.1$ mmag           | $28.2 \text{ mmag}$ |
| Durée du transit   | $111.7 \pm 3.4$ minutes       | $111.8 \pm 5.1$ minutes       | $109.6$ minutes     |
| Temps à mi-transit | $2455812.47195 \pm 0.00076$ j | $2455812.46979 \pm 0.00118$ j | 2455812.46700 j     |

Table 3.1 – Résumé des résultats obtenus avec le Vixen 26 cm et le T80 pour le transit de HD189733-b ainsi que les éphémérides.

projet compte à l'heure actuelle (juin 2012) 65 découvertes confirmées dont une bonne partie le furent grâce aux observations du télescope TRAPPIST <sup>2</sup> situé à l'observatoire de La Silla dans le désert d'Atacama au Chili.

Wasp3 (ou TYC 263 6-195-1) est une étoile distante de 223 pc de type spectral F7V et de magnitude visuelle apparente de 10.64. Elle est située dans la constellation de la Lyre aux coordonnées : AD = 18h 33m 32s et déclinaison =  $+35^{\circ}$  39' 42". L'exoplanète Wasp3-b fut découverte en 2007. Elle possède un rayon de  $1.13 \pm 0.05$  rayons de Jupiter et une masse de  $1.81 \pm 0.10$  masses de Jupiter. Sa distance à son étoile est de  $0.0312$ unité astronomique et boucle son orbite en 1.847 jours. Une autre exoplanète (Wasp-3c) aurait été détectée, mais non confirmée. Cette planète aurait une masse beaucoup plus faible (de l'ordre de 0.05  $M_i$ ) et orbiterait à une distance de 0.051 UA de son étoile avec une période de 3.75 jours. Du fait de sa distance plus grande par rapport à son étoile, cette planète ne transiterait pas devant son étoile vue depuis la Terre. Sa présence est soupçonnée par des mesures TTV (Transit Time Variation) [12].

### 3.2.1 Prises de vue

Wasp-3b a été observée par Jean Surdej et Olivier Wertz avec le télescope de 120 cm de l'Observatoire de Haute-Provence le 28 juillet 2010. Comme dans le cas de l'observation de HD 189733, ils ont décidé de défocaliser volontairement les images afin d'augmenter la précision photométrique.

Une série de 170 images furent réalisées avec un filtre rouge. Le temps d'acquisition des images fut ajusté tout au long de l'observation afin de toujours optimiser le rapport signal sur bruit, en fonction de la transparence du ciel, sans pour autant saturer le détecteur.

## 3.2.2 Résultats

Nous avons traité les données de l'observation de Wasp-3b avec les différentes techniques photométriques expliquées précédemment afin de pouvoir comparer les différentes précisions obtenues.

<sup>2.</sup> site : http ://www.ati.ulg.ac.be/TRAPPIST

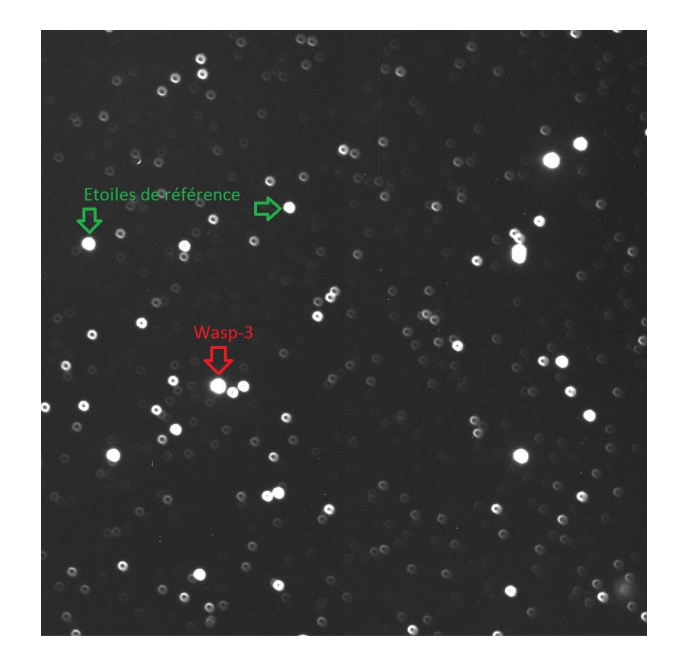

Figure 3.11 – Champ d'observation de l'exoplanète Wasp-3b.

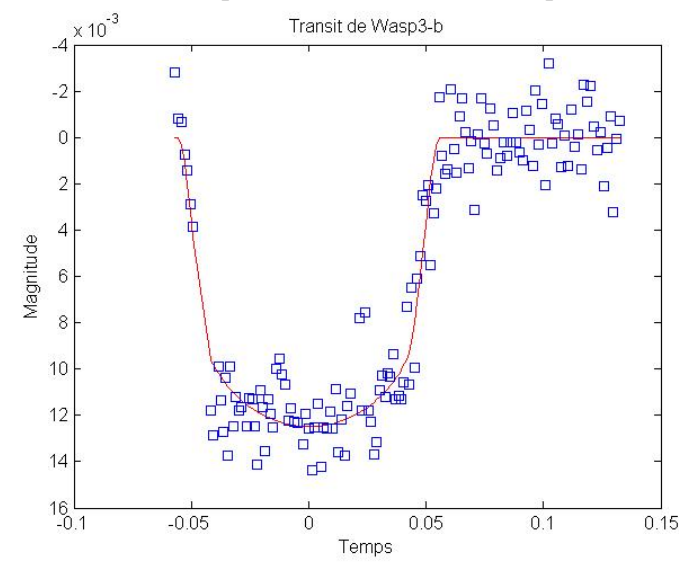

Figure 3.12 – Courbe de lumière de Wasp-3b obtenue avec le télescope de 120 cm de l'Observatoire de Haute-Provence. L'observation a eu lieu le 28 juillet 2010. Cette courbe de lumière a été obtenue à l'aide de la photométrie d'ouverture.

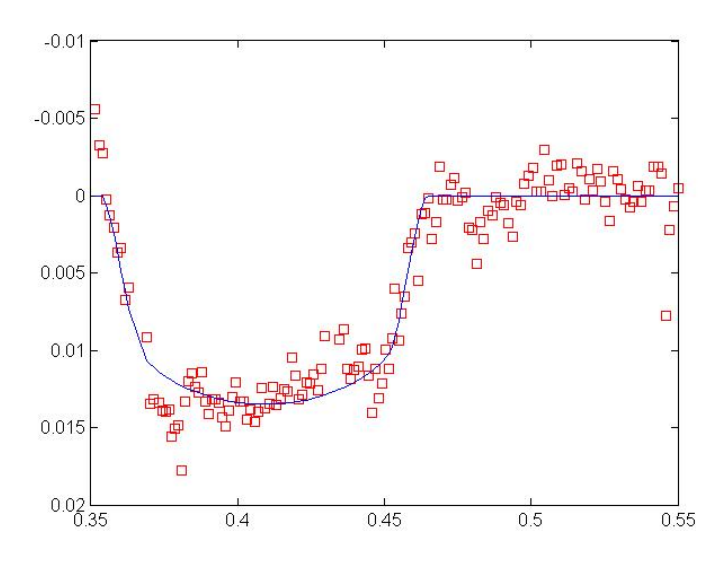

Figure 3.13 – Courbe de lumière du transit de Wasp3-b obtenue avec la méthode du fit de la PSF

|                    | T 120                         |                               | éphémerides                  |
|--------------------|-------------------------------|-------------------------------|------------------------------|
|                    | Photométrie d'ouverture       | Fit de la PSF                 |                              |
| Profondeur         | $12.1 \pm 0.5$ mmag           | $12.7 \pm 0.5$ mmag           | $12.3 \text{ mmag}$          |
| Durée du transit   | $157.8 \pm 2.1$ minutes       | $158.1 \pm 1.9$ minutes       | 137 minutes                  |
| Temps à mi-transit | $2455041.41153 \pm 0.00078$ j | $2455041.41189 \pm 0.00064$ j | $+2455041.409j$ <sup>+</sup> |

Table 3.2 – Résumé des résultats obtenus avec le T120 de l'OHP pour le transit de Wasp-3b ainsi que les éphémérides.

#### Photométrie d'ouverture

La photométrie d'ouverture permet d'obtenir une précision de l'ordre de 1.6 mmag. On peut directement voir la différence de précision obtenue entre les observations de HD 189733b avec le télescope de 26 cm où la précision était de l'ordre 5 mmag. Nous avons utilisé le même programme Matlab que pour l'observation de HD 189733b.

Pour obtenir les informations physiques précises sur le transit, nous avons également fitté la courbe de lumière obtenue avec la routine "OCCULTSMALL". Les résultats du fit donnent une durée pour le transit de 157.8  $\pm$  2.1 minutes avec une profondeur de 12.1  $\pm$ 0.5 mmag ainsi qu'un temps à mi-transit de  $12455041.41153 \pm 0.00078$  j. Ces résultats sont en bon accord avec les observations effectuées par d'autres astronomes [12]. La mesure de la durée du transit variant entre 158 et 162 minutes. En ce qui concerne la profondeur du transit, on trouve également les mêmes valeurs que celles décrites par d'autres observations.

#### Photométrie par fit de la PSF

Les résultats de la photométrie par la méthode du fit de la PSF nous conduit à une durée de 158.1  $\pm$  1.9 minute ainsi qu'une profondeur de 12.7  $\pm$ 0.5 mmag. Le temps à mi-transit est de 2455041.41189  $\pm$  0.00064 j.

## 3.2.3 Comparaison des résultats

Les mêmes données ont été analysées à l'aide des deux méthodes de photométrie. Les résultats montrent que les deux méthodes se valent avec un faible avantage pour la photométrie par fit de la PSF. Nous voyons donc que la méthode la plus efficace dépend des cas. En effet, pour la photométrie de HD189733, c'était la photométrie d'ouverture qui était la plus précise.

# Chapitre 4

# Détermination de l'orientation du pôle de rotation des astéroïdes

Il existe de nombreuses méthodes permettant de déterminer l'orientation du pôle de rotation des astéroïdes. La première méthode utilisée dans ce travail sera la méthode Amplitude/Magnitude-Aspect [28]. Ensuite, la méthode de Photométrie astrométrique [39] sera présentée. Finalement, en combinant les deux méthodes précédentes, nous avons en avons développé une nouvelle qui combine les informations des deux méthodes. Cette méthode est basée sur des simulations de courbes de rotation en fonction du temps.

# 4.1 Méthode Amplitude/Magnitude-Aspect

Cette méthode consiste à tenir compte des variations du flux d'un astéroïde lors de sa rotation. Lors de la rotation d'un astéroïde autour de son axe, l'aire de la surface qu'il nous présente change en fonction de la phase de rotation et de la géométrie des observations. Les changements d'aires projetées sur le ciel de l'astéroïde sont également dépendants de l'axe de rotation. Si par exemple l'axe de rotation pointe vers nous, aucune différence ne sera notée au cours de la rotation. Par contre, si l'axe de rotation pointe perpendiculairement à nous, les variations seront maximales. L'angle entre la direction de visée et l'orientation de pôle de rotation (appelé l'angle d'aspect A) dépend de la position de l'astéroïde sur son orbite. En effet, l'orientation du pôle de rotation étant fixe dans l'espace, son orientation vue depuis la Terre va changer en fonction de sa position. Comme nous avons vu précédemment que les variations de la courbe de lumière d'un astéroïde étaient liées à l'angle d'aspect, les courbes de lumière de rotation d'un astéroïde seront dépendantes de l'orientation du pôle mais également des coordonnées écliptiques de l'astéroïde. Si nous observons un astéroïde endéans un intervalle de coordonnées écliptiques suffisamment large, nous sommes capables de retrouver l'orientation du pôle de rotation. C'est le principe de base de la méthode Amplitude/Magnitude-Aspect.

A partir de la courbe de lumière de rotation d'un astéroïde, nous pouvons déterminer un certain nombre de paramètres. En calculant ces paramètres sur un nombre important de positions différentes de l'astéroïde, nous pouvons résoudre un système d'équations non linéaires nous donnant non seulement l'orientation du pôle de rotation mais également les rapports entre les différents axes de l'astéroïde modélisé au moyen d'un modèle d'ellipsoïde.

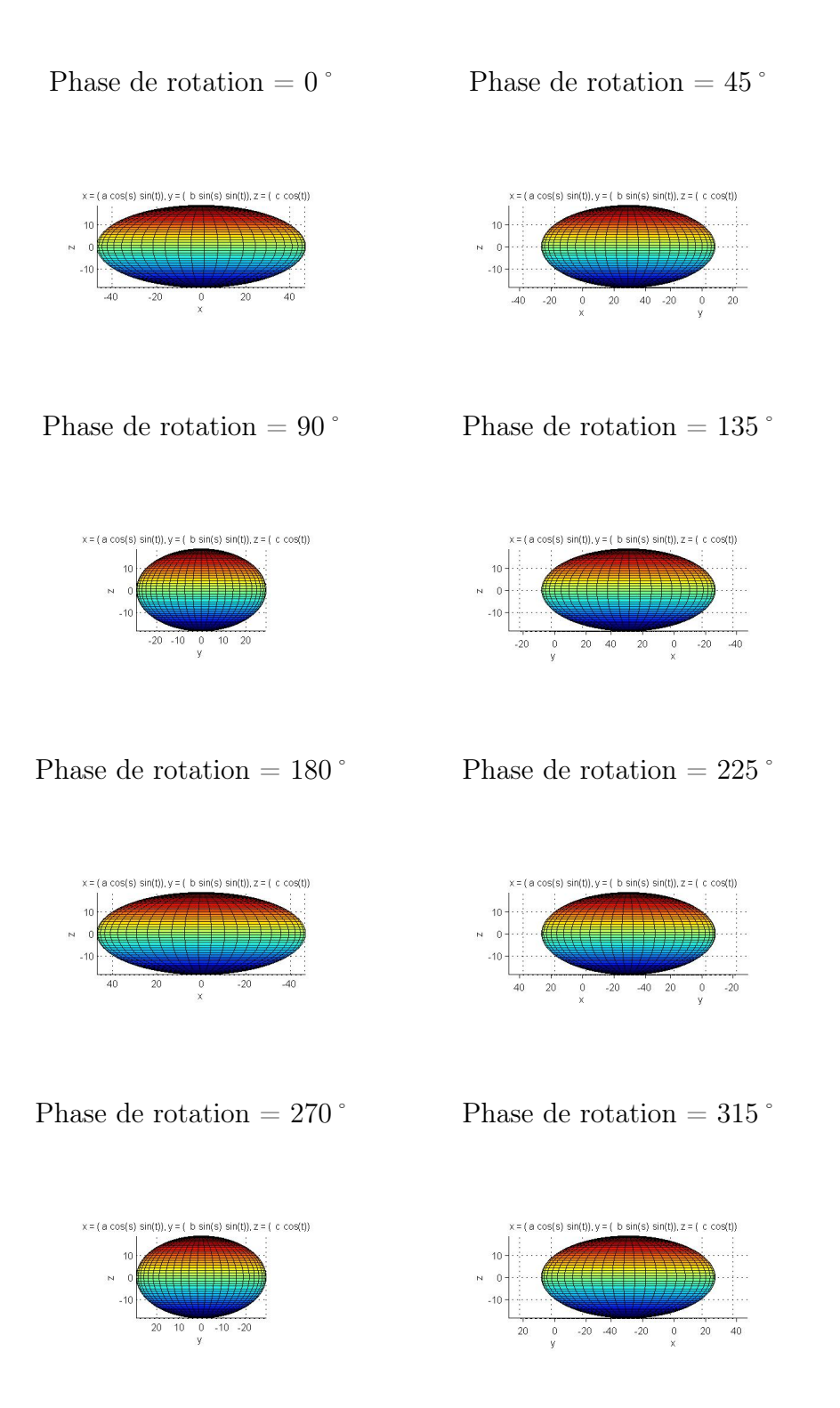

Figure 4.1 – Différentes aires d'un astéroïde projetées sur le ciel en fonction de l'angle de phase de rotation pour un axe de rotation orienté perpendiculairement à l'axe de visée.

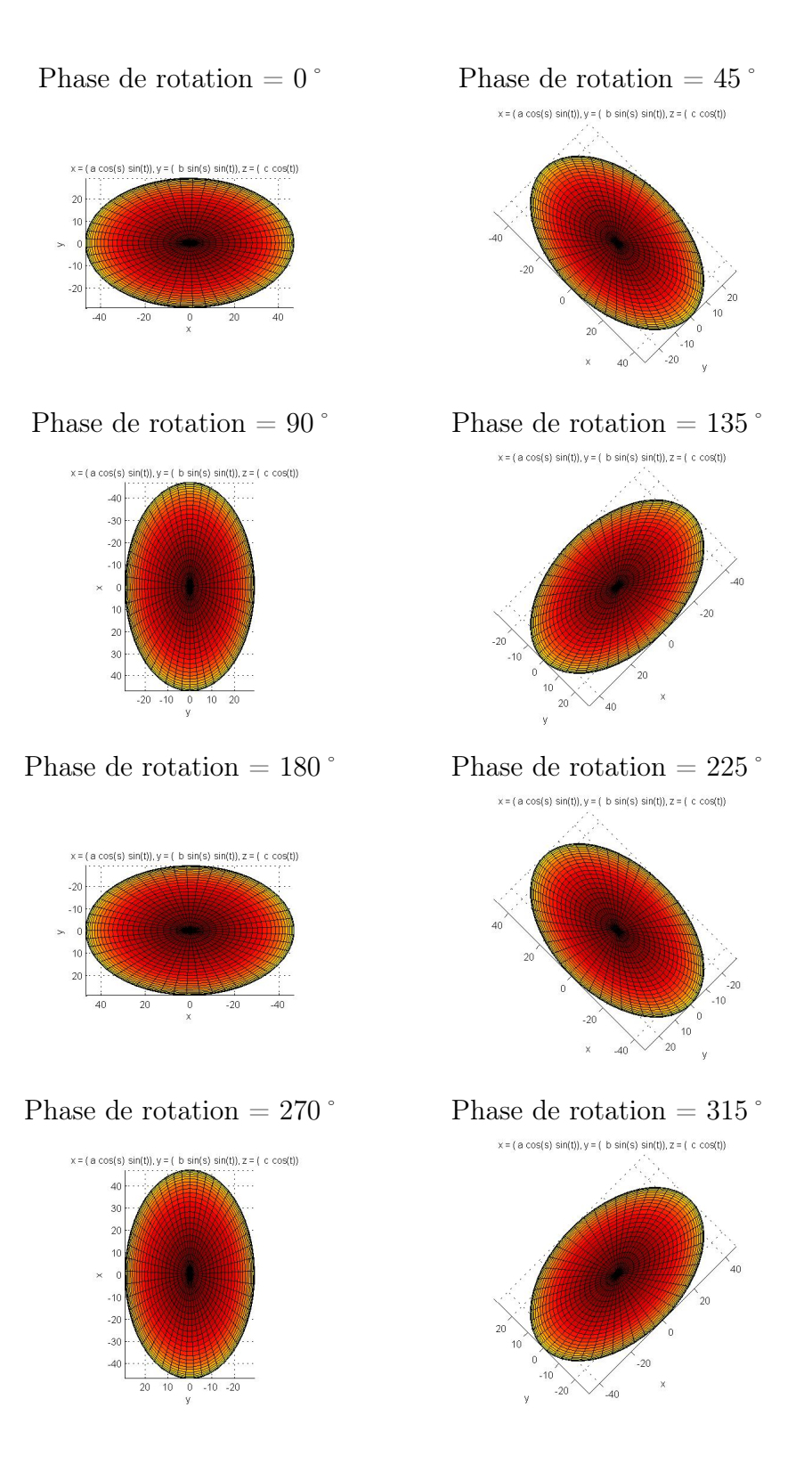

Figure 4.2 – Différentes aires d'un astéroïde projetées sur le ciel en fonction de l'angle de phase de rotation pour un axe de rotation orienté suivant la direction de l'observateur.

Afin de pouvoir dériver ces équations non-linéaires, nous considérons qu'un astéroïde est défini par ses trois axes principaux avec a>b>c. L'axe de rotation de cet astéroïde sera confondu avec l'axe c. Nous allons mesurer principalement la différence de magnitude entre le maximum et le minimum. Cette différence d'amplitude sera directement liée aux différences entre ces différents paramètres ainsi qu'à l'orientation du pôle de rotation.

# 4.2 Modèle d'astéroïde à forme ellipsoïdale

En 1971, Veverka [40] a montré que la quantité de lumière réfléchie par un astéroïde était proportionnelle à

$$
dE \propto \frac{\cos(i)\cos(\epsilon)}{\cos(i) + \cos(\epsilon)} ds
$$
\n(4.1)

où l'angle i est l'angle d'incidence de la lumière et l'angle  $\epsilon$  l'angle de réflexion mesuré par rapport à la normale à l'élément de surface ds considéré. Pour la suite des justifications mathématiques, on peut supposer que la quantité de lumière émise par un astéroïde est proportionnelle à sa surface projetée sur le ciel. On a besoin, dans ce cas, de la relation donnant la surface projetée sur le ciel d'un ellipsoïde en fonction de son angle de rotation Φ (Pospieszalska-Surdej et Surdej 1985 [28]) :

$$
S = \pi (abc) \left[ \sin^2 A \left( \frac{\sin^2(\Phi)}{a^2} + \frac{\cos^2(\Phi)}{b^2} \right) + \frac{\cos^2(A)}{c^2} \right]^{1/2}
$$
 (4.2)

avec A l'angle d'aspect ; l'angle d'aspect étant l'angle formé entre la ligne de visée et la direction du pôle de rotation de l'astéroïde.

On déduit directement que le  $S_M$  (S maximum) et que le  $S_m$  (S minimum) seront donnés pour les angles  $\Phi = 0$  et  $\Phi = \pi/2$  respectivement. Il vient directement les deux relations :

$$
S_M = \pi(abc) \left[ \frac{\sin^2(A)}{b^2} + \frac{\cos^2(A)}{c^2} \right]^{1/2}
$$
\n(4.3)

et

$$
S_m = \pi(abc) \left[ \frac{\sin^2(A)}{a^2} + \frac{\cos^2(A)}{c^2} \right]^{1/2}
$$
 (4.4)

Si on définit

 $y = I_r^2$  et  $x = \cos^2(\Phi)$ 

avec  $I_r^2$  l'intensité relative observée de l'astéroïde. A partir de l'équation 4.2, on trouve facilement la relation

$$
y = Bx + C \tag{4.5}
$$

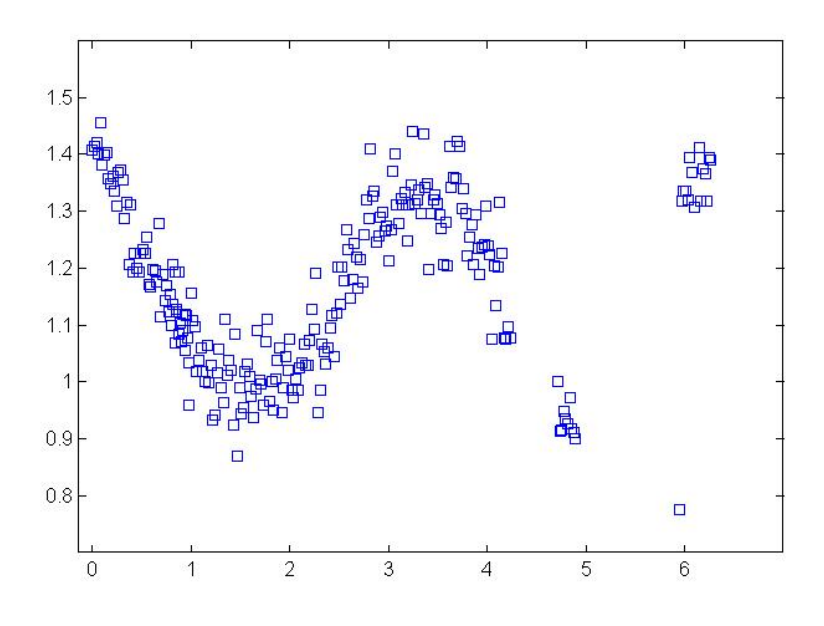

Figure 4.3 – Exemple de courbe de lumière obtenue lors de nos (Olivier Wertz et moimême) missions d'observation à l'OHP. Le maximum du flux observé définit le zéro de la phase de rotation. Ici, observation de Séquoia obtenue le 13 juillet 2011 à l'aide du télescope Vixen 26 cm.

On peut donc définir la quantité D=B/C qui s'écrit

$$
D = \frac{(1 - \cos^2(A))(a^2/b^2 - 1)}{1 + \cos^2(A)(a^2/c^2 - 1)}
$$
\n(4.6)

Cette quantité, D, peut s'obtenir facilement des observations en fittant une droite sur les données (avec  $y = I_r^2$  et  $x = \cos^2(\phi)$ ). De plus, si on définit l'intensité relative tel que  $S_m = 1$ , on a que D est simplement le coefficient de direction de la droite x-y.

# 4.3 Détermination de l'orientation du pôle

Définissons les paramètres

$$
\gamma = \left(\frac{a}{b}\right)^2 \quad \text{et} \quad \delta = \left(\frac{a}{c}\right)^2 \tag{4.7}
$$

Grâce à l'équation (4.6) reliant les paramètres A,  $\gamma$  et  $\delta$ , on peut écrire une relation reliant les coordonnées écliptiques de l'orientation du pôle de l'astéroïde  $\lambda_0$ ,  $\beta_0$  avec les coordonnées écliptiques au moment de l'observation i  $\lambda_i$ ,  $\beta_i$  suivant (Taylor, 1979 [37])

$$
\sin(\beta_i)\sin(\beta_0) + \cos(\beta_i)\cos(\beta_0)\cos(\lambda_i - \lambda_0)
$$
  
+sign(cos(A<sub>i</sub>)) 
$$
\left[\frac{(\gamma - 1) - D_i}{D_i(\delta - 1) + (\gamma - 1)}\right]^{1/2} = 0
$$
 (4.8)

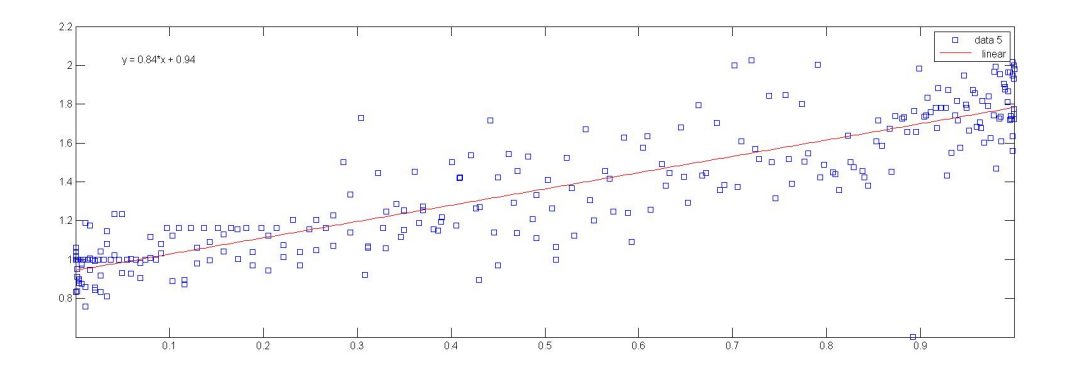

Figure 4.4 – Fit permettant de déterminer le paramètre D dans le cas de l'observation de Séquoia.

avec l'indice i correspondant à la  $-i^{me}$  observation. On possède donc une équation à quatre inconnues  $(\lambda_0, \beta_0, \gamma, \delta)$ . On a donc besoin d'au minimum quatre observations indépendantes. Ces observations devront se faire de préférence durant quatre oppositions différentes au minimum. En effet, il est nécessaire de couvrir une large gamme de longitudes écliptiques pour les observations mais il est également nécessaire d'avoir un angle de phase  $(\alpha)$  aussi faible que possible. Cela est dû aux phénomènes d'occultations (la totalité de l'astéroïde qui nous fait face n'est pas éclairé) et également à l'approximation de Veverka (équation 4.1) concernant la réflexion de la surface de l'astéroïde.

### 4.3.1 624 Hektor

Hektor à été découvert en 1907 par August Kopff. Il porte le nom du célèbre héros troyen de la légendaire guerre de Troie. Ce nom vient du fait qu'il est le plus gros astéroïde de la famille des Troyens. Ces astéroïdes sont situés aux points de Lagrange L4 ou L5 de Jupiter. Par extension, tout astéroïde se situant aux points de Lagrange L4 ou L5 d'une planète est qualifié de Troyen. Il est également l'un des astéroïdes les plus allongés connu actuellement. Ses dimensions sont estimées à 370 x 200 km. Il est avancé que Hektor serait en réalité composé de deux astéroïdes en contact. En 2006, l'observatoire Keck a imagé Hektor et montré qu'il possédait une forme bilobée. Il est également admis que Hektor possède un satellite de 15 km sur une orbite de 1000 km.

L'orientation du pôle de rotation de 624 Hektor a déjà été déterminée au moyen de la méthode Amplitude/Magnitude-Aspect par A. Pospieszalska-Surdej et J. Surdej [28] en 1985. Ils ont utilisé une série de 10 observations réparties sur cinq oppositions différentes. Le résultat de leurs recherches donne pour l'orientation du pôle de 624 Hektor :

$$
\lambda_0 = 314^{\circ} \cdot 6 \pm 2^{\circ} \quad \text{et} \quad \beta_0 = 15^{\circ} \cdot 9 \pm 4^{\circ} \cdot 1 \quad \chi^2 = 1.06 \times 10^{-4}
$$
\n
$$
(4.9)
$$

$$
\lambda_0 = 151^\circ.5 \pm 2^\circ.1
$$
 et  $\beta_0 = 27^\circ \pm 4^\circ.2$   $\chi^2 = 1.28 \times 10^{-4}$  (4.10)

Cependant, depuis 1985, d'autres observations de 624 Hektor ont été réalisées lors d'oppositions différentes. Ces observations vont nous permettre d'essayer d'améliorer la précision obtenue sur le résultat.

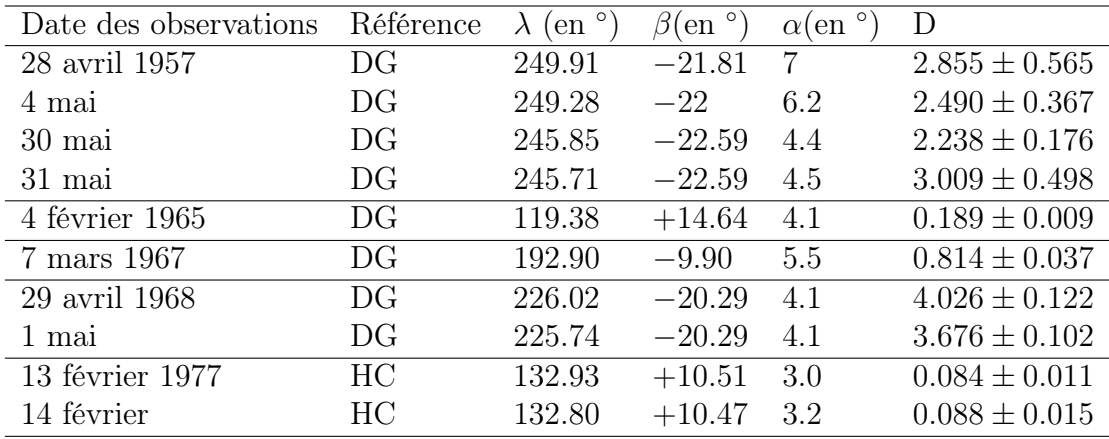

DG : Dunlap et Gehrels, 1969 [23]

HC : Hartmann et Cruikshanks, 1978 [21]

Table 4.1 – Observations utilisées pour la détermination de l'orientation du pôle de rotation de 624 Hektor par A. Pospieszalska-Surdej et J. Surdej [28]

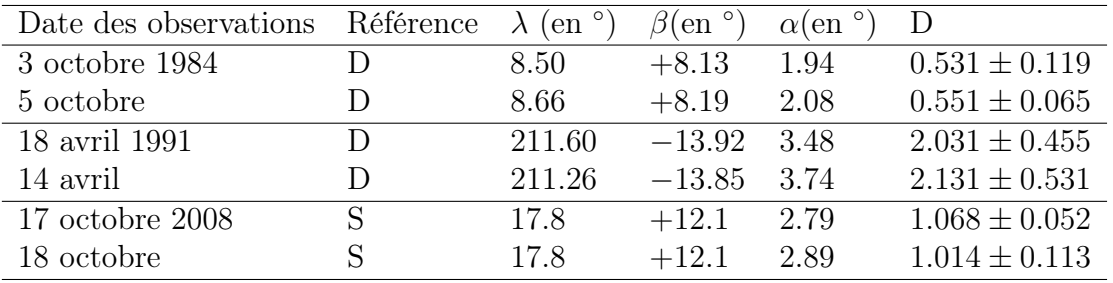

D : Detal, 1994 [7]

S : R. D. Stephens

Table 4.2 – Observations supplémentaires de 624 Hektor utilisée afin d'améliorer la détermination de l'orientation du pôle de rotation

Nous avons donc un système avec 16 équations non-linéaires réparties sur huit oppositions différentes. A. Pospieszalska-Surdej et J. Surdej [28], ont déjà déterminé le signe de  $\cos(A_i)$  pour les 10 premières observations  $(-,-,-,+,+,+,+,+,+)$  et  $+,+,+,-,-,-,-,-)$ . En ajoutant une à une chaque nouvelle opposition, on trouve les séries de signes  $-,-,+,+,$  $et +, +, -, +, +$  respectivement. Les deux séries de signes correspondent respectivement à  $(\lambda_0,\beta_0)$  et  $(\lambda_0 + 180,-\beta_0)$  qui définissent en réalité la même orientation du pôle. Les solutions trouvées avec les nouvelles oppositions sont :

$$
\lambda_0 = 316^{\circ}.6 \pm 1.5^{\circ}
$$
 et  $\beta_0 = 13^{\circ}.8 \pm 3.2^{\circ}$   $\chi^2 = 2.51 \times 10^{-5}$  (4.11)

$$
\lambda_0 = 150^{\circ}.9 \pm 1.7^{\circ}
$$
 et  $\beta_0 = 24^{\circ}.1 \pm 3.6^{\circ}$   $\chi^2 = 2.55 \times 10^{-5}$  (4.12)

La méthode Amplitude/Magnitude-Aspect nous donne également des informations sur les paramètres de forme des astéroïdes étudiés. Plus précisément, elle nous donne des informations sur les rapports existant entre les différents grands axes. Dans le cas de 624 Hektor, A. Pospieszalska-Surdej et J. Surdej [28] ont trouvé :

$$
a/b = 2.27 \pm 0.03
$$
 et  $b/c = 1.41 \pm 0.16$   $\chi^2 = 1.06 \times 10^{-4}$  (4.13)

$$
a/b = 2.26 \pm 0.03
$$
 et  $b/c = 1.19 \pm 0.12$   $\chi^2 = 1.28 \times 10^{-4}$  (4.14)

L'ajout des nouvelles observations nous permet d'affiner ces valeurs. Nous obtenons :

$$
a/b = 2.27 \pm 0.03 \text{et} \quad b/c = 1.34 \pm 0.14 \quad \chi^2 = 2.51 \times 10^{-5} \tag{4.15}
$$

$$
a/b = 2.27 \pm 0.03
$$
 et  $b/c = 1.22 \pm 0.09$   $\chi^2 = 2.55 \times 10^{-5}$  (4.16)

Nous remarquons que l'ajout de nouvelles observations fait converger la valeur du coefficient a/b vers la même valeur pour les deux solutions  $(a/b = 2.27)$  et que le coefficient  $b/c$  semble converger vers une solution entre les deux solutions (  $b/c = 1.34$  et 1.22).

Malheureusement, la méthode ne nous donne pas accès à une quantification de la taille de l'astéroïde. L'observation d'une occultation d'étoile nous y donnerait accès.

#### 4.3.2 44 Nysa

Nysa est un astéroïde de la ceinture principale découvert en 1857 par H. Goldschmidt. Son orbite possède un demi-grand axe de 2.423 UA avec une excentricité de 0.149. Il posséderait une taille de 70 km. Il est le prototype de la famille des astéroïdes Nysien. L'ensemble des membres de cette famille possèdent des caractéristiques orbitales communes. Ils proviennent certainement d'un corps parent unique ayant éclaté lors d'une collision.

L'orientation du pôle de rotation de l'astéroïde 44 Nysa à également été discuté dans l'article de A. Pospieszalska-Surdej et J. Surdej [28]. Cependant, la méthode n'a pas réussi à converger vers une valeur probable. Leurs conclusions furent que soit les approximations utilisées dans la méthode Amplitude/Magnitude-Aspect ne s'appliquent pas pour 44 Nysa ou il y a un manque d'observations et de nouvelles observations lors d'oppositions différentes permettraient de déterminer l'orientation du pôle de 44 Nysa. Lors de leurs tentatives de détermination de l'orientation du pôle, ils ont utilisé neuf observations

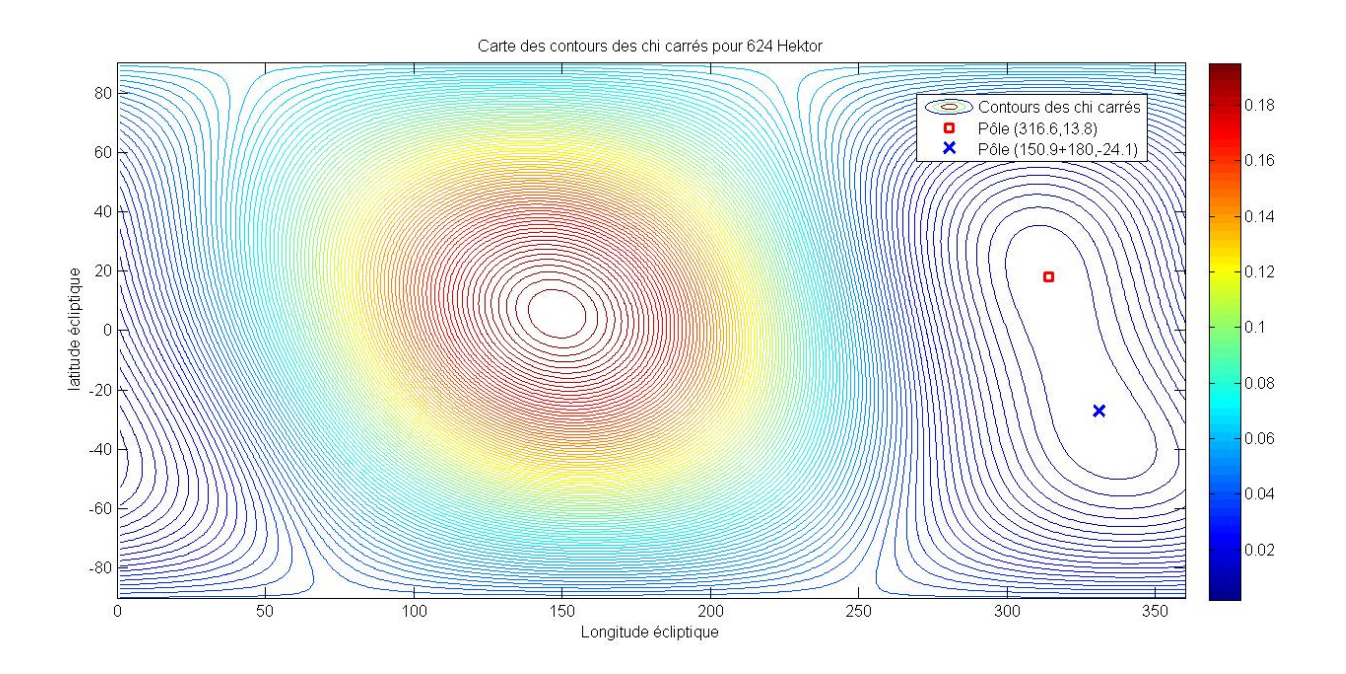

FIGURE 4.5 – Carte de contours du  $\chi^2$  pour la déterminations de l'orientation du pôle d'Hektor. Cette carte représente bien les deux solutions pour le premier ensemble de signes. On a la solution, marquée par le rond rouge non plein, (316,14) et la solution, marquée par le rond bleu plein (151+pi,-24)

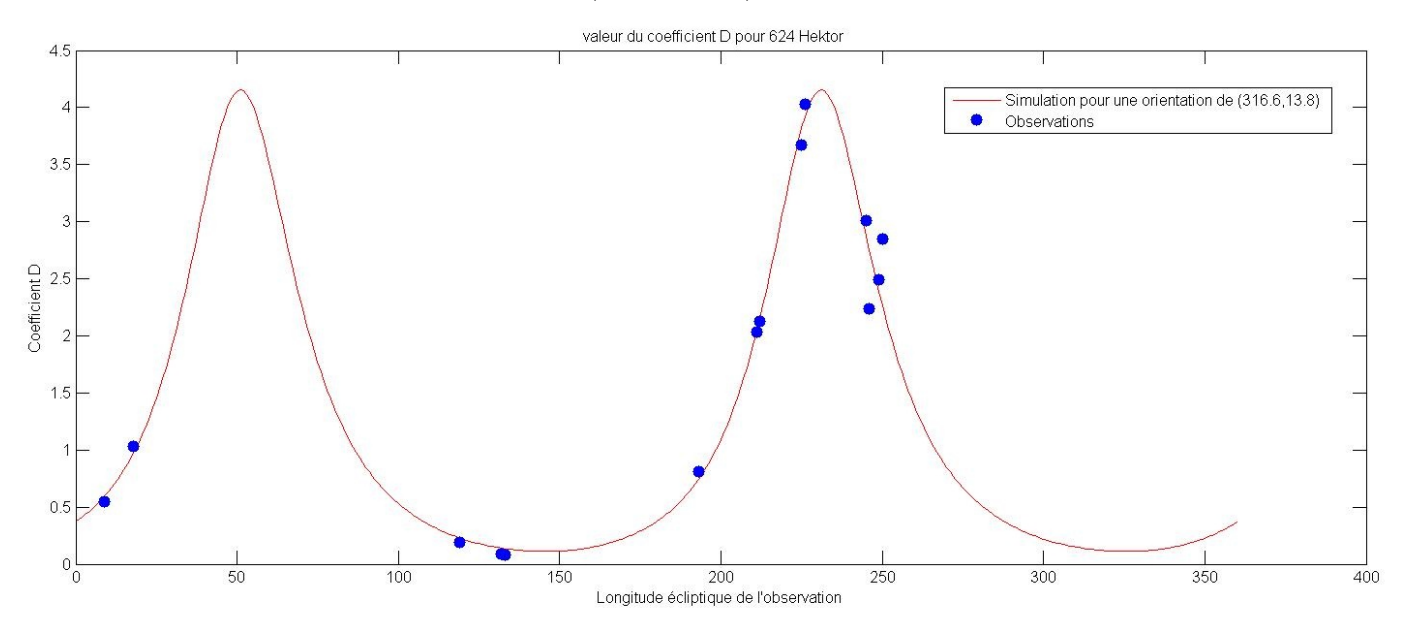

Figure 4.6 – Simulation de la valeur que devrait prendre la valeur du coefficient D pour 624 Hektor en fonction de la longitude écliptique (courbe bleu). Sur-imprimé, les valeurs observées.

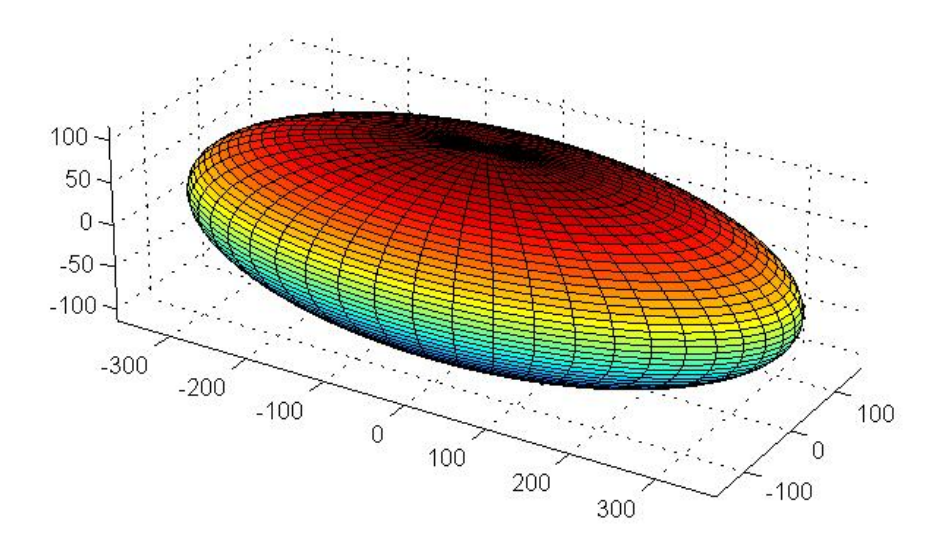

Figure 4.7 – Représentation 3D de 624 Hektor en considérant le modèle d'ellipsoïde avec comme axes  $a = 370 \text{ km}$ ,  $b = 163 \text{ km}$  et  $c = 115 \text{ km}$ . On remarque bien la forme très allongée d'Hektor.

différentes réparties sur six oppositions différentes. Cependant, la longitude écliptique ne varie pas beaucoup (entre 3 et 16˚) pour trois d'entre elles. De nouveau, il y a eu un bon nombre de nouvelles observations depuis lors. Une nouvelle tentative avec de nouvelles observations permettrait de comprendre pourquoi la méthode ne fonctionnait pas pour cet astéroïde ou si le manque d'observations était la cause de la non-convergence.

Malgré la non-convergence du modèle, A. Pospieszalska-Surdej et J. Surdej [28] ont tout de même déterminé la série de signes correspondant aux  $cos(A<sub>i</sub>)$ . Cette série de signes  $etant +, +, -, -, +, +, +, +, +$   $(resp. -, -, +, +, -, -, -, -, -)$ .

L'ajout des nouvelles observations permet de faire converger le modèle vers une solution probable pour l'orientation du pôle de rotation de 44 Nysa. Il est à remarquer que les solutions sont fortement dépendantes des conditions initiales et plusieurs conditions initiales différentes proches l'une de l'autre donnent des solutions différentes. Cependant, les solutions donnent toujours une orientation du pôle vers les mêmes valeurs (à quelques degrés près) mais les rapports des différents axes changent beaucoup. Malgré ce problème, les solutions trouvées pour le pôle sont similaires à celles trouvées par d'autres équipes. On peut donc raisonablement penser que le modèle converge bien vers la bonne solution, mais que 44 Nysa n'est pas propice à une détermination précise de l'orientation du pôle avec notre méthode. La solution retenue est

$$
\lambda_0 = 100^\circ \pm 6^\circ \quad \text{et} \quad \beta_0 = 60^\circ \pm 10^\circ \quad \chi^2 = 4.2 \times 10^{-5}
$$
\n
$$
(4.17)
$$

$$
a/b = 1.4 \pm 0.14
$$
 et  $b/c = 1.5 \pm 0.3$   $\chi^2 = 4.2 \times 10^{-5}$  (4.18)

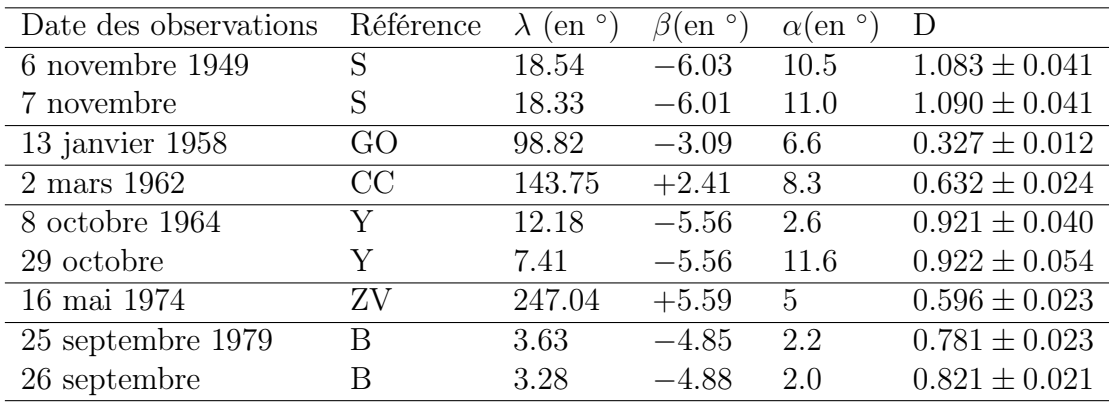

S : Shatzel, 1954 [2] GO : Gehrels et Owing, 1962 [25] CC : Chang et Chang, 1962 [20] Y : Yang et al., 1965 [32] ZV : Zappalà et Van Houten - Groenoelveld, 1979 [31] B : Birch et al., 1983 [6]

Table 4.3 – Observations utilisées pour la détermination de l'orientation du pôle de rotation de 44 Nysa par A. Pospieszalska-Surdej et J. Surdej [28]

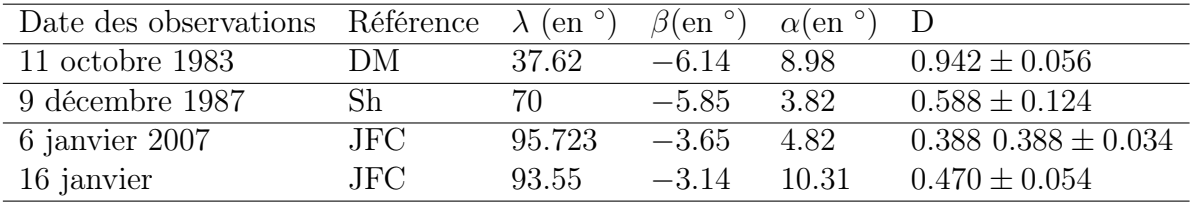

DM : Di Martino et al., 1987 [19] Sh : Shevchenko et al., 1992 [13] JFC : J.F. Coliac, 2007

Table 4.4 – Observations supplémentaires de 44 Nysa utilisées afin d'améliorer la détermination de l'orientation du pôle de rotation

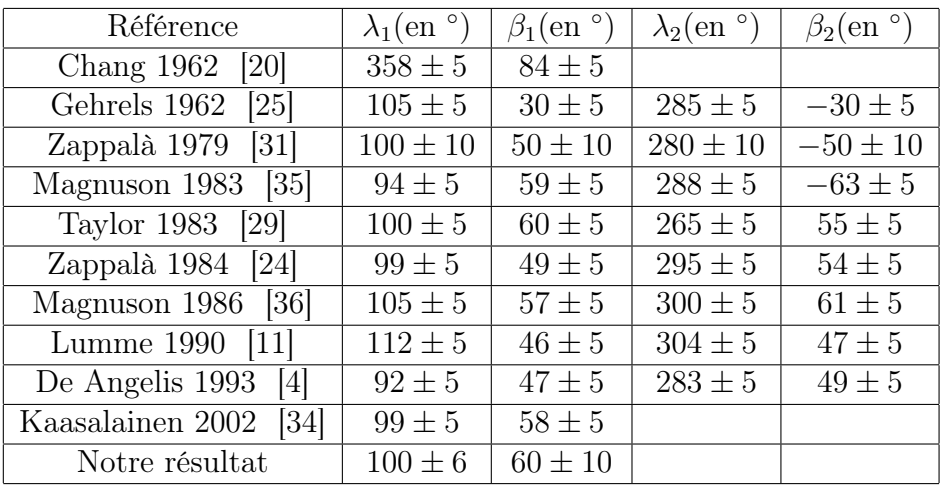

Il y a toujours certaines zones de longitudes écliptiques non explorées. Il serait intéressant d'avoir de nouvelles observations dans ces zones afin de mieux contraindre le modèle. De plus, on remarque que le facteur  $D$  varie très vite. Ces observations seraient donc d'une grande utilité.

En conclusion, premièrement, il est à noter que plusieurs déterminations du pôle réalisées par des équipes indépendantes indiquent des valeurs proches de notre détermination. Deuxièmement, notre détermination des rapport a/b et b/c au moyen de la réduction par les moindres carrés indique un astéroïde fort allongé tandis que la simulation du paramètre D indique un astéroïde un peu moins allongé. De plus, les difficultés que nous avons éprouvées pour faire converger le modèle indique que 44 Nysa est un astéroïde dont la forme s'écarte du modèle d'ellipsoïde sans en être trop éloigné. M. Kaasalainen [34] a dérivé la forme en trois dimensions de Nysa et indique une forme bilobée avec des lobes de dimensions différentes. (voir figure 4.10)

### 4.3.3 1103 Séquoia

Séquoia est un astéroïde de 47 km de la ceinture principale qui a été découvert en 1928 par W. Baade à l'observatoire de Hambourg. Il orbite à 1.934 UA du Soleil avec une excentricité de 0.095. Il porte son nom en référence au Sequoia National Park au Etats-Unis.

1103 Séquoia n'a quant à lui pas encore fait l'objet d'une tentative de détermination de l'orientation du pôle de rotation par la méthode Amplitude/Magnitude-Aspect. Nous avons observé cet astéroïde durant deux nuits lors de la première mission à l'Observatoire de Haute-Provence (voir figure 4.3 pour la courbe de lumière). Cependant, ces observations faites à l'Observatoire de Haute-Provence ne suffisent pas afin de déterminer l'orientation du pôle. J'ai donc considéré un ensemble de huit autres observations effectuées lors de cinq oppositions différentes. Une d'elle ayant été effectuée lors de la même opposition que notre observation.

En regardant l'évolution du  $\chi^2$  et de la carte des contours des  $\chi^2$  premièrement en considérant quatre oppositions puis en ajoutant la dernière, j'ai pu déterminer la série de signe du  $cos(A)$  comme étant  $+, +, +, +, -, -, +, +, -$  (resp.  $-, -, -, +, +, -, -, +)$ ). La solution trouvée est unique. En effet, même si la carte de contours des  $\chi^2$  montre une deuxième zone où les  $\chi^2$  deviennent minimum, les paramètres a/b et a/c correspondants

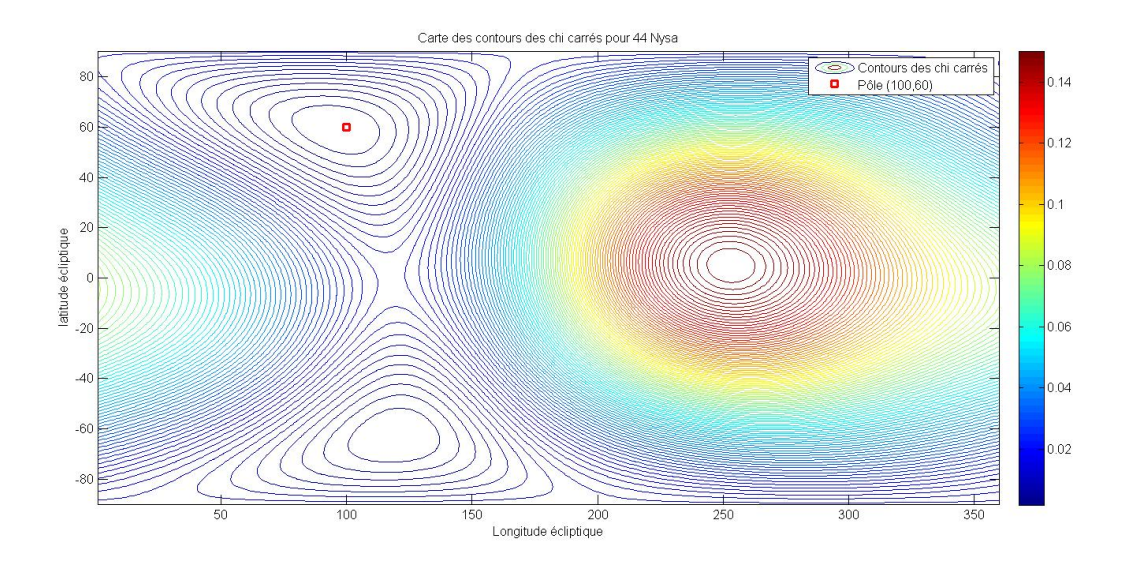

FIGURE 4.8 – Carte de contours du  $\chi^2$  pour la détermination de l'orientation du pôle de 44 Nysa.

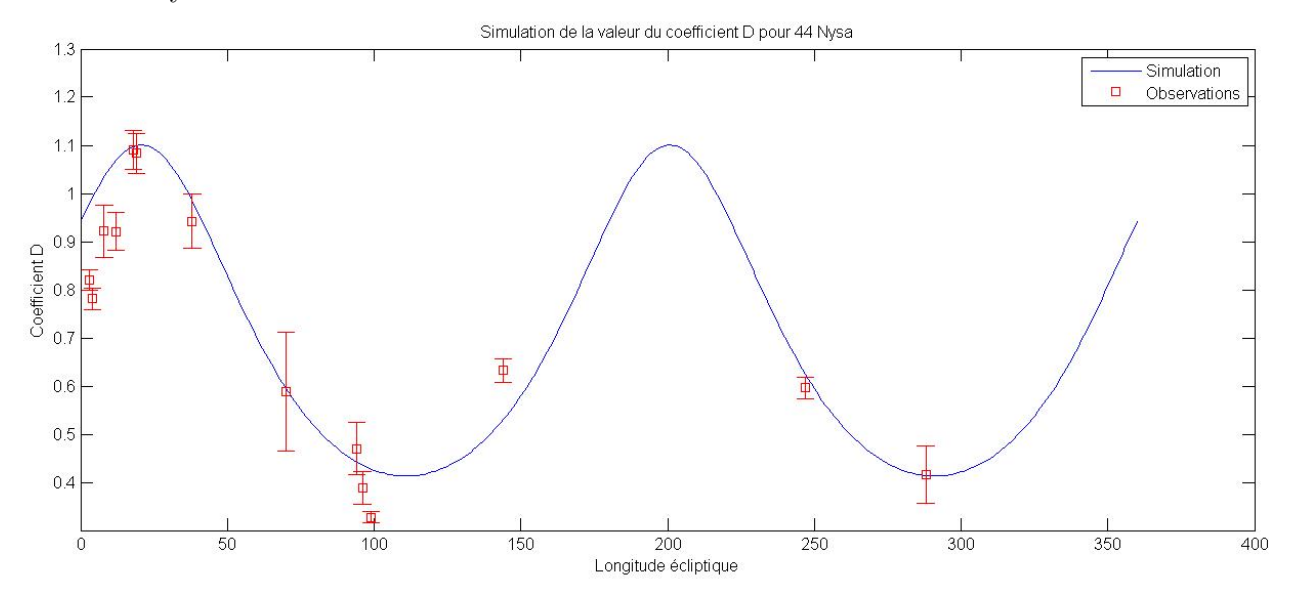

FIGURE  $4.9$  – Evolution du facteur D en fonction de la longitude écliptique pour 44 Nysa. On remarque qu'il évolue rapidement et qu'il existe des zones non encore explorées. L'observation de 44 Nysa dans ces zones permettrait de mieux contraindre le modèle.

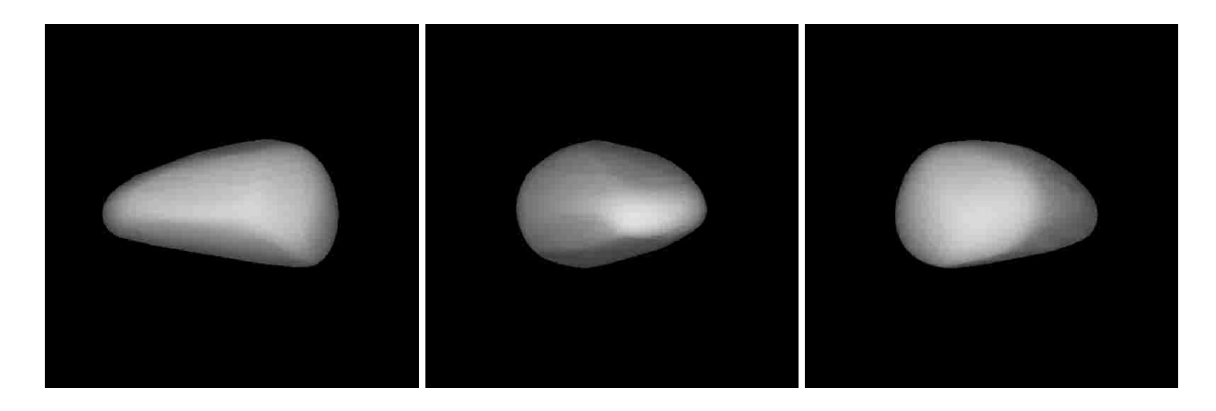

Figure 4.10 – Représentation 3D de 44 Nysa déterminée par M. Kaasalainen [34]

sont aberrants. De plus, les  $\chi^2$  correspondant à ces solutions sont très élévés par rapport à la solution principale (un facteur 100 entre les deux). La solution retenue pour l'orientation du pôle de rotation de 1103 Séquoia est donc :

$$
\lambda_0 = 232^{\circ}.1 \pm 10^{\circ}
$$
 et  $\beta_0 = 63^{\circ}.3 \pm 10^{\circ}$   $\chi^2 = 4.67 \times 10^{-4}$  (4.19)

$$
a/b = 1.61 \pm 0.3
$$
 et  $b/c = 1.58 \pm 0.4$   $\chi^2 = 4.67 \times 10^{-4}$  (4.20)

Deux autres équipes ont déjà effectué une détermination de l'orientation du pôle de 1103 Séquoia. L'équipe de Durech (2006) a déterminé  $\lambda = 82^\circ \pm 10^\circ$  et  $\beta = 75^\circ \pm 10^\circ$ . Ces résultats ne sont pas en désaccord avec le nôtre compte tenu du fait que si l'on tient compte de l'orientation ( $\lambda - 180^\circ, \beta$ ) qui est la même que  $(\lambda, \beta)$ , j'obtiens  $\lambda = 52^\circ$  et  $\beta = -63^{\circ}$ . Une autre équipe (Hanus, 2011 [9]) a déterminé uniquement la valeur de  $\beta = -48^\circ \pm 19^\circ$ . En conclusion, d'autres observations seraient nécéssaires afin de pouvoir faire la distinction entre les 82<sup>°</sup> trouvés par l'équipe de Durech et les 52<sup>°</sup> déterminés par notre méthode pour la longitude écliptique. En ce qui concerne la latitude écliptique, notre résultat correspond bien aux valeurs précédemment trouvées vu qu'il s'inscrit entre celles-ci. Des observations au niveau de la longitude écliptique de l'ordre de 200◦ seraient très utiles. L'ensemble des observations utilisées ici sont concentrées sur 120° et sur une déclinaison écliptique positive. Malheureusement, une observation dans l'hémisphère nord est très difficile pour les déclinaisons écliptiques fortement négatives de Séquoia.

## 4.3.4 43 Ariadne

Ariadne est un astéroïde de la ceinture principale découvert en 1857 par N.R. Pogson. Son orbite possède un demi-grand axe de 2.2 UA avec une excentricité de 0.168 et une inclinaison de 3.464˚. Une détermination en utilisant la méthode Amplitude/Magnitude-Aspect a déjà été effectuée par A. Detal et al [7]. Les résultats qu'ils ont déterminés sont les suivants :

$$
\lambda_0 = 72^{\circ}.1
$$
 et  $\beta_0 = 13^{\circ}.3$  (4.21)

 $a/b = 1.84$  et  $b/c = 1.53$  (4.22)

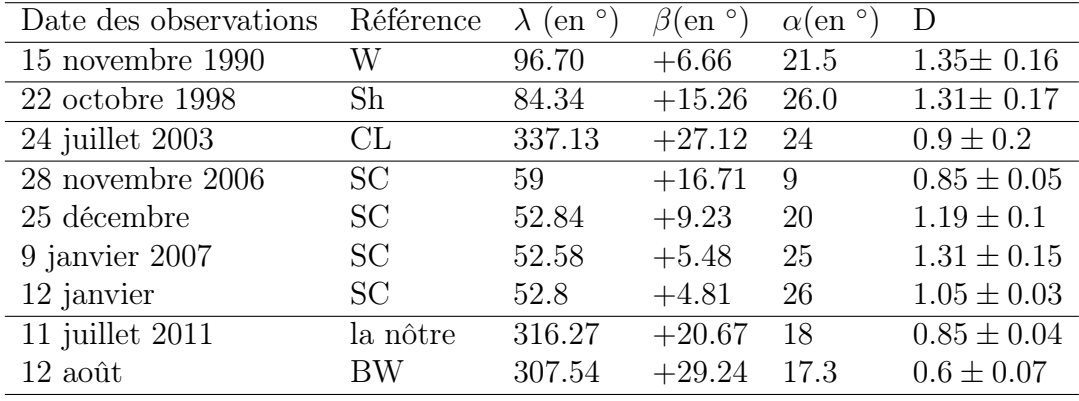

W : Wisniewski et al., 1997 [16] Sh : Shevchenko et al., 2003 [14] LC : LeCrone, C. et al., 2004 [10] SC : S. Casuali, 2006-2007 BW : B.D. Warner, 2011 [3]

Table 4.5 – Observations utilisées pour la détermination de l'orientation du pôle de rotation de 1103 Séquoia. Les observations de 1103 Séquoia ne se sont pas toujours faites pour des petites valeurs de l'angle de phase. Cela est dû au fait que l'orbite de Séquoia étant fortement inclinée par rapport à l'écliptique, même à l'opposition, l'angle de phase reste élevé.

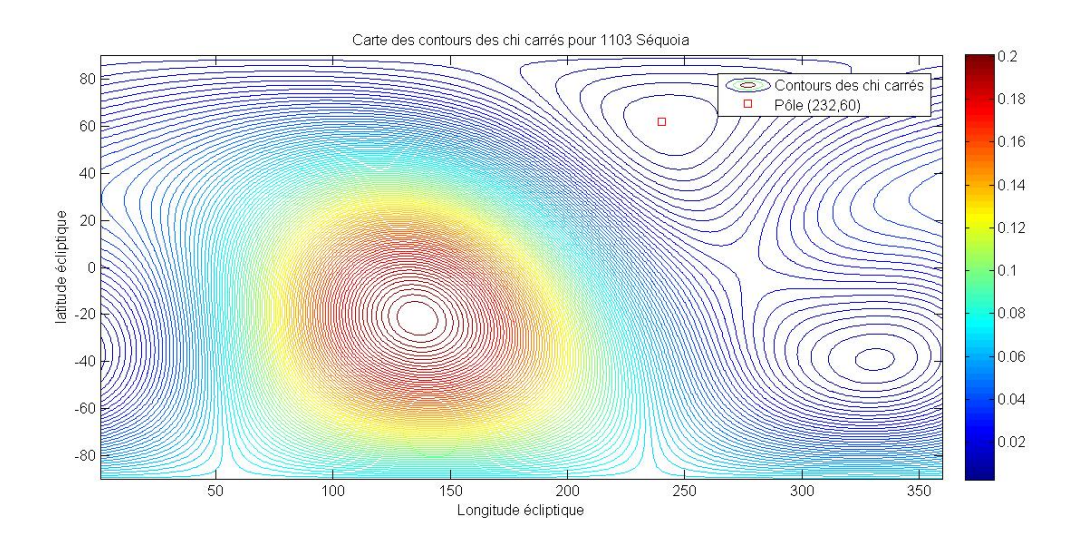

FIGURE 4.11 – Carte de contours du  $\chi^2$  pour la détermination de l'orientation du pôle de Séquoia. Cette carte représente les deux solutions possibles pour l'orientation du pôle. Cependant, seule la solution marquée par le point rouge a été retenue ; cela en raison des valeurs aberrantes des autres paramètres et du  $\chi^2$  de la seconde solution.

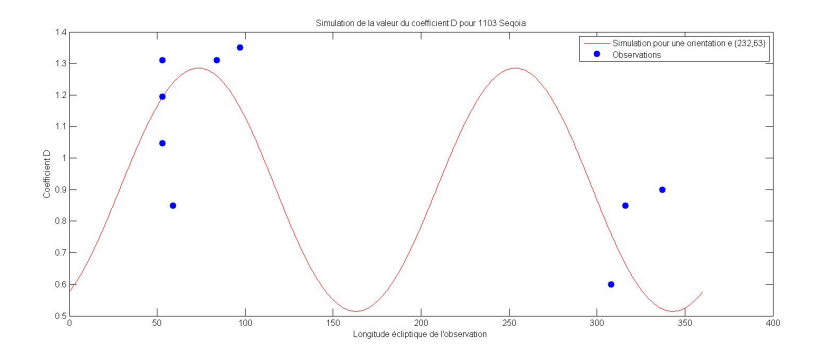

FIGURE 4.12 – Evolution du facteur  $D$  en fonction de la longitude écliptique pour 1103 Séquoia. On remarque qu'il évolue rapidement et qu'il existe des zones non encore explorées. L'observation de 1103 Séquoia dans ces zones permettrait de mieux contraindre le modèle vers une solution unique. Cependant, dû au fait de la grande inclinaison de 1103 Séquoia sur l'écliptique, on ne peut plus négliger la variation de D due à β. En effet, des observations à la même longitude écliptique correspondent à des  $\beta$  différent.

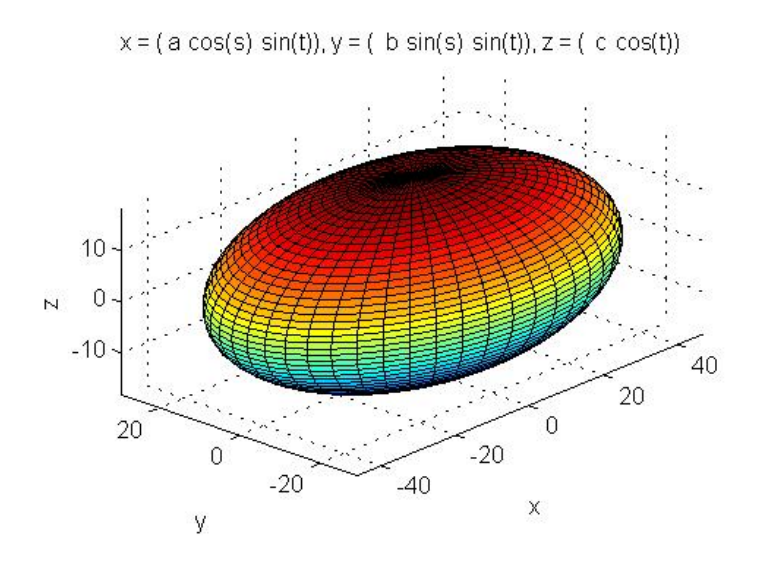

Figure 4.13 – Représentation 3D de 1103 Séquoia en considérant le modèle d'ellipsoïde avec comme axes  $a = 48$  km,  $b = 30$  km et  $c = 19$  km. On remarque que 1103 Séquoia est nettement moins allongé que les deux astéroïdes précédents.

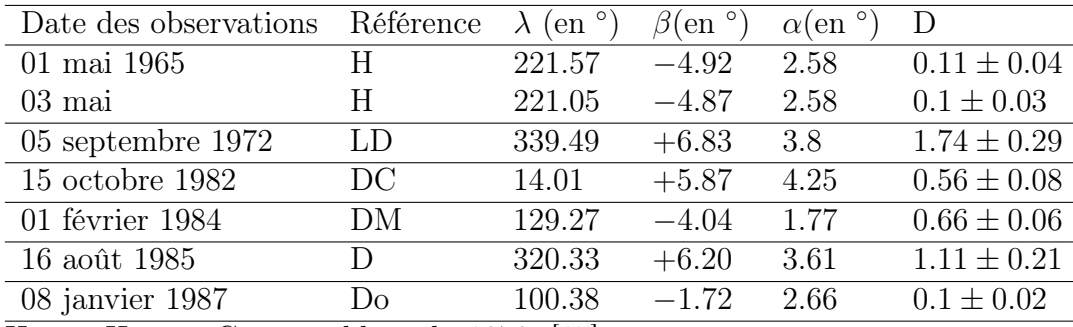

H :van Houten-Groeneveld et al., 1979 [15]

LD : Lustig et Dvorak, 1975 [22]

DC : Di Martino et Cacciatori ,1984 [18]

DM : Di Martino et al. ,1987 [19]

D : Detal et al., 1994 [7]

Do : Dotto et al., 1995 [8]

Table 4.6 – Observations utilisées pour la détermination de l'orientation du pôle de rotation de 43 Ariadne.

En utilisant sept observations effectuées lors de six oppositions différentes, nous obtenons les résultats suivants :

$$
\lambda_0 = 70^{\circ}.8 \pm 2.4^{\circ} \qquad \text{et} \quad \beta_0 = 5^{\circ}.9 \pm 6^{\circ} \quad \chi^2 = 4.9 \times 10^{-6} \tag{4.23}
$$

$$
a/b = 1.65 \pm 0.08
$$
 et  $b/c = 1.31 \pm 0.14$   $\chi^2 = 4.9 * 10^{-6}$  (4.24)

Ces résultats correspondent à la série de signes du  $cos(A_i) + + + - - + + -$ .

Ces résultats sont en bon accord avec les résultats obtenus précédemment. De plus, la figure 4.14 montre un accord parfait entre simulation et observation lorsque l'on utilise les paramètres que nous avons déterminés.

## 4.4 Photométrie astrométrique

Il existe principalement deux méthodes de détermination de l'orientation du pôle de rotation d'un astéroïde à l'aide d'observations photométriques. La première, présentée ci-dessus, fait intervenir la dépendance des variations d'amplitude le long de l'orbite de l'astéroïde avec l'orientation du pôle. Cette dépendance étant due aux variations de section efficace de l'astéroïde du point de vue de l'observateur. La seconde ne fait pas intervenir les variations d'amplitude, mais les variations de timing du maximum de la courbe de lumière de l'astéroïde au cours du temps. Cette méthode dite de photométrie astrométrique a été développée premièrement par R.C. Taylor [37]. Elle permet d'obtenir une estimation de l'orientation du pôle de rotation de l'astéroïde, mais également sa période sidérale ainsi que son sens de rotation (prograde ou rétrograde).

La base de la photométrie astométrique repose sur le fait qu'il existe une différence entre la période synodique (période de rotation de l'astéroïde vu de la Terre) et la période sidérale (période de rotation de l'astéroïde vu depuis les étoiles). La différence entre ces deux périodes va dépendre de l'orientation de pôle et du sens de rotation de l'astéroïde.

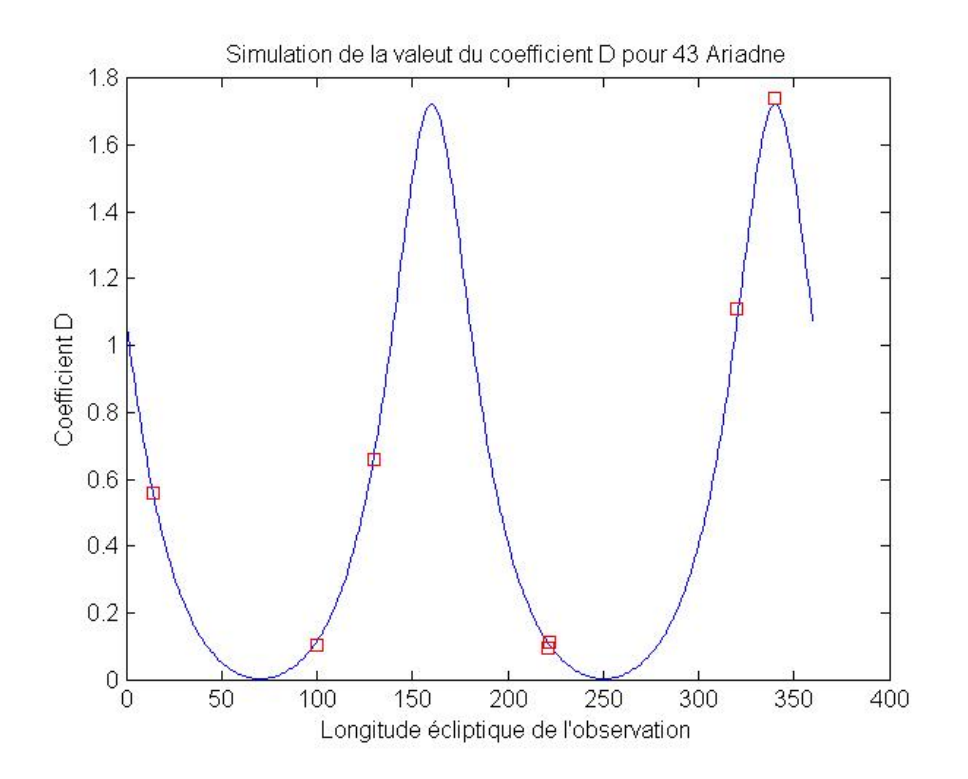

Figure 4.14 – Simulation de la variation du paramètre D en fonction de la longitude écliptique en utilisant les solutions trouvées précédemment. Les carrés rouges correspondent aux observations.

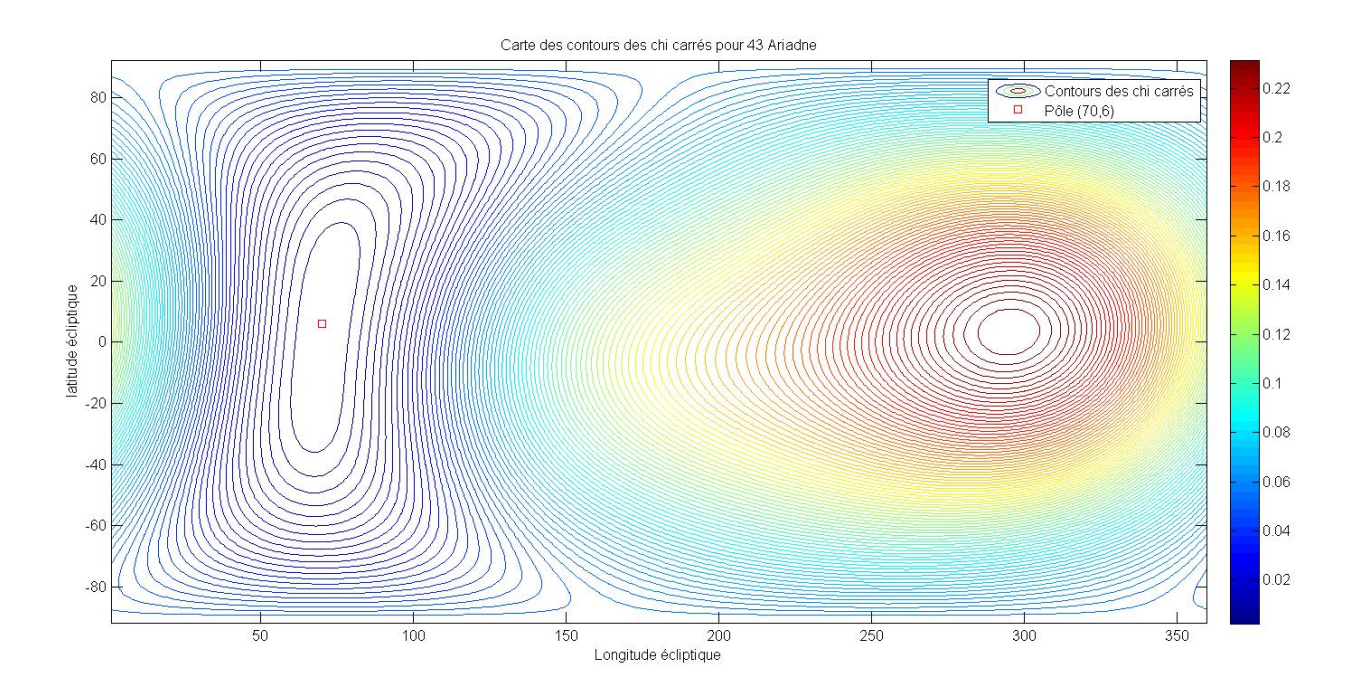

FIGURE 4.15 – Carte de contours du  $\chi^2$  pour l'orientation du pôle d'Ariadne. Cette carte représente les deux solutions possibles pour l'orientation du pôle.

La formule de base de la photométrie astrométrique est la suivante :

$$
P_{sid} = \frac{\Delta T_c}{\Delta N \pm \left(\frac{\Delta L_e}{360} + \frac{\Delta \delta}{360}\right) + \Delta n} \tag{4.25}
$$

où  $P_{sid}$  est la période sidérale de rotation de l'astéroïde,  $\Delta T_c$  est le temps écoulé entre deux époques différentes (même phase de rotation mesurée par un observateur terrestre),  $\Delta N$  est le nombre de rotations entre deux époques, le signe + désigne un astéroïde en rotation prograde tandis que le signe - correspond à un astéroïde avec une rotation rétrograde. Les valeurs entre parenthèses désignent la correction entre la rotation synodique et sidérale.  $L_e$  correspond à la longitude du point de l'astéroïde faisant face à la Terre et  $\delta$  est le décalage temporel. Finalement, n correspond au nombre de correction dû au nombre de révolutions qu'a effectuées l'astéroïde entre les deux époques.

Dans un article de 1988, T. Michalowski [39], a modifié cette équation et a regroupé les deux termes  $L_e$  et  $\delta$  en un seul terme L qui correspond à la moitié de l'angle Soleilastéroïde-Terre mesuré entre les deux époques. Il obtient donc l'équation suivante :

$$
\Delta N \pm \left(\frac{\Delta L}{360} + \delta n\right) - \frac{\Delta T_c}{P_{sid}} = 0\tag{4.26}
$$

On peut définir les vecteurs unitaires astéroïde-Terre et astéroïde-Soleil respectivement comme étant

$$
\mathbf{r}_e = \begin{pmatrix} x \\ y \\ z \end{pmatrix}_e = \begin{pmatrix} -\cos(\lambda_i)\cos(\beta_i) \\ -\sin(\lambda_i)\cos(\beta_i) \\ -\sin(\beta_i) \end{pmatrix}
$$
(4.27)

et

$$
\mathbf{r}_s = \begin{pmatrix} x \\ y \\ z \end{pmatrix}_s = \frac{\mathbf{R}}{\mathbf{r}_h} \begin{pmatrix} \cos(\lambda_s) \\ \sin(\lambda_s) \\ 0 \end{pmatrix} + \frac{\mathbf{r}_g}{\mathbf{r}_h} \begin{pmatrix} x \\ y \\ z \end{pmatrix}_e \tag{4.28}
$$

avec  $\lambda_i$  et  $\beta_i$  la longitude et latitude écliptique de l'astéroïde lors de la ième observation, **R** la distance Terre-Soleil,  $\mathbf{r}_h$  la distance astéroïde-Soleil et  $\mathbf{r}_q$  la distance astéroïde-Terre.  $\lambda_s$  correspond à la longitude écliptique du Soleil. On peut maintenant définir le vecteur unitaire de la bissectrice de l'angle de phase (moitié de l'angle Soleil-astéroïde-Terre) comme étant :

$$
\mathbf{r} = \begin{pmatrix} x \\ y \\ z \end{pmatrix} = \frac{\mathbf{r}_e + \mathbf{r}_s}{|\mathbf{r}_e + \mathbf{r}_s|}
$$
(4.29)

De plus, toute longitude  $L$  et latitude  $B$  sur l'astéroïde peut être déterminée grâce aux équations :

$$
\begin{pmatrix}\n\cos L \cos B \\
\sin L \cos B \\
\sin B\n\end{pmatrix} = \begin{pmatrix}\n\sin(\beta_p) & 0 & -\cos(\beta_p) \\
0 & 1 & 0 \\
\cos(\beta_p) & 0 & \sin(\beta_p)\n\end{pmatrix} \begin{pmatrix}\n\cos(\lambda_p) & \sin(\lambda_p) & 0 \\
-\sin(\lambda_p) & \cos(\lambda_p) & 0 \\
0 & 0 & 1\n\end{pmatrix} \begin{pmatrix}\nx \\
y \\
z\n\end{pmatrix}
$$

(4.30)

qui donne les équations :

$$
\cos(L)\cos(B) = x\sin(\beta_p)\cos(\lambda_p) + y\sin(\beta_p)\sin(\lambda_p) - z\cos(\beta_p)
$$
\n(4.31)

$$
\sin(L)\cos(B) = -x\sin(\lambda_p) + y\cos(\lambda_p) \tag{4.32}
$$

$$
\sin(B) = x \cos(\beta_p) \cos(\lambda_p) + y \cos(\beta_p) \sin(\lambda_p) + z \sin(\beta_p)
$$
\n(4.33)

On peut donc trouver facilement la tangente de l'angle L :

$$
\tan(L) = \frac{-x \sin(\lambda_p) + y \cos(\lambda_p)}{x \sin(\beta_p) \cos(\lambda_p) + y \sin(\beta_p) \sin(\lambda_p) - z \cos(\beta_p)}
$$
(4.34)

avec  $\lambda_p$  et  $\beta_p$  désignant l'orientation du pôle de rotation de l'astéroïde.

Comme l'arctangente ne donne que des angles entre -90 et 90 degrés, nous devons connaître le signe du cosinus de l'angle L. Si nous notons L' l'angle entre -90 et 90˚donné par l'arc-tangente de l'angle L, nous avons :

$$
L = L' \qquad \text{si } \tan(L) \ge 0 \text{ et } \cos(L) \ge 0
$$
  
\n
$$
L = L' + 2\pi \quad \text{si } \tan(L) < 0 \text{ et } \cos(L) \ge 0
$$
  
\n
$$
L = L' + \pi \quad \text{si } \cos(L) < 0
$$
\n(4.35)

T. Michalowski a appliqué cette méthode pour la détermination du pôle de rotation de l'astéroïde 624 Hektor. Il a utilisé 10 époques différentes. La première date du 4 mai 1957. Elle est donc utilisée comme époque de référence (temps zéro). Afin de connaître avec précision la période synodique et ainsi le nombre de rotations synodiques entre deux observations, on regarde quelle période donne des nombres de rotation les plus proches d'un nombre entier pour l'ensemble des époques utilisées. La période synodique trouvée par T. Michalowski correspond à  $P_{sun} = 0.2883349$  jour.

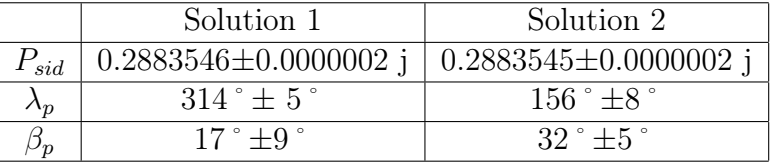

Deux solutions sont trouvées avec une rotation rétrograde.

# 4.5 Photométrie relative-Epoque

Chacune des deux méthodes expliquées ci-dessus donne l'orientation du pôle de rotation des astéroïdes avec une bonne précision, mais utilise des informations totalement différentes. En réalité, chacune utilise une partie de l'ensemble des informations acquises lors de l'observation de la courbe de rotation d'un astéroïde. Elles donnent également d'autres informations sur l'astéroïde comme la période sidérale et les rapports des axes principaux. Afin de pouvoir utiliser l'ensemble de ces informations pour déduire l'orientation du pôle avec une meilleure précision et également déterminer les autres paramètres en utilisant une méthode unique, nous avons décidé de développer une nouvelle méthode d'analyse des courbes de rotation. Cette méthode va reproduire entièrement la courbe de lumière et la comparer avec les observations.
### Période sidérale

La première chose importante à faire afin de pouvoir simuler une courbe de lumière est de connaître avec une bonne précision la période de rotation sidérale de l'astéroïde. Afin de calculer cette période, nous utilisons la méthode de *photométrie astrométrique*. En mettant la période sidérale en évidence, nous obtenons la formule suivante :

$$
P_{sid} = \frac{\Delta T c}{\Delta N \pm \left(\frac{\Delta L}{360} + \Delta n\right)}\tag{4.36}
$$

Afin d'effectuer ce calcul, nous considérons que l'orientation du pôle de rotation est déjà connue approximativement grâce aux deux méthodes de photométrie astrométrique et Amplitude/Magnitude-Aspect. Nous utilisons donc les  $\lambda_p$  et  $\beta_p$  trouvés au moyen de ces techniques (de préférence ceux de la méthode *photométrie astrométrique*).

La formule (4.36) fait intervenir des paires d'observations. Nous définissons donc la première observation comme correspondant au temps zéro. Ensuite, nous prenons chaque paire d'observations et calculons la période sidérale correspondante. Nous obtenons donc une série de périodes sidérales différentes. Afin de déterminer une période sidérale unique, nous effectuons une réjection à  $3\sigma$ ; le  $\sigma$  étant calculé à l'aide de la formule suivante

$$
\sigma = \sqrt{\frac{1}{N-1} \sum_{i=1}^{N} \left( P_{sid_i} - \bar{P}_{sid} \right)^2}
$$
\n(4.37)

La réjection à trois  $\sigma$  est faite de manière itérative. C'est-à-dire que l'on calcule une première fois le sigma, on regarde quelles sont les périodes sidérales qui dévient trop et on les supprime. Ensuite, on recalcule le sigma et on recommence jusqu'à ce que l'on n'ait plus aucune période qui dévie de plus de trois σ. On calcule ensuite la médiane des périodes sidérales restantes.

Nous avons recalculé la période sidérale de 624 Hektor au moyen de cette technique. Afin d'améliorer sa précision par rapport à celle trouvée dans l'article de T. Michalowski [39], nous avons rajouté des observations supplémentaires.

La période de rotation sidérale que nous observons est  $P_{sid} = 0.28835427$  j. Cette solution diffère de celle trouvée par T. Michalowski de 3.3 ∗ 10<sup>−</sup><sup>7</sup> j ce qui équivaut à une différence de 0.0285 s.

La période de rotation sidérale dépend du choix de l'orientation du pôle de rotation de l'astéroïde. Afin de pouvoir faire varier cette orientation dans nos simulations, nous avons décidé de calculer cette période de rotation pour un ensemble d'orientations différentes aux alentour de la solution  $\lambda_p = 314$ <sup>°</sup> et  $\beta_p = +17$ <sup>°</sup>. Nous trouvons que si l'on prend des orientations à  $\pm 10$ ° de cette solution, la variation de la période sidérale est au maximum de 0.0002 secondes. Cette variation étant inférieure à l'erreur de notre estimation de la période, nous pouvons considérer que la période sidérale est fixe et égale à  $P_{sid}$ 0.28835427 j

Afin de déterminer les paramètres nécessaires à la détermination de la période sidérale, nous avons recalculé la nouvelle période synodique moyenne induite de l'ajout des nouvelles observations. Pour cela, nous avons essayé de trouver la période synodique qui lorsqu'on divise le temps entre deux maxima de luminosité donne une solution la

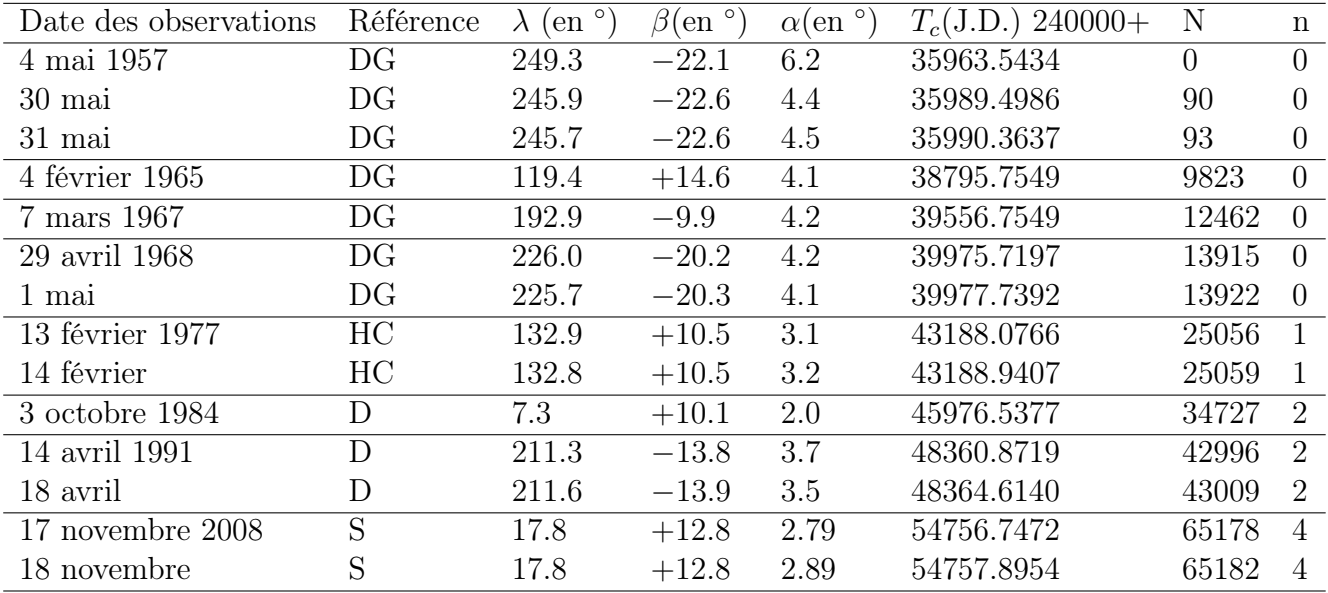

DG : Dunlap et Gehrels, 1969 [23]

HC : Hartmann et Cruikshanks, 1978 [21]

D : Detal, 1994 [7]

S : R. D. Stephens

Table 4.7 – Observations utilisées pour la détermination de la période de rotation sidérale de l'astéroïde 624 Hektor. Les 10 premières observations sont les observations utilisées par T. Michalowski. L'ajout des 4 dernières observations permettent d'améliorer la précision sur la détermination de la période sidérale.

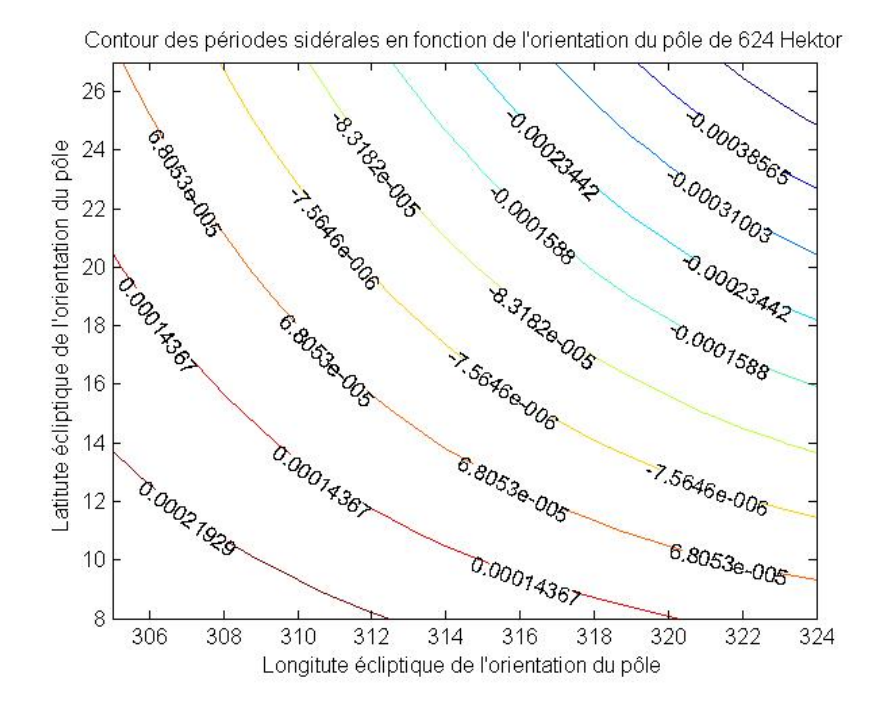

Figure 4.16 – Carte de contours des différentes périodes de rotation sidérale calculées à l'aide de la méthode photométrie astrométrique pour un ensemble d'orientations de pôle de rotation aux alentours de la solution (314˚,17˚) de 624 Hektor. Les différences sont notées en seconde.

plus proche d'un nombre entier pour l'ensemble des observations. Nous obtenons comme nouvelle période de rotation synodique moyenne de 624 Hektor  $P_{syn} = 0.2883365$  j. Ce résultat dévie de 1.6 ∗ 10<sup>−</sup><sup>7</sup> j de la période synodique trouvée par T. Michalowski ; ce qui correspond à une déviation de 0.14 seconde.

La période synodique nous est utile afin de calculer le nombre de rotations synodiques  $\Delta N$  qu'a effectué 624 Hektor entre deux observations. Nous obtenons bien entendu les mêmes nombres  $\Delta N$  que ceux trouvés par T. Michalowski.

#### Construction de la courbe de lumière

Nous avons utilisé le modèle de l'ellipsoïde expliqué précédemment dans la méthode Amplitude/Magnitude-Aspect pour calculer le flux relatif de l'astéroïde en fonction de sa phase de rotation, sa longitude et latitude écliptique, les différents axes principaux ainsi que, bien entendu, l'orientation de son pôle de rotation. Le flux relatif de l'astéroïde est donné par la formule :

$$
I = \left[\sin^2 A \left(\frac{\sin^2(\Phi)}{a^2} + \frac{\cos^2(\Phi)}{b^2}\right) + \frac{\cos^2(A)}{c^2}\right]^{1/2}
$$
(4.38)

avec A l'angle d'aspect (angle entre la direction de visée et l'orientation du pôle de rotation),  $\Phi$  la phase de rotation et a, b et c les axes principaux de l'astéroïde.

L'angle d'aspect A peut être calculé au moyen de la formule [37] :

$$
A = \arccos(-\sin(\beta)\sin(\beta_p) - \cos(\beta)\cos(\beta_p)\cos(\lambda - \lambda_p))
$$
\n(4.39)

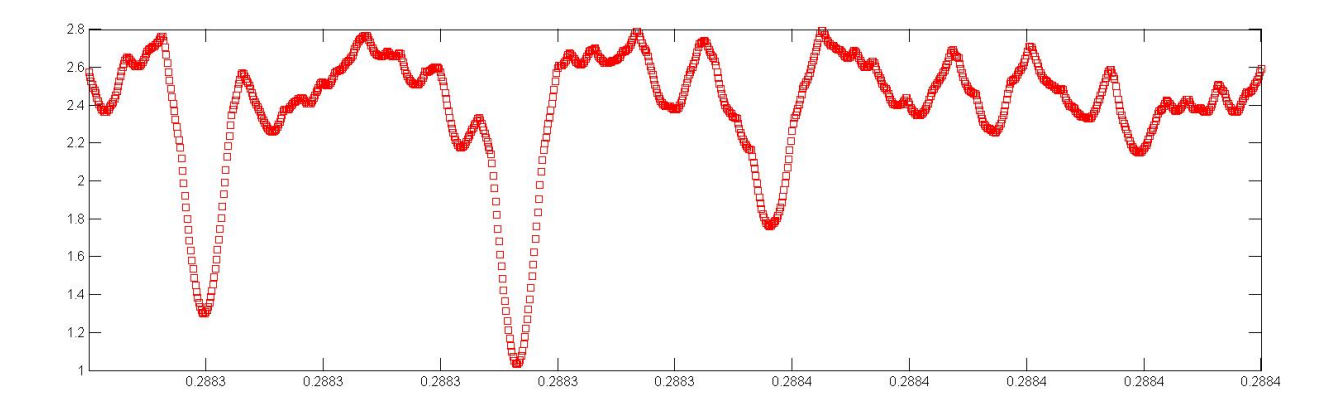

Figure 4.17 – Graphique représentant la période synodique en fonction de la déviation aux nombres entiers. Ce graphique a été obtenu en divisant le temps séparant chaque paire d'observations par la période synodique d'essai. Ensuite, a été retiré le nombre entier le plus proche du nombre obtenu. Les restes de chaque paire d'observations ont été sommés afin d'obtenir l'ordonnée de ce graphique. Une période synodique parfaite serait donc caractérisée par une déviation aux nombres entiers de 0. 91 paires ont été utilisées. Le minimum de déviation correspond à la période de 0.2883365 jour

avec  $\lambda$  et  $\beta$  la longitude et latitude écliptique de l'astéroïde lors de l'observation.

### Construction des courbes de lumières théorique de 624 Hektor

Nous désirons simuler les courbes de lumière de 624 Hektor en respectant les différentes durées qui séparent ces courbes. Il faut donc déterminer une phase zéro. Cette phase a été déterminée comme étant le maximum de la première courbe de lumière (voir table 4.7). On définit donc la phase zéro au jour julien 2435963.5434. Afin de simuler une courbe de lumière, nous utilisons la période sidérale et en déduisons la période synodique résultante en tenant compte du déplacement de l'astéroïde.Cela nous permet de déterminer la phase de rotation de l'astéroïde au cours du temps avec une bonne précision. Pour déterminer la phase de rotation pour les autres observations, nous utilisons la période sidérale de l'astéroïde. Comme l'astéroïde s'est déplacé le long de l'écliptique, lorsque l'astéroïde effectue un nombre entier de périodes sidérales, il ne nous présente plus la même surface. Il est donc nécessaire de calculer la fraction de rotation que doit effectuer l'astéroïde pour nous présenter la même surface. Cette correction à ajouter est calculée en déterminant longitude de l'astéroïde nous faisant face. En calculant la différence entre la première observation et l'observation en question, nous déduisons la phase à ajouter pour tenir compte de la différence entre période synodique et sidérale. On peut ainsi déterminer par simulation la phase de rotation d'un astéroïde sur une longue période.

L'utilisation de la période sidérale de 0.2883545 jour donne de très bons résultats sur le long terme. En effet, la plus longue base de temps utilisée est de 18794 jours soient 65178 rotations sidérales. Malgré cette énorme base de temps, on remarque une correspondance quasi parfaite entre la simulation et les données. T. Michalowski avait déterminer une période sidérale de 0.2883546 jour. La différence avec la nôtre n'est donc que de 8.65∗10<sup>−</sup><sup>3</sup> seconde. Malgré cette différence minime, on remarque un léger décalage entre simulation et observations.

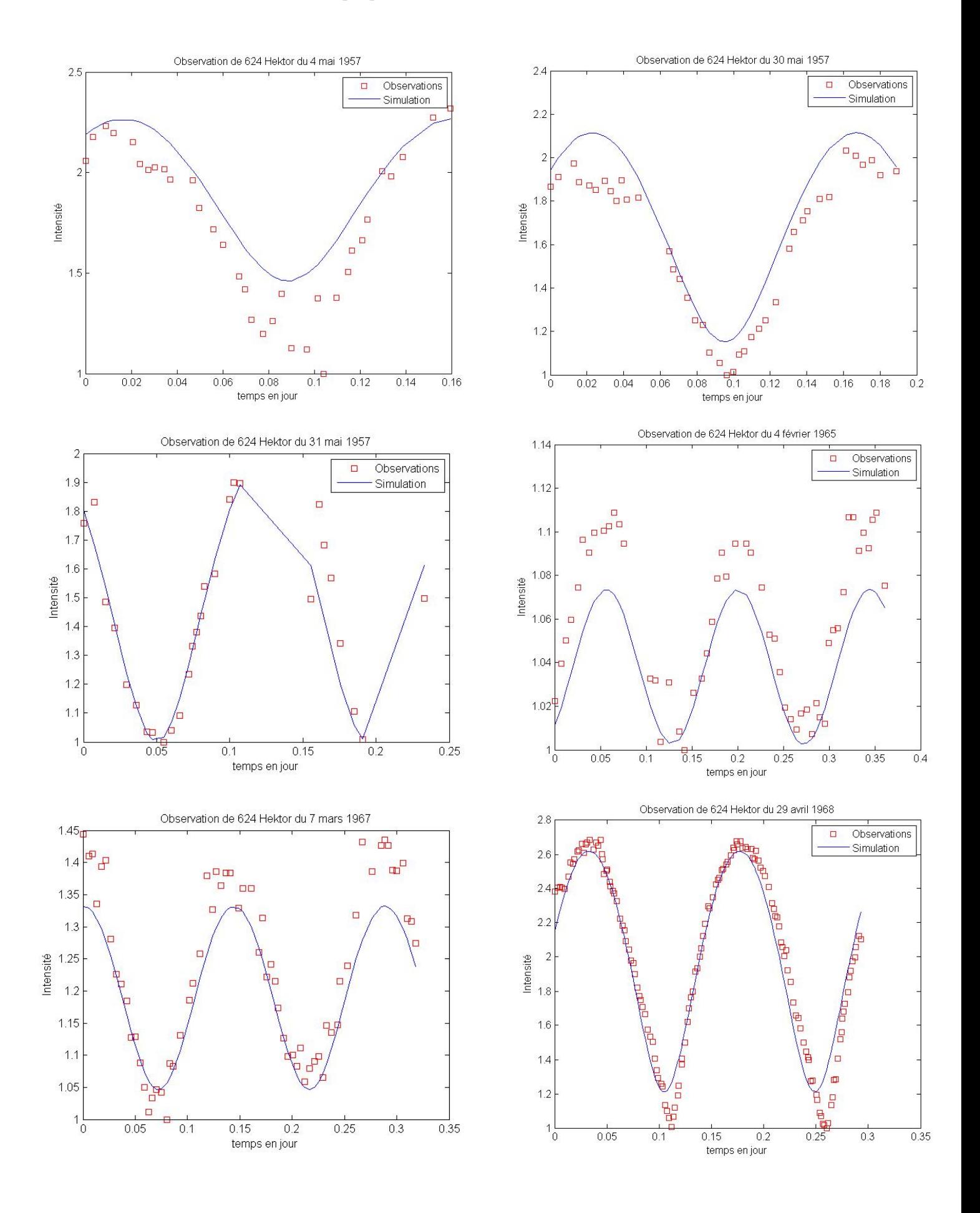

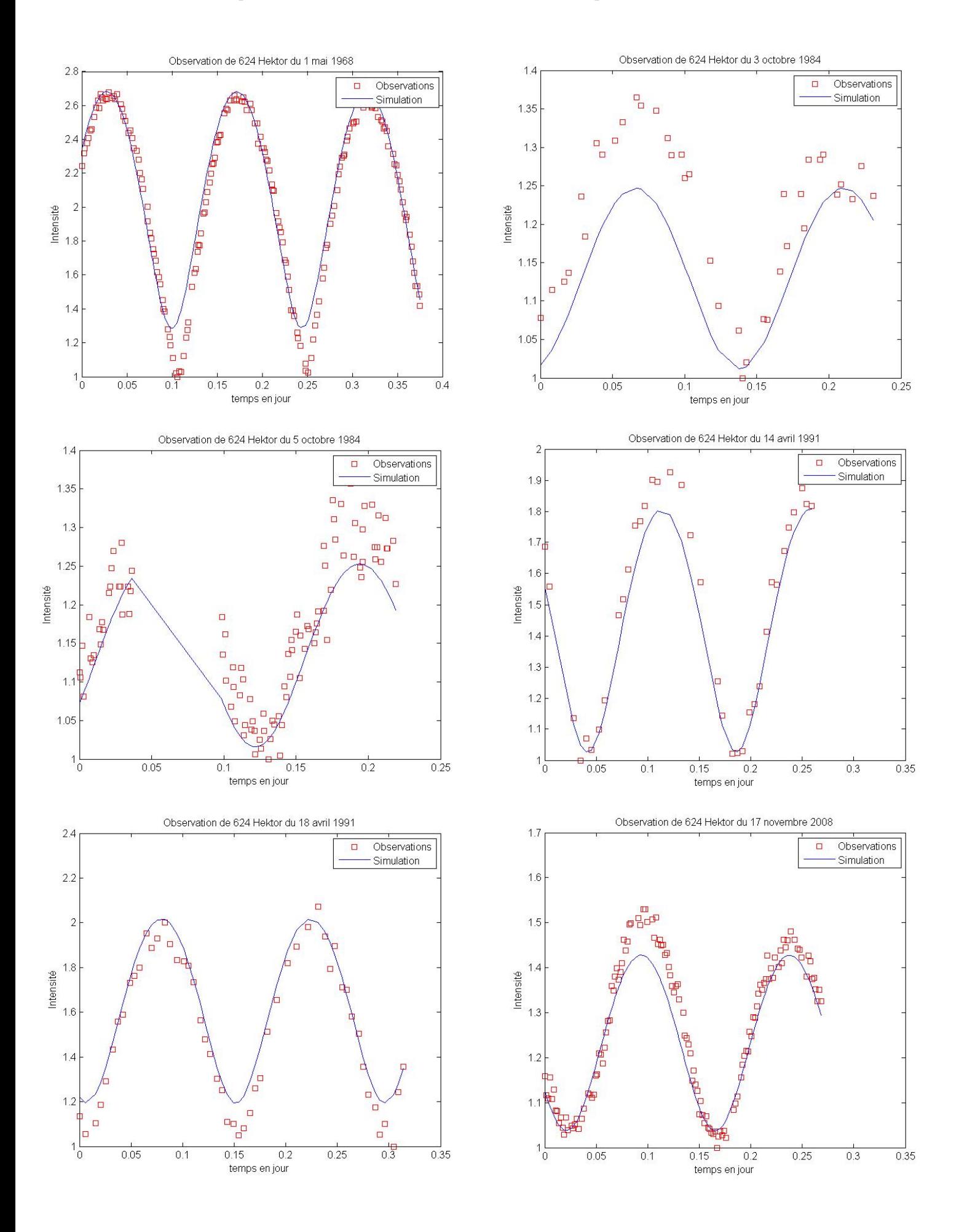

### Détermination des paramètres a/b et b/c

Nous avons maintenant des courbes de lumière théorique en fonction du temps pour l'ensemble de nos observations. On peut maintenant faire varier certains paramètres dans l'équation (4.38) afin d'améliorer la correspondance entre observations et simulations.

Nous fixons ici le paramètre a=1 et faisons varier les paramètres b et c de 0 à 1 par pas de 0.002. Afin de voir quel couple de paramètres correspond le mieux aux observations, nous calculons le  $\chi^2$  de la différence entre observations et simulations

$$
\chi^2 = \sqrt{\frac{1}{N} \sum_{i=1}^{N} (I_{obs} - I_{sim})^2}
$$
\n(4.40)

avec  $I_{obs}$  le flux de l'astéroïde observé,  $I_{sim}$  le flux simulé et N le nombre de points de la courbe de lumière. Le  $\chi^2$  est calculé individuellement pour chaque observation. Ensuite, nous calculons le  $\chi^2$  total correspondant à la somme des  $\chi^2$  de chaque observation. La paire de paramètres donnant le  $\chi^2$  le plus bas nous indique la meilleure correspondance entre observations et simulations.

Dans le cas de 624 Hektor, nous trouvons que les paramètres a/b et b/c optimaux sont respectivement 2.49 et 1.63. Ces résultats sont comparables à ceux trouvés par la méthode Amplitude/Magnitude-Aspect qui étaient de 2.27 et 1.34 respectivement.

### Construction des courbes de lumière théorique de 43 Ariadne

Comme pour 624 Hektor, nous pouvons construire la courbe de lumière qui serait produite par 43 Ariadne en fonction du pôle de rotation, les rapports entre ses différents axes ainsi que la période sidérale. Pour cela, nous avons utilisé les mêmes observations que celles pour la détermination de l'orientation de son pôle de rotation par la méthode Amplitude/Magnitude-Aspect (voir table 4.6). Nous déterminons la phase zéro au jour julien 2435963.5434. Cela correspond au maximum de la première observation.

La période sidérale minimisant le chi-carré entre observations et simulations est égale à 0.2400834 jour ou 5h45m43s. Cette période avait déjà été déterminée dans l'article de T. Michalowski et trouvait une valeur de 0.2400785 jour soit une différence de 4.9 ∗ 10<sup>−</sup><sup>6</sup> jour ou 0.42 seconde par rapport à notre détermination. Il est important de noter qu'ils n'ont pas trouvé la même orientation du pôle de rotation. Cela explique la différence entre les deux périodes de rotation sidérale.

Les paramètres  $a/b$  et  $b/c$  trouvés sont égaux à 1.63 et 1.36 respectivement. Ces valeurs sont très proches de celles trouvées par la méthode Amplitude/Magnitude-Aspect.

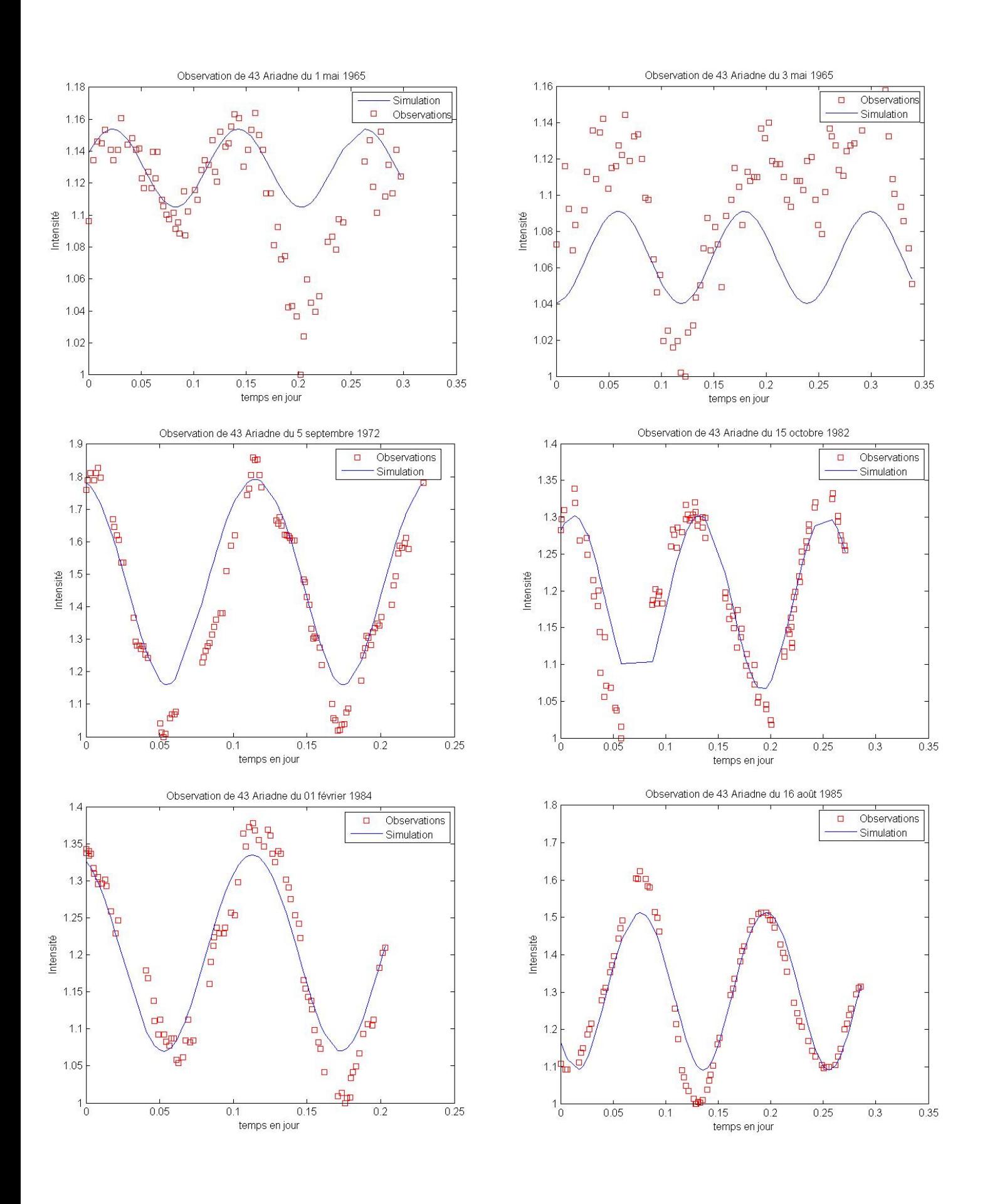

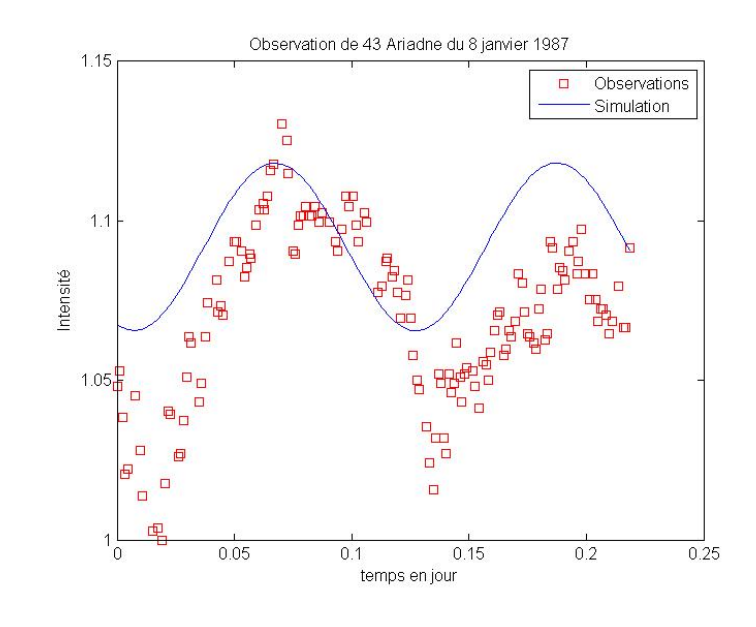

## Chapitre 5

# Occultation d'une étoile par un astéroïde

Les astéroïdes sont des objets qui se déplacent sur le ciel. Par conséquent, ils se déplacent par rapport aux étoiles. De temps en temps, lors de leurs déplacements, il arrive qu'ils passent juste devant une étoile vue depuis la Terre. Ces événements, similaires aux éclipses de Soleil, sont localisés sur une zone particulière à la surface de la Terre. Le calcul des éphémérides très précises afin de déterminer la localisation de l'occultation est très difficile compte tenu de la petite taille angulaire des astéroïdes sur le ciel. L'occultation d'une étoile par un astéroïde permet d'obtenir un très grand nombre d'informations sur celui-ci. Nous pouvons ainsi obtenir des mesures très précises sur la forme de l'astéroïde et donc sa taille. Pour faire cela, il est nécessaire de minuter très précisément la durée de l'occultation ainsi que l'heure à laquelle elle a eu lieu pour la région précise où l'on se situe. L'un des gros avantages de la technique d'occultation pour la détermination de la taille de l'astéroïde, est le fait que la technique est totalement indépendante de son albédo. Cela n'est pas le cas pour les autres méthodes telles que l'observation infra-rouge. En combinant observation infra-rouge et détermination de la taille par occultation, nous pouvons connaître également l'albédo de celui-ci. Un autre avantage de la technique d'occultation est qu'elle ne nécessite pas de matériel couteux pour être réalisée. Le paramètre principal déterminant la difficulté de l'occultation est la brillance de l'étoile et également de l'astéroïde. En effet, excepté des cas particuliers, nous sommes uniquement intéressés par l'occultation en elle-même. C'est-à-dire que l'on s'intéresse uniquement au fait de voir l'étoile disparaître et réapparaître. Nous n'avons donc pas besoin d'une grande précision photométrique.

L'occultation d'une étoile par un astéroïde est une technique assez récente d'observation. Cela est dû au fait que ce n'est que très récemment que les calculs d'éphémérides sont devenus assez précis pour obtenir de grandes chances de réussite lors de l'observation.

## 5.1 Prévision des occultations

Les occultations d'étoiles par un astéroïde sont des phénomènes courts et localisés. De plus, il existe un nombre énorme d'astéroïdes. Il est donc nécessaire de réaliser soi-même les prévisions afin de s'assurer de disposer des meilleures éphémérides.

Premièrement, pour pouvoir réaliser les prévisions, il est nécessaire de disposer des élé-

ments orbitaux des astéroïdes. Ceux-ci se trouvent très facilement sur le site du MPC <sup>1</sup> . Deuxièmement, il est nécessaire de disposer de bons catalogues d'étoiles. En effet, la précision de notre prévision est directement lié à la précision des catalogues utilisés ainsi que des éléments orbitaux de l'astéroïde occulteur. Dernièrement, il faut analyser ces données afin de les transformer en une prévision d'occultation. Pour cela, on utilise le programme Occult4<sup>2</sup>. Ce programme permet de choisir les astéroïdes dont on veut prédire une occultation et réalise automatiquement la carte du passage de l'ombre sur Terre.

## 5.1.1 Utilisation du programme Occult4

Lors de la première utilisation, le programme ouvre automatiquement la section Download. Dans cette section, il est proposé une série de fichiers à télécharger pour le bon fonctionnement du programme. Il s'agit des fichiers comme MPCOrb qui contient les éléments orbitaux de l'ensemble des astéroïdes connus ou encore différents catalogues d'étoiles. Attention, lorsqu'on télécharge les fichiers Astorb et MPCOrb, il est nécessaire de les convertir en un fichier lisible par le programme dans la section Convert Astrorb et MPCOrb.

On peut maintenant aller dans l'onglet Asteroid predictions. Afin de réaliser des cartes montrant les passages de occultations, on doit au préalable générer les éphémérides. Pour cela, rendez-vous dans la section Search for occultations. Une fois cette section ouverte, il suffit de rentrer des informations telles que la période pendant laquelle on veut calculer les éphémérides, quel type d'objet, le catalogue d'étoiles à utiliser. Afin de choisir les astéroïdes dont on veut calculer les occultations, on doit cliquer sur le bouton Set range of minor planets. On peut ensuite soit donner le nom ou le numéro de l'astéroïde qui nous intéresse ou alors sélectionner un ou une série d'astéroïde dans la liste proposée. Une fois cela effectué, on doit donner le nom du fichier dans lequel seront écrites les éphémérides en cliquant sur Set output file. Après que ces opérations soient terminées, vous pouvez cliquer sur le bouton Search pour réaliser les éphémérides.

Une fois les éphémérides calculées, rendez-vous dans la section *Display occultations*. Dans la nouvelle fenêtre qui est apparue, il est de nouveau demandé quelques informations comme le lieu ou on désire observer l'occultation, quelle distance par rapport à ce lieu est toléré pour le passage de l'occultation etc. Une fois ces informations remplies, on peut réaliser les cartes dont les caractéristiques correspondent aux critères qui ont été entrés. Pour cela, il suffit de cliquer sur Plot events.

## 5.2 Matériels

Les occultations sont de très courtes durées et la précision sur le temps de celles-ci est très importante. Il n'est donc pas très pratique d'utiliser les techniques d'observations avec une caméra CCD habituelle. En effet, le temps de lecture généralement long d'une caméra CCD exclut pratiquement toute observation d'occultation. Il est donc nécessaire d'utiliser des caméras permettant de prendre des acquisitions sous forme de vidéo. Afin de pouvoir connaître avec précision l'heure de la prise de vue de chaque image sur la vidéo,

<sup>1.</sup> Minor Planet Center : http ://www.minorplanetcenter.net/

<sup>2.</sup> site : http ://www.lunar-occultations.com/iota/occult4.htm

celle-ci est couplée à un GPS qui grave sur la vidéo le temps d'acquisition de manière indépendante de l'ordinateur.

## 5.2.1 Caméra Watec-120N+

Pour réaliser les occultations d'étoiles, nous avons utilisé la caméra Watec-120N+. Cette caméra permet de prendre des acquisitions à la vitesse de 25 images par seconde avec un temps d'intégration de 40ms, mais également de pouvoir réaliser des intégrations plus longues. On peut grâce à cela réaliser des vidéos constituées d'images avec des temps de pose de plus ou moins 10 secondes au maximum. Lors de l'acquisition d'une image, le signal GPS est directement inscrit sur l'image avant d'arriver sur le pc à l'aide d'un grabber <sup>3</sup> .

L'utilisation de la caméra Watec-120N+ nécessite quelques explications car elle diffère fortement des caméras CCD traditionnelles. La Watec est une vidéo caméra. Elle utilise une électronique lui permettant de lire en continu le capteur et donc de ne pas perdre de temps lors de la lecture de l'image. Ensuite, la caméra est configurée pour prendre des images avec une cadence de 25 images par seconde quel que soit le temps d'acquisition des poses uniques. Il en résulte que si le temps d'acquisition des poses est supérieure à 40 ms, la pose précédente sera réaffichée autant de fois que nécessaire dans la vidéo. Il en résulte que quel que soit le temps de pose, la taille des fichiers et le nombre d'image seront toujours identiques pour une durée d'acquisition identique. Nous avons donc dans la vidéo à chaque fois une série d'images identiques mais, qui ont à chaque fois été renumérisées. Le bruit de numérisation étant aléatoire, même si les images sont identiques, lors de la photométrie on remarque une légère différence de flux entre elles. Afin de minimiser au mieux ce bruit de numérisation, il est utile de moyenner l'ensemble des images qui sont en réalité des numérisations différentes de la même acquisition.

La caméra est couplée avec un GPS qui va afficher directement sur les acquisitions l'heure précise où elles ont été acquises. Cependant, le temps indiqué sur chaque image doit subir certaines corrections. Premièrement, on aura plusieurs fois la même image avec des temps GPS différents. En effet, si l'on a choisi un temps de pose de 0.640 s, nous aurons 16 fois la même image. Ces images auront chacune un temps gravé par le GPS correspondant au moment où elles ont été numérisées et non au moment ou l'image unique à été acquise. Il est donc nécessaire d'effectuer une correction correspondant à la moitié du temps d'acquisition afin d'avoir un temps correspondant au temps GPS de la moitié de l'acquisition. Il existe également une correction de 0.02 s à appliquer quel que soit le temps d'exposition lié au fait que la caméra produit en réalité deux images espacées de 0.02 s (que l'on appelle field) qu'elle combine afin de produire une image toute les 0.04 s.

## 5.3 Occultation de 50000 Quaoar

Quaoar est un astéroïde trans-neptunien découvert en 2002 et possédant un diamètre de l'ordre de 1000 km. Il fait partie de la petite dizaine d'objets candidats au titre de planète naine. Une planète naine étant un objet tournant autour du Soleil et étant assez massif que pour vaincre les tensions hydrostatiques et donc avoir une forme sphérique.

<sup>3.</sup> Le grabber est un appareil électronique qui permet d'insérer les informations en provenance du GPS indépendamment de l'ordinateur.

| WAT-120N+ $(CCIR)$ |                      |                            |                               |                               |  |  |  |  |
|--------------------|----------------------|----------------------------|-------------------------------|-------------------------------|--|--|--|--|
| Mode               | Integration time [s] | <b>Correction time</b> [s] | Tolerance value [s]           |                               |  |  |  |  |
|                    |                      |                            | Evaluation in fields (0.020s) | Evaluation in frames (0.040s) |  |  |  |  |
| High 6             | 0.0005               | $-0.040$                   | ±0.010                        | ±0.020                        |  |  |  |  |
| High 5             | 0.001                | $-0.040$                   | ±0.010                        | ±0.020                        |  |  |  |  |
| High 4             | 0.002                | $-0.040$                   | ±0.010                        | ±0.020                        |  |  |  |  |
| High 3             | 0.004                | $-0.040$                   | ±0.010                        | ±0.020                        |  |  |  |  |
| High 2             | 0.008                | $-0.040$                   | ±0.010                        | ±0.020                        |  |  |  |  |
| High 1             | 0.020                | $-0.040$                   | ±0.010                        | ±0.020                        |  |  |  |  |
| Slow 1             | 0.040                | $-0.050$                   | ±0.020                        | ±0.030                        |  |  |  |  |
| Slow 2             | 0.080                | $-0.070$                   | ±0.040                        | ±0.050                        |  |  |  |  |
| Slow 3             | 0.160                | $-0.110$                   | ±0.080                        | ±0.090                        |  |  |  |  |
| Slow 4             | 0.320                | $-0.190$                   | ±0.160                        | ±0.170                        |  |  |  |  |
| Slow 5             | 0.640                | $-0.350$                   | ±0.320                        | ±0.330                        |  |  |  |  |
| Slow 6             | 1.280                | $-0.670$                   | ±0.640                        | ±0.650                        |  |  |  |  |
| Slow 7             | 2.560                | $-1.310$                   | ±1.280                        | ±1.290                        |  |  |  |  |
| Slow 8             | 5.120                | $-2.590$                   | ±2.560                        | ±2.570                        |  |  |  |  |
| Slow 9             | 10.240               | $-5.150$                   | ±5.120                        | ±5.130                        |  |  |  |  |

Figure 5.1 – Tableau reprenant les différentes corrections à ajouter au temps indiqué par le GPS sur les images en fonction des différents modes disponibles sur la caméra Watec-120N+

Il existe principalement deux types d'objet trans-neptunien. Premièrement les objets à faible densité composé principalement de glace. Deuxièmement, les objets dits rocheux où le manteau dont l'origine serait différente ou alors l'histoire de cet objet l'aurait amené à perdre ce manteau. Le fait que Quaoar possède un petit satellite d'une taille estimée à 100 km a permis de déterminer sa masse. Si nous pouvons connaître sa taille avec une bonne précision, nous pourrions en déterminer sa densité et donc trancher entre les deux types : rocheux ou de glace.

Les observations du télescope Hubble ont permis de le résoudre partiellement et de déterminer que Quaoar devait avoir une taille de 1260 ± 190 km (Brown et Trujillo, 2004) [30]. Par ailleurs, des observations infra-rouge plaident plus pour une taille de 890  $\pm$  90 km [17].

Les observations d'occultations précédentes ont montré qu'il se pouvait que Quaoar ait une forme assez particulière (non sphérique). De plus, ces occultations ont montré que Quaoar doit avoir un diamètre plus important que celui mesuré par la méthode infrarouge. De nombreux modèles ont été appliqués à l'occultation observée le 4 mai 2011 par Felipe Braga. Les diamètres déterminés varient entre 1045 et 1174 km, mais cette occultation ne permet pas de déterminer avec certitude la forme de Quaoar. De bonnes cordes précises grâce à l'occultation du 17 avril 2012 permettraient de répondre à cette question.

Le mardi 17 avril 2012 à 2h12UT, 50000 Quaoar est passé devant une étoile de magnitude 11 située dans la constellation du Serpent. Cette occultation est exceptionnelle par le fait que la magnitude de l'étoile est faible. Toutes les occultations précédemment observées pour cet astéroïde ont été réalisées sur des étoiles de magnitude beaucoup plus élevée. Les occultations d'étoiles brillantes par un TNO (Trans-Neptunian Object) sont des évènements très rares du fait de leurs déplacements lents sur le ciel (dû à leur grande distance au Soleil). Ces occultations sont très riches en informations. Du fait de la grande distance des TNO à la Terre, ils sont difficilement observables avec précision et donc mal connus. De plus, la découverte des TNOs est assez récente, ils sont donc encore relativement mal connus. L'une des grandes attentes de cette occultation est de pouvoir déterminer si Quaoar possède une atmosphère comme Pluton ou pas. Dans le passé, l'occultation d'Eris a permis par exemple de déterminer que son diamètre est presque identique à celui de Pluton alors qu'on le pensait plus grand.

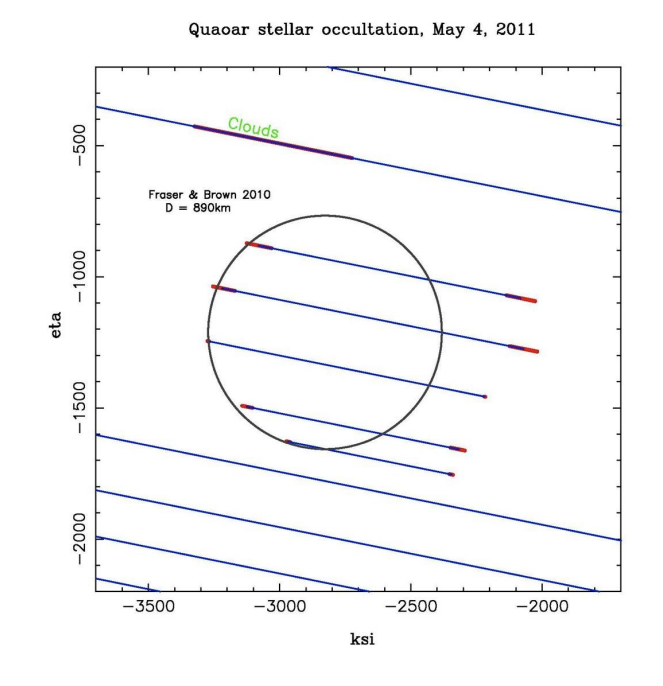

Figure 5.2 – Fit d'une forme sphérique de 890 km (déterminée par Fraser et Brown) [17] de diamètre sur les cordes observées lors de l'occultation de Quaoar du 4 mai 2011.

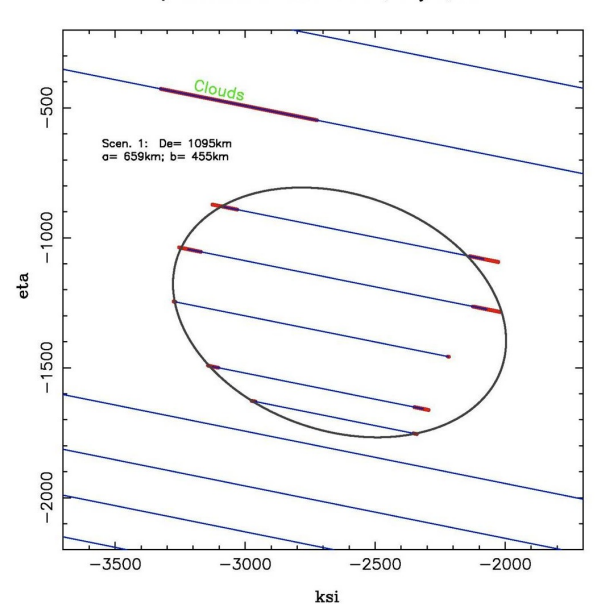

Figure 5.3 – Fit d'une forme ellipsoïdale avec un demi grand axe de 659 km et un demi petit axe de 455 km (Felipe Braga) sur les cordes observées lors de l'occultation de Quaoar du 4 mai 2011.

Quaoar stellar occultation, May 4, 2011

Afin de pouvoir réaliser cette occultation, le Dr. E. Jehin et moi-même nous sommes rendus sur l'île de Sal située au sein de l'archipel du Cap-Vert. En effet, les prédictions de la trace de l'occultation étaient situées sur une ligne passant par les îles du Cap-Vert au nord et Madagascar au sud (voir figure 5.4). Nous avons utilisé un télescope Célestron de type C11 avec une monture Losmandy G-11 avec la caméra Watec au foyer.

La météo sur l'île de Sal au Cap-Vert a été plus ou moins bonne pendant toute la durée prévue de l'occultation. Il y a eu quelques petits passages nuageux, mais très rapides (quelques secondes) sur les 50 minutes d'acquisition vidéo que nous avons prise. Il y avait également de fortes rafales de vent qui faisaient trembler le télescope et diminuaient la qualité photométrique des observations. Les passages nuageux sont d'ailleurs bien visibles sur la courbe de lumière.

### 5.3.1 Résultats

Malheureusement, après vérification, nous n'avons trouvé aucune trace d'occultation pour notre position. Malgré une présence assez forte du vent ainsi que quelques passages nuageux, les données montrent clairement qu'il n'y a aucune occultation. En effet, une occultation se serait caractérisée par une extinction de l'étoile cible. Dans les courbes de lumière que nous obtenons, nous pouvons observer quelques fluctuations, mais aucune caractéristique d'une occultation totale. Nous n'observons également pas d'occultation de la part du satellite Weywot.

D'autres observateurs ont également tenté l'observation sur l'île de Santiago (une autre île de l'archipel du Cap-Vert), aux Canaries, à Bloemfontein en Afrique du Sud ainsi qu'à l'ile de la Réunion. Ils ont malheureusement également observé des occultations négatives.

Vu que personne n'a observé d'occultation positive, nous ne savons pas où est passé l'ombre de Quaoar. La solution la plus probable est qu'elle soit passée juste au nord de notre position (Sal, Cap-Vert). L'ombre de Quaoar serait juste passée entre les Canaries et le Cap-Vert. En effet, les cordes les plus longues précédemment observées lors d'occultations avec des étoiles plus faibles sont de l'ordre de 1170 km. Cette distance est justement un peu plus petite (1350 km) que la distance séparant les archipels des Canaries et du Cap-Vert. Si cela est le cas, il en résulterait une erreur astrométrique de 25 mas (milliseconde d'arc) qui serait conforme avec les erreurs typiquement obtenues pour ce genre d'observation (20 à 30 mas). Une autre possibilité serait qu'il soit passé plus au nord des Canaries ou entre l'ile de La Réunion et Bloemfontein, mais cela signifierait des erreurs beaucoup plus importantes qui ne pourraient être expliquées que par des erreurs dans l'astrométrie des catalogues utilisés (UCAC2). Quoi qu'il en soit, le fait que nous n'avons aucune occultation positive résulte soit d'énormément de malchance ou les prévisions étaient totalement erronées suite à une imprécision dans les catalogues utilisés pour réaliser l'astrométrie.

## 5.4 Détermination des dimensions des astéroïdes à l'aide d'occultations

L'occultation d'une étoile par un astéroïde permet de déterminer la projection instantanée de celui-ci sur le ciel. Pour ce faire, on considère un modèle d'ellipsoïde et que

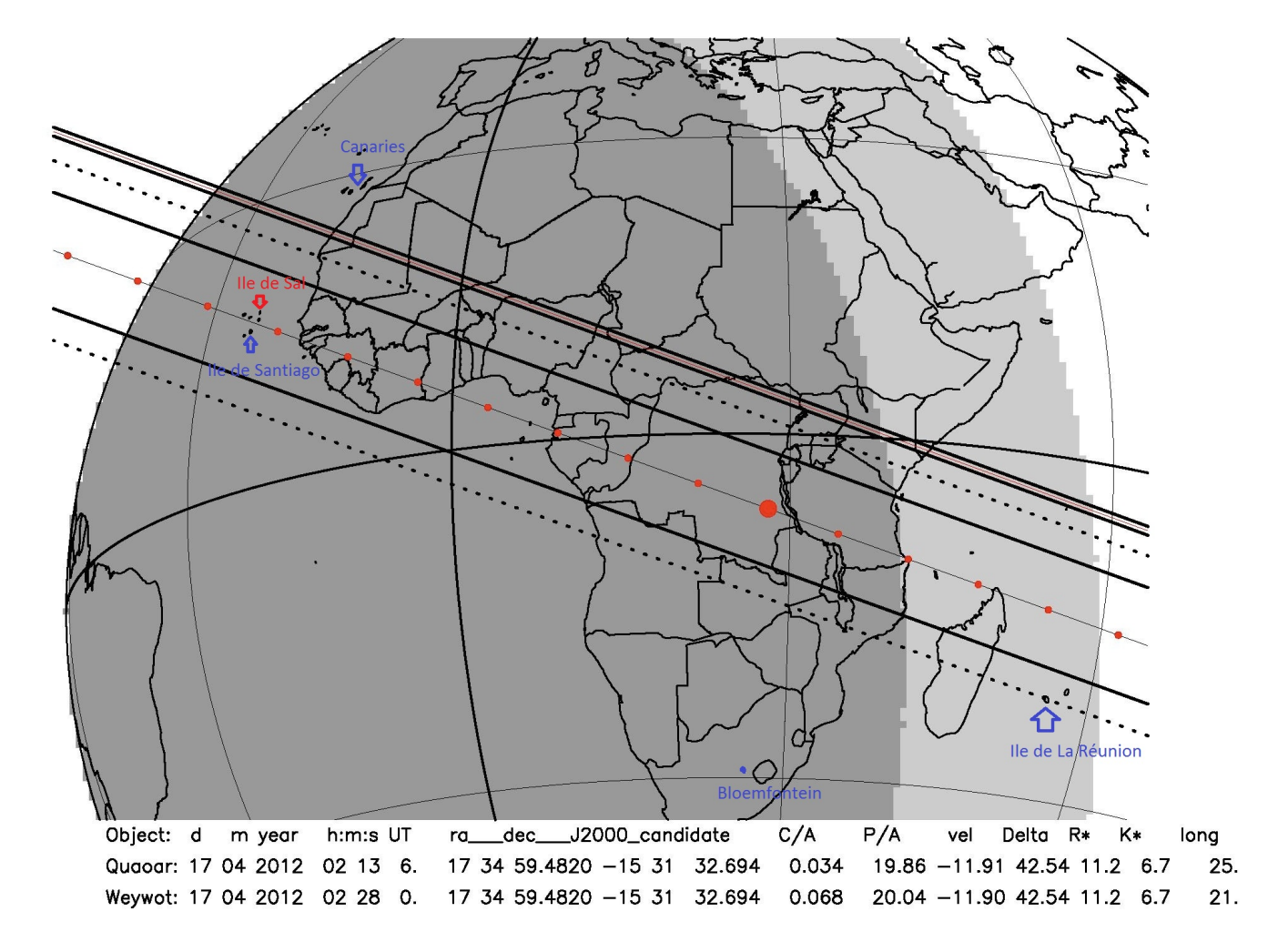

Quaoar + Weywot: Star Pic du Midi, Raoul.fbr, Pic-APR/IMCCE Offset (mas): -26.0 -157.5

Figure 5.4 – Prédiction de la trace de l'occultation par Quaoar et de son satellite Weywot le 17 avril 2012. La trace passe en plein milieu de l'archipel du Cap-Vert jusqu'au nord de Madagascar. Nous avons décidé de nous rendre sur l'île de Sal au Cap-Vert afin d'observer l'occultation (indiquée par une flèche sur la figure)

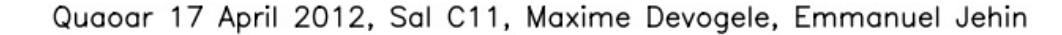

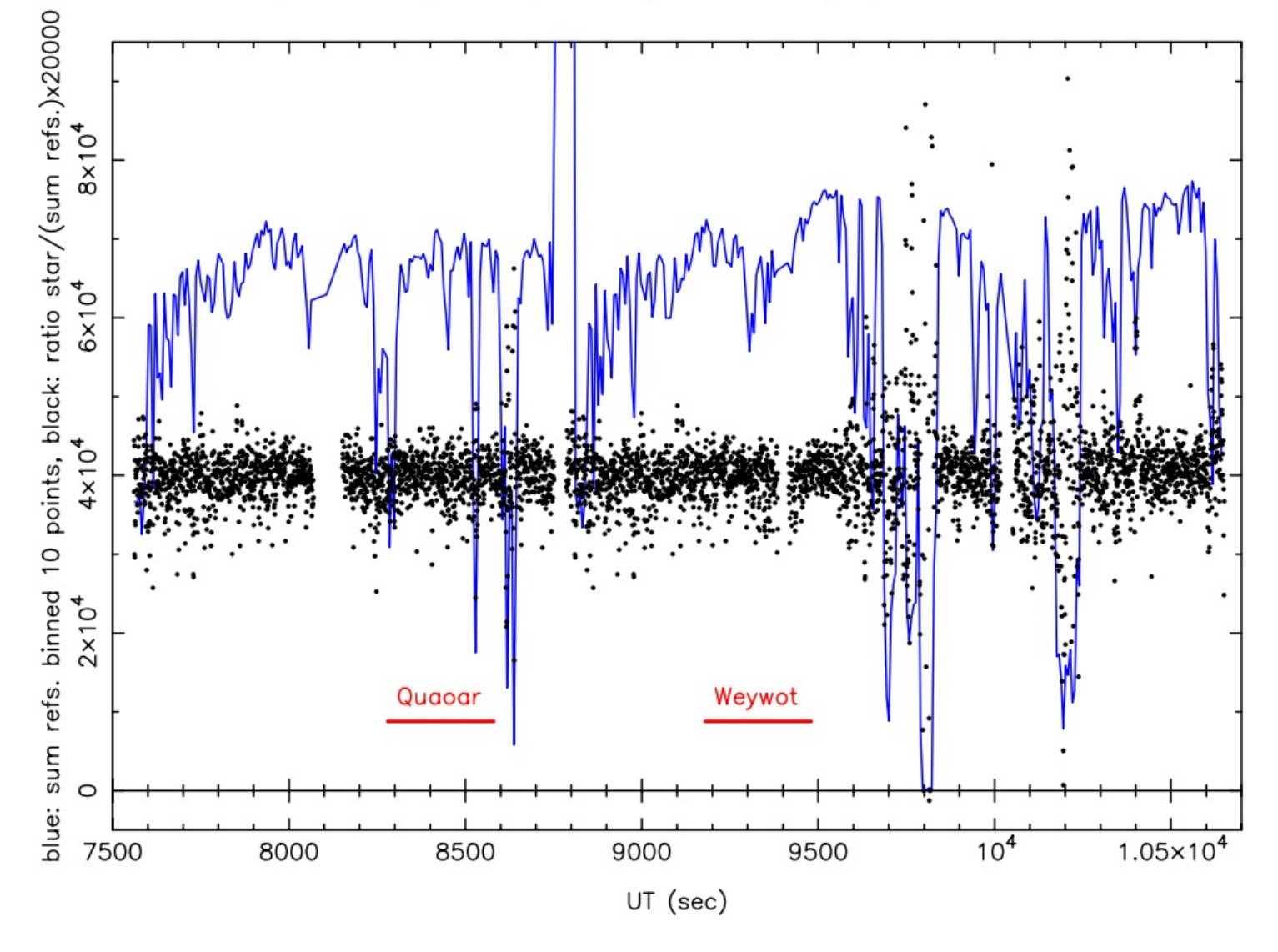

Figure 5.5 – Résultat de la photométrie entre l'étoile occultée et la combinaison de trois étoiles de référence avec des flux semblables. Les barres Quaoar et Weywot désignent les positions attendues des occultations.

l'orientation du pôle de rotation ainsi que la phase de rotation au moment de l'occultation sont connues (voir chapitres précédents).

Nous pouvons connaître l'angle d'aspect A au moyen de la formule suivante :

$$
A = \arccos(-\sin(\beta)\sin(\beta_p) - \cos(\beta)\cos(\beta_p)\cos(\lambda - \lambda_p))
$$
\n(5.1)

Afin de déterminer les paramètres de forme a, b et c de l'astéroïde, nous considérons premièrement l'équation générale de l'ellipsoïde

$$
\frac{x^2}{a^2} + \frac{y^2}{b^2} + \frac{z^2}{c^2} = 1\tag{5.2}
$$

avec a le demi-grand axe, b le demi-moyen axe et c le demi-petit axe de l'ellipsoïde. Les axes (x',y',z') correspondent au repère attaché à l'ellipsoïde. Afin de déterminer l'équation de l'ellipsoïde par rapport à des axes x,y,z liés à l'observateur, nous appliquons à ce premier deux rotations. La première correspond à une rotation d'un angle égale à  $\pi/2-A$ . avec A l'angle d'aspect, selon l'axe y. La deuxième s'effectue selon l'axe z' d'un angle correspondant à celui de la phase de rotation Φ. La projection de cet ellipsoïde sur le y-z (plan du ciel), possède les mêmes paramètres de forme que la projection de l'astéroïde sur la Terre. Après l'application des différentes rotations à l'équation (5.2) et la projection sur le plan y-z, nous obtenons l'équation suivante dans le repère lié à l'observateur :

$$
y^{2} \left[ \frac{\sin^{2}(A)}{a^{2}b^{2}} + \frac{\cos^{2}(A)}{c^{2}} \left( \frac{\sin^{2}(\Phi)}{a^{2}} + \frac{\cos^{2}(\Phi)}{b^{2}} \right) \right] +
$$
  

$$
\frac{z^{2}}{c^{2}} \left( \frac{\cos^{2}(\Phi)}{a^{2}} + \frac{\sin^{2}(\Phi)}{b^{2}} \right) + \frac{2yz}{c^{2}} \cos(A) \sin(\Phi) \cos(\Phi) \left( \frac{1}{b^{2}} - \frac{1}{a^{2}} \right) -
$$
  

$$
\left[ \sin^{2}(A) \left( \frac{\cos^{2}(\Phi)}{a^{2}} + \frac{\sin^{2}(\Phi)}{b^{2}} \right) + \frac{\cos(A)^{2}}{c^{2}} \right] = 0
$$
 (5.3)

A partir de cette équation, nous pouvons déterminer le grand axe a' et le petit axe b' de l'ellipse correspondant à la projection de l'astéroïde sur le ciel. A partir de cela, nous pouvons ajuster une ellipse sur les cordes d'occultations en gardant le paramètre a'/b' constant. Nous obtenons ainsi les dimensions absolues de l'astéroïde.

### 5.4.1 43 Ariadne

Dans le chapitre précédent, nous avons déjà réalisé une détermination de l'orientation du pôle de rotation de 43 Ariadne ainsi qu'une détermination du rapport de ses axes principaux. Cependant, la méthode Amplitude/Magnitude-Aspect ne permet pas d'avoir une détermination de la taille réelle de ces axes. La méthode d'occultation quant à elle nous donne accès à cette information, elle est donc complémentaire.

Trois occultations ont été observées. La première a eu lieu le 20 septembre 2008. Elle a été observée par quatre personnes différentes dont trois d'entre elles ont obtenu une occultation positive avec des cordes couvrant bien la surface d'Ariadne. L'occultation négative est également importante, car elle donne une indication sur la taille maximale de l'astéroïde. Après le fit d'un modèle d'ellipse sur les extrémités des cordes en tenant compte des paramètres a' et b', nous obtenons un grand axe de 79.0  $\pm$  1.1 km et un petit axe de  $45.7 \pm 0.7$  km. (voir figure 5.6). La deuxième occultation a eu lieu le 5

| date des occultations nombre de cordes $\lambda$ (en <sup>o</sup> ) |        | $\beta$ (en $\degree$ | $(\text{en} \degree)$<br>А | $\Phi$ (en) |
|---------------------------------------------------------------------|--------|-----------------------|----------------------------|-------------|
| $20$ septembre $2008$                                               | 342.31 | 6 74                  |                            | 315.3       |
| 5 décembre                                                          | 347.9  | 382                   | 82.6                       | 128.8       |
| $19$ octobre $2011$                                                 | 291.74 | 3 32                  | 138.1                      | 286.7       |

Table 5.1 – Résumé des différentes occultations observées pour l'astéroïde 43 Ariadne.

décembre 2008. Malheureusement, seulement deux personnes l'ont observée et obtenu des occultations positives. Nous avons donc uniquement quatre extrémités. Heureusement, les observations sont fort éloignées l'une de l'autre ce qui permet de minimiser les erreurs lors de l'ajustement de l'ellipse. Les solutions retenues sont a' =  $79.0 \pm 0.5$  et b' =  $45.7 \pm 0.3$ km (voir figure 5.7). Finalement, la troisième occultation a eu lieu le 19 octobre 2011. Elle a été observée par cinq personnes différentes dont quatre occultations positives. Le fit du modèle d'ellipse donne comme paramètres  $a' = 86.0 \pm 1.9$  km et  $b' = 63.2 \pm 1.5$  km.

Afin de déduire la projection de 43 Ariadne, nous avons utilisé premièrement le pôle déterminé par la méthode Amplitude/Magnitude-Aspect. Nous avons ensuite déterminé les rapports des différents axes au moyen des simulations des courbes de lumière. Nous avons donc utilisé  $\lambda = 70$ °.8 et  $\beta = 5$ °.9 ainsi que les rapports  $a/b = 1.63$  et  $b/c = 1.36$ . Afin de déterminer la phase de rotation au moment de l'occultation, nous avons utilisé la période de rotation sidérale déterminée au moyen des simulations. Cette période correspond à  $P_{sid} = 0.2400834j$  ou 5h45m43s.

L'ajustement des différentes projections sur les cordes des trois occultations indiquent que 43 Ariadne possède un grand axe égale à 105 km, un moyen axe égale à 64.4 km et un petit axe égale à 47.4 km. Cependant, les trois occultations ont été réalisées dans des configurations fortement similaires. En effet, la longitude écliptique n'a varié que de 56˚. De plus, les deux premières occultations ne sont séparées que de 5.6˚en longitude écliptique et leur phase de rotation de 186.5˚(deux phases séparées de 180˚représentent la même projection à l'exception de l'orientation de l'ellipse). D'autres occultations à des longitudes et phases différentes seraient nécessaires afin de mieux contraindre la taille de 43 Ariadne.

Finalement, nous pouvons déterminer l'albédo de 43 Ariadne à l'aide de la détermination de sa taille en utilisant la formule :

$$
D = 1329 \rho_V^{-1/2} 10^{-H(0)/5} \tag{5.4}
$$

avec D le diamètre de l'astre observé,  $\rho_V$  l'albédo et H(0) la magnitude réduite<sup>4</sup>. Afin de déterminer la magnitude réduite, nous avons utilisé des observations de 43 Ariadne présentes sur le site du MPC. Ces observations nous permettent d'obtenir une mesure de la magnitude apparente de 43 Ariadne à un instant donné. Nous pouvons ensuite déduire la magnitude réduite en corrigeant cette magnitude de l'effet de phase et de distance. Afin de déduire le diamètre effectif lors de l'observation, nous utilisons la même méthode que √ lors de la section précédente pour déterminer a' et b'. Ensuite, nous calculons  $D = \sqrt{a'b'}$ .

En utilisant une observation du U.S. Naval Observatory, Flagstaff réalisée le 27 novembre 2002 lorsque 43 Ariadne présentait un angle de phase de 0.87˚, nous avons déterminé un albédo  $\rho_V = 0.19$ .

<sup>4.</sup> La magnitude réduite correspond à la magnitude de l'astéroïde s'il était observé à un angle de phase nul et à une distance de 1 ua.

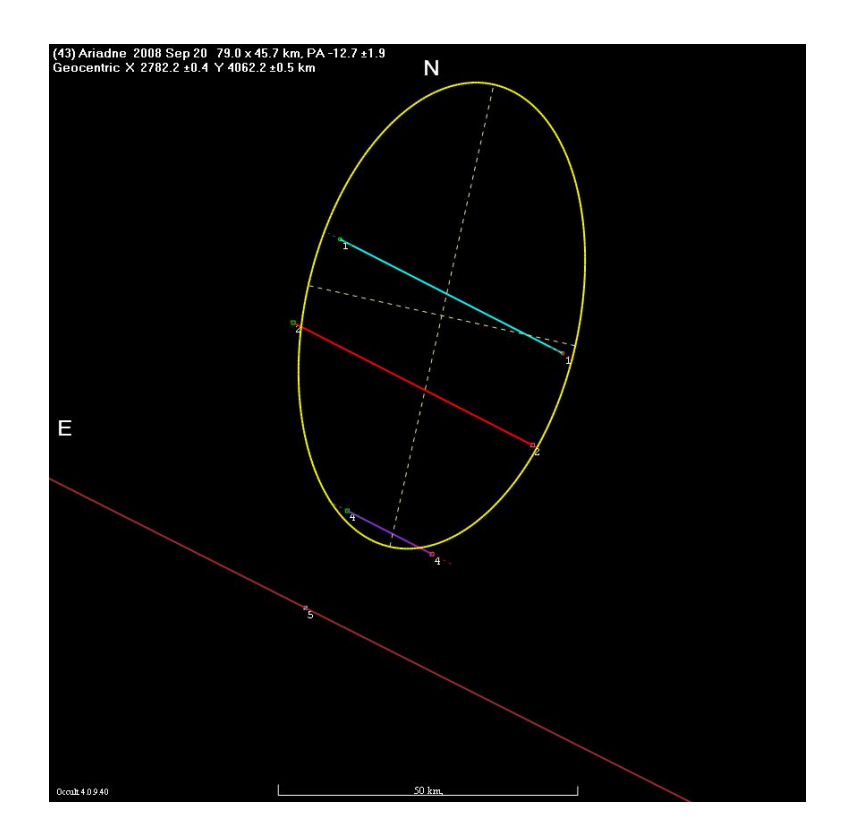

Figure 5.6 – Ajustement d'une ellipse sur les cordes de l'occultation d'une étoile par Ariadne le 20 septembre 2008. Crédits : Corde 1 : A Scheck,Scaggsville, MD. Corde 2 : D Dunham,Greenbelt, MD. Corde 4 : D Dunham,Clinton, MD. Corde 5 : R Frankenberger, San Antonio, TX.<br>  $\begin{array}{l} \text{ger, San Antonic} \text{ (13)} \xrightarrow{\text{45}} \text{6} \text{13} \text{ (13)} \text{ (14)} \text{ (15)} \text{ (15)} \text{ (16)} \text{ (16)} \text{ (16)} \text{ (16)} \text{ (16)} \text{ (16)} \text{ (16)} \text{ (16)} \text{ (16)} \text{ (16)} \text{ (16)} \text{ (16)} \text{ (16)} \text{ (16)} \text{ (16)} \text{ (16)} \text{ (16)} \text{ (16$ 

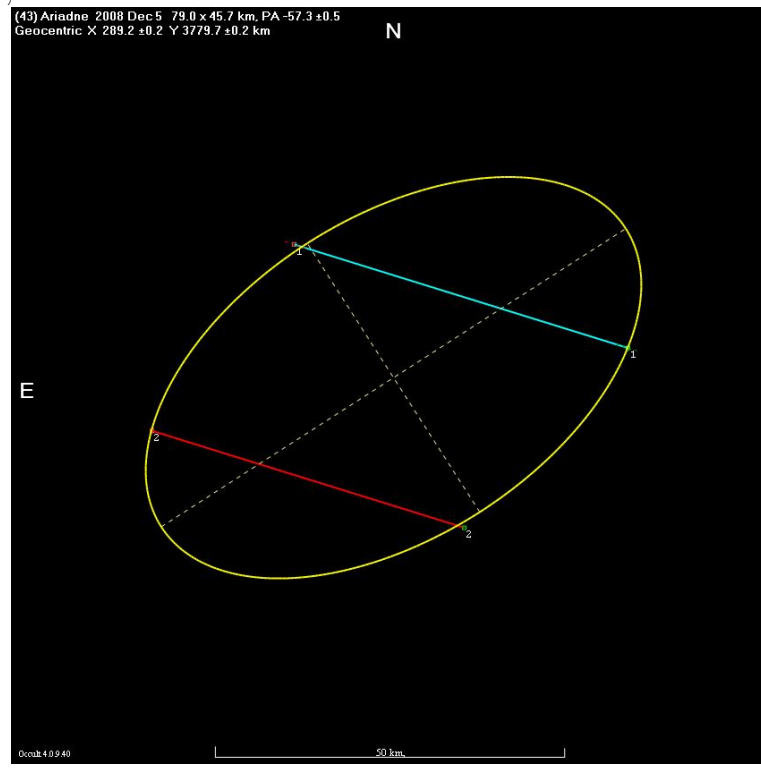

Figure 5.7 – Ajustement d'une ellipse sur les cordes de l'occultation d'une étoile par Ariadne le 5 décembre 2008. Crédits : Corde 1 : S Degenhardt,Columbia, TN. Corde 2 : S Degenhardt,Pisgah, TN.

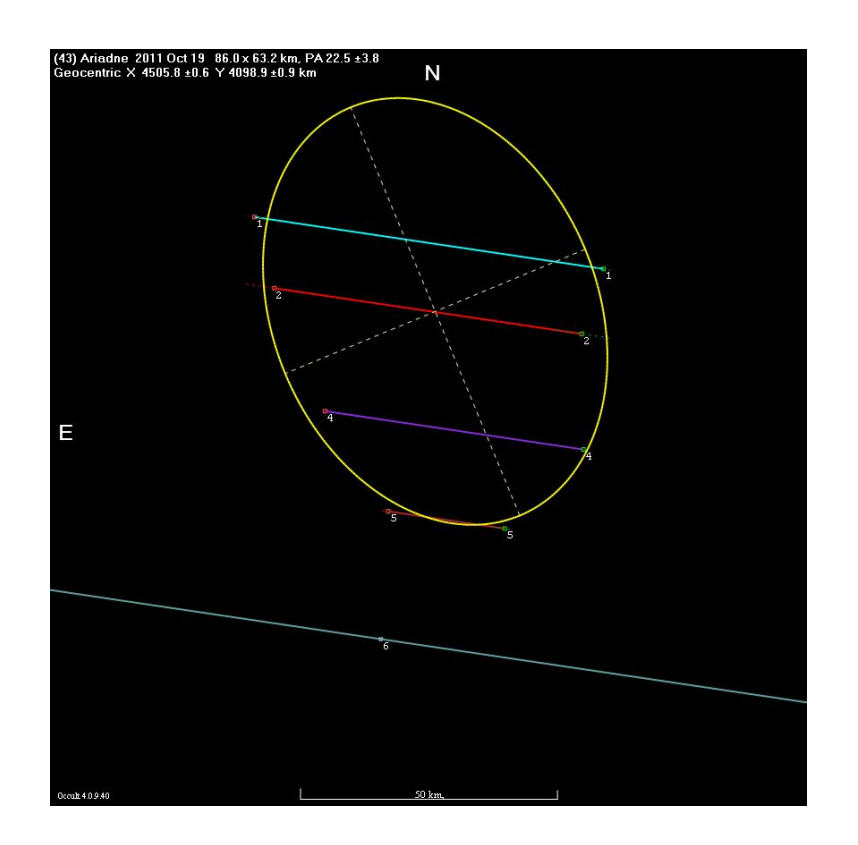

Figure 5.8 – Ajustement d'une ellipse sur les cordes de l'occultation d'une étoile par Ariadne le 19 octobre 2011. Corde 1 : P Maley/W Johnson,Benson, AZ. Corde 2 : P Maley,Whetstone, AZ. Corde 4 : P Maley/B Gent,Sierra Vista, AZ. Corde 5 : D Snyder,Bisbee, AZ. Corde 6 : J Fox,Mayhill, NM.

# Chapitre 6

## Conclusions

Plusieurs méthodes de détermination des paramètres physiques d'astéroïdes ont été utilisées dans le cadre de ce mémoire. Prises séparément, chacune d'elle apporte des résultats complémentaires en utilisant des informations différentes. La méthode  $Amplitude/$ Magnitude-Aspect fournit une information sur l'orientation du pôle de rotation ainsi que sur les rapports entre les axes principaux de l'astéroïde. La méthode Photométrie Astrométrique nous donne une information sur l'orientation du pôle de rotation, sa période de rotation sidérale ainsi que son sens de rotation (prograde ou rétrogradre). Ce sont deux méthodes qui ont déjà été utilisées plusieurs fois par différents auteurs. Dans ce travail, de nouvelles méthodes ont été développées. Premièrement, les simulations de courbes de lumière. Ces simulations utilisent le modèle de forme ellipsoïdale de l'astéroïde à la base de la méthode Amplitude/Magnitude-Aspect ainsi que le chronométrage des différentes époques développé pour la méthode Photométrie Astrométrique. En plus de faire intervenir les deux méthodes simultanément, nous utilisons une minimisation par moindres carrés entre les simulations et l'ensemble des observations. Cela permet de considérer directement toutes les informations contenues dans les courbes de lumière. Cependant, les simulations ne sont pas limitées à l'hypothèse de forme ellipsoïdale. Une suite de ce travail pourrait consister en une modélisation de la forme de l'astéroïde en déformant petit à petit l'ellipsoïde de base afin de mieux ajuster les observations. Deuxièmement, en analysant attentivement les occultations d'étoiles par les astéroïdes étudiés, nous avons développé une méthode permettant de déterminer les dimensions absolues de l'astéroïde ainsi que son albédo. Pour cela, une détermination de l'orientation du pôle de rotation ainsi que des paramètres de forme de l'astéroïde par les méthodes précédentes est importante afin d'avoir une connaissance de la projection de l'astéroïde sur le ciel La combinaison de l'ensemble de ces méthodes nous permet donc d'obtenir des valeurs fiables pour les paramètres physiques des astéroïdes étudiés.

Au cours de ce travail de fin d'études, j'ai eu l'occasion de réaliser toutes les étapes menant à la production de résultats scientifiques. Cela va de la mise en station et la calibration d'un télescope à la réalisation de modèles. J'ai donc eu l'occasion de me rendre compte de l'importance de chaque étape afin d'obtenir des résultats valables. Premièrement, l'acquisition de bonnes données passe par plusieurs étapes très importantes comme la mise en station précise du télescope, une bonne calibration ainsi qu'un choix de cibles judicieux. Deuxièmement, il est important de bien traiter les informations que nous avons recueillies grâce aux observations. Cela passe par le prétraitement des données mais également par le choix d'une technique de réduction des données la mieux adaptée aux conditions d'observations et aux résultats que nous désirons obtenir. Troisièmement, afin de pouvoir obtenir des résultats qui ont un sens, il est important de connaître la précision de nos mesures. Cela afin de pouvoir donner un poids correct aux différentes données lors d'un fit, mais également afin de pouvoir donner une estimation de l'erreur sur ce fit. Quatrièmement, l'importance de recouper les informations. Nous avons vu que pour la détermination des pôles de rotation, il existe plusieurs méthodes. Ces méthodes ne conduisent pas toujours aux mêmes résultats et ne donnent pas accès aux mêmes informations. En recoupant les informations données par chacune de ces méthodes individuellement, il est possible de contraindre avec une meilleure précision les informations que nous désirons obtenir.

# Bibliographie

- [1] Young A.T. Astronomical Journal, 1967.
- [2] Shatzel A.V. Astrophys. J., 1954.
- [3] Warner B.D. Minor Planet Bulletin, 2011.
- [4] de Angelis G. Planetary and Space Science, 1993.
- [5] Mandel K. et Agol E. ApJ, 2002.
- [6] Brich et al. Icarus, 1983.
- [7] Detal et al. Astron. Astrophys, 1994.
- [8] Dotto et al. Icarus, 1995.
- [9] Hanus J. et al. Astron. Astrophys, 2011.
- [10] LeCrone C. et al. Minor Planet Bulletin, 2004.
- [11] Lumme K. et al. Astronomy and Astrophysics, 1990.
- [12] Maciejewski G. et al. Mon. Not. R. Astron. So, 2010.
- [13] Shevchenko et al. *Icarus*, 1992.
- [14] Shevchenko et al. Icarus, 2003.
- [15] Van Houten-Groeneveld et al. Astron. Astrophys., 1979.
- [16] Wisniewski W.Z. et al. Icarus, 1997.
- [17] Frasser W. et Brown M.E. The Astrophysical Journal, 2010.
- [18] Di Martino M. et Cacciatori. C. Icarus, 1984.
- [19] Di Martino M. Zappala V. De Sanctis G. et Cacciatori S. Icarus, 1987.
- [20] Chang Y.C. et Chang C.S. Acta. astron. Sin., 1962.
- [21] Hartmann W.K. et Cruikshank D.P. Icarus, 1978.
- [22] Lustig G. et Dvorak R. Acta Phys., 1975.
- [23] Dunlap J.L. et Gehrels T. Astron. J., 1969.
- [24] Zappala V. et Knezevic Z. Icarus, 1984.
- [25] Gehrels T. et Owings D. Astron. J., 1962.
- [26] Poddaný S. Brát L. et Pejcha O. New Astron., 2010.
- [27] Mayor M. et Queloz D. Nature, 1995.
- [28] Pospieszalska-Surdej A. et Surdej J. Astron. Astrophys, 1985.
- [29] Taylor R.C. et Tedesco E.F. Icarus, 1983.
- [30] Brown M.E. et Trujillo C.A. The Astrophysical Journal, 2010.
- [31] Zappalà V. et Van Houten-Groeneveld I. Icarus, 1979.
- [32] Yang X.V. et Zhang Y.Y. Acta. Astron. Sin., 1965.
- [33] Miralda-Escudé J. ApJ, 2002.
- [34] Kaavalainen M. Astronomy and Astrophysics, 2002.
- [35] Magnuson P. Astronomiska Observatoiret, 1983.
- [36] Magnusson P. Icarus, 1986.
- [37] Taylor R.C. Asteroids, 1979.
- [38] Howell S.B. Cambridge Univ. Press, 1993.
- [39] Michalowski T. ACTA astronomica, 1988.
- [40] Veverka. Physical Studies of Minor Planet, 1971.